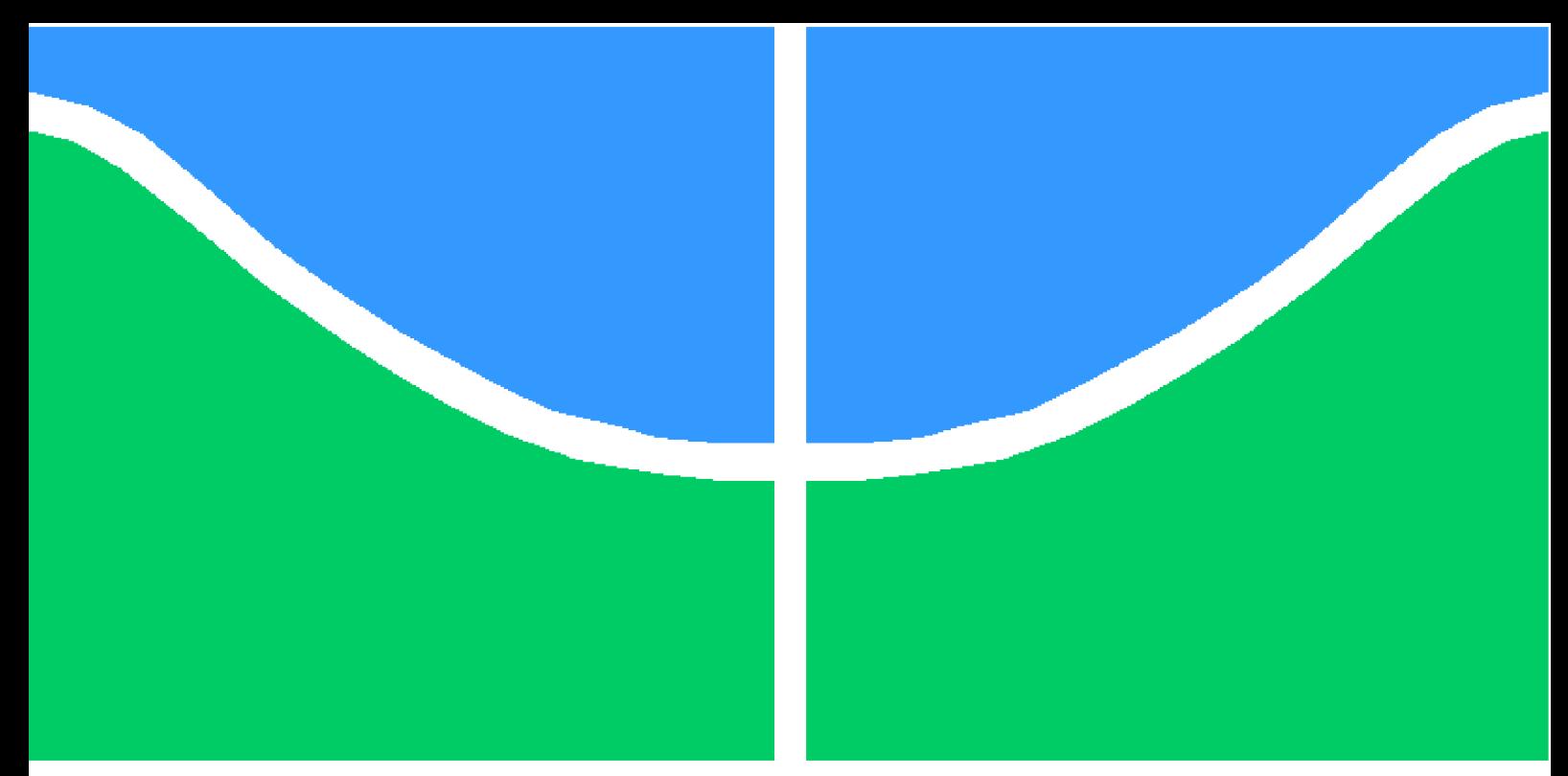

**Universidade de Brasília - UnB Faculdade UnB Gama - FGA Engenharia Aeroespacial**

## **Estudo experimental e numérico de combustão de um grão de propelente sólido no motor ramjet**

**Autor: Danielle Lima Bezerra Orientador: Prof. Dr. Olexiy Shynkarenko**

**Brasília, DF 2022**

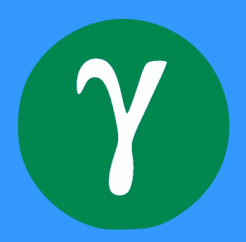

Danielle Lima Bezerra

## **Estudo experimental e numérico de combustão de um grão de propelente sólido no motor ramjet**

Monografia submetida ao curso de graduação em (Engenharia Aeroespacial) da Universidade de Brasília, como requisito parcial para obtenção do Título de Bacharel em (Engenharia Aeroespacial).

Universidade de Brasília - UnB Faculdade UnB Gama - FGA

Orientador: Prof. Dr. Olexiy Shynkarenko

Brasília, DF 2022

Danielle Lima Bezerra

Estudo experimental e numérico de combustão de um grão de propelente sólido no motor ramjet/ Danielle Lima Bezerra. – Brasília, DF, 2022- 79 p. : il. (algumas color.) ; 30 cm.

Orientador: Prof. Dr. Olexiy Shynkarenko

Trabalho de Conclusão de Curso – Universidade de Brasília - UnB Faculdade UnB Gama - FGA , 2022.

1. Ramjet. 2. Simulação numérica. I. Prof. Dr. Olexiy Shynkarenko. II. Universidade de Brasília. III. Faculdade UnB Gama. IV. Estudo experimental e numérico de combustão de um grão de propelente sólido no motor ramjet

Danielle Lima Bezerra

## **Estudo experimental e numérico de combustão de um grão de propelente sólido no motor ramjet**

Monografia submetida ao curso de graduação em (Engenharia Aeroespacial) da Universidade de Brasília, como requisito parcial para obtenção do Título de Bacharel em (Engenharia Aeroespacial).

Trabalho aprovado. Brasília, DF, 26 de setembro de 2022:

**Prof. Dr. Olexiy Shynkarenko** Orientador

**Prof. Dr. Rafael Castilho Faria Mendes** Convidado 1

> **Prof. Dr. Jungpyo Lee** Convidado 2

> > Brasília, DF 2022

*Este trabalho é dedicado à minha família,à todas as mulheres e às crianças adultas que, quando pequenas, sonharam em se tornar cientistas.*

# Agradecimentos

Este longo e incrível trabalho não foi possível sem a ajuda de tantas pessoas maravilhosas. Primeiramente, agradeço a Deus pelo dom da vida e por ter trilhado meus passos até aqui. Agradeço toda a minha família, em especial meus pais, pessoas maravilhosas que Deus me deu a graça de serem meus pais. Eles que sempre me deram apoio incondicional e amor.

Agradeço e dedico este trabalho ao meu namorado e companheiro de curso e de toda a vida, Rodrigo Evangelista, a pessoa que mais me apoiou durante toda a graduação e que me ensinou a ser mais paciente e que me incentivou a realizar meu primeiro trabalho científico.

Agradeço muito também aos meus amigos da FGA: Vera Lúcia, Natália Souza, Karoany Maria,Laís Ramos, Breno Linhares, Vitor Lima e a tantos outros que me ajudaram durante o curso. Com vocês eu tive momentos alegres e que nunca vou esquecer.

Esse trabalho também não seria possível de fazer sem a ajuda de todos os profissionais da FGA: funcionários da limpeza, secretaria, DDS, coordenação e tantos outros. Em especial aos professores de todas as engenharias que sempre apoiam os alunos e são exemplos de profissionais para nós.

Gostaria de agradecer principalmente ao professor Olexiy Shynkarenko, que sempre me apoiou durante os anos. Com ele, tive a honra de realizar meu projeto de Iniciação Científica e logo após o TCC. Um homem íntegro, de bom coração, paciente e sempre disposto a ajudar todos. Sem a sua ajuda, eu não teria aprendido tanto e evoluído tanto como estudante e como pessoa.

E por fim, gostaria de agradecer a todos que de alguma forma me ajudaram ao longo do caminho de alguma forma.

*"Por vezes sentimos que aquilo que fazemos não é senão uma gota de água no mar. Mas o mar seria menor se lhe faltasse uma gota". (Madre Teresa de Calcutá)*

# Resumo

A compreensão acerca da combustão em sistemas propulsivos aeroespaciais é um campo com inúmeras abordagens de estudo. Através destes estudos, é possível analisar e otimizar a performance de tais sistemas propulsivos e de seus propelentes, o que por fim acarreta em um melhor custo benefício em sua implementação. Visto que os fenômenos de combustão são frequentemente empregados na indústria aeroespacial, é de fundamental importância a análise deste fenômeno por mais de uma perspectiva, visando garantir a confiabilidade dos estudos conduzidos. Dado a grande relevância do assunto, o presente trabalho objetiva-se a analisar a performance de um grão parafina-ABS durante seu processo de combustão no motor ramjet. Para isso, este estudo foi conduzido sob três abordagens diferentes: análise teórica pelo equacionamento da literatura clássica, realização de testes experimentais no Laboratório de Propulsão Química (CPL) e a realização de simulações computacionais conduzidas no pacote Ansys Workbench 2022 R2 versão estudantil. Após isso, os resultados obtidos pelos testes experimentais e simulação numérica foram analisados, onde se apresentaram concordantes com a literatura e fundamentaram as conclusões obtidas acerca deste estudo.

**Palavras-chaves**: Motor ramjet. Fluidodinâmica computacional. Simulação numérica. Parafina. Combustão.

# Abstract

The understanding of combustion in aerospace propulsion systems is a field with numerous study approaches. Through these studies, it is possible to analyze and optimize the performance of such propulsion systems and their propellants, which ultimately leads to a better cost benefit in their implementation. Since combustion phenomena are frequently employed in the aerospace industry, it is of fundamental importance to analyze this phenomenon from more than one perspective, in order to guarantee the reliability of the studies conducted. Given the great relevance of the subject, the present work aims to analyze the performance of a paraffin-ABS grain during its combustion process in the ramjet engine. To this end, this study was conducted under three different approaches: theoretical analysis by equating the classical literature, conducting experimental tests in the Chemical Propulsion Laboratory (CPL), and performing computational simulations conducted in the Ansys Workbench 2022 R2 student version package. After that, the results obtained by the experimental tests and numerical simulation were analyzed, where they were in agreement with the literature and substantiated the conclusions obtained about this study.

**Key-words**: Ramjet engine. Computational fluid dynamics. Numerical simulation. Paraffin. Combustion.

# Lista de ilustrações

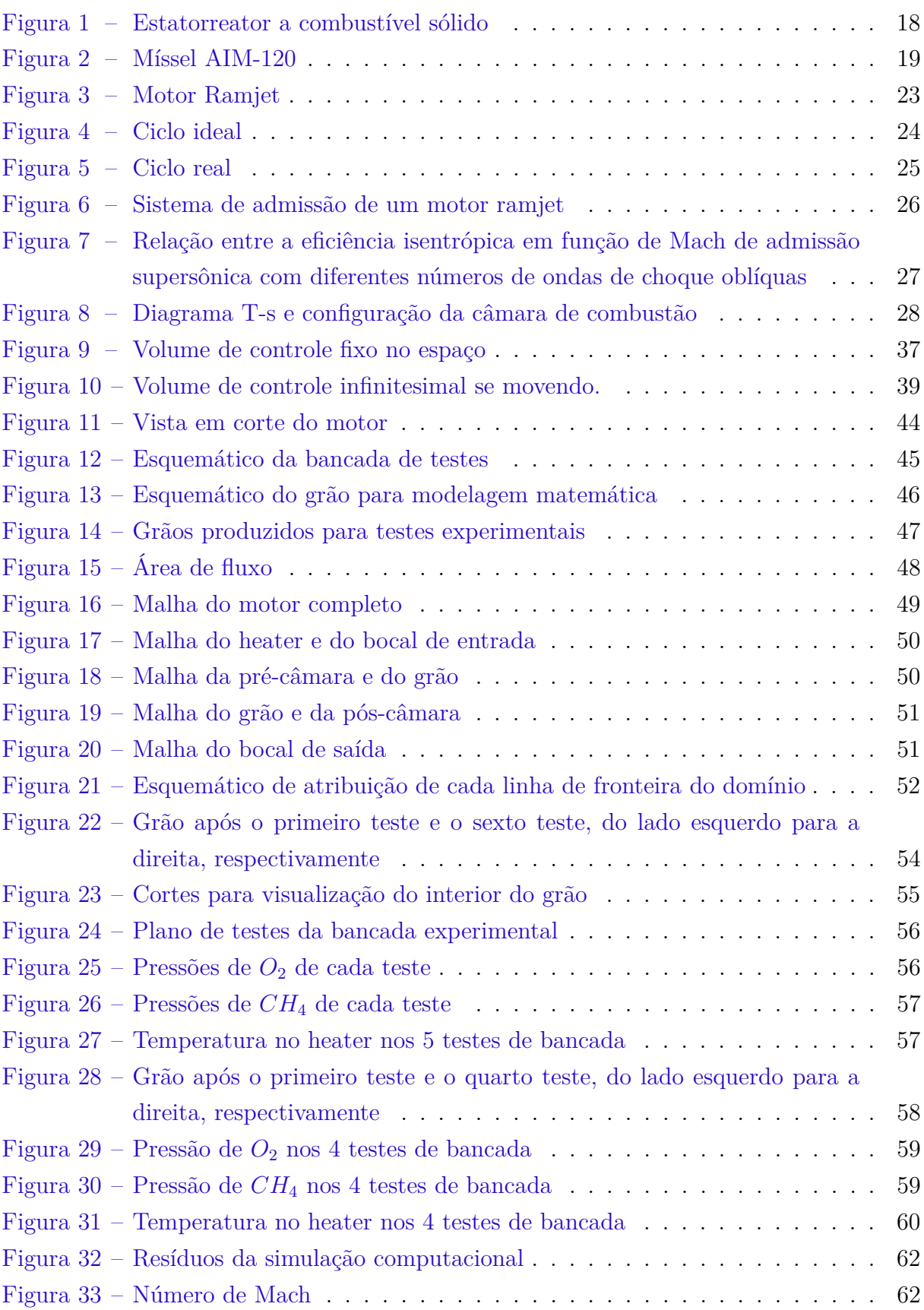

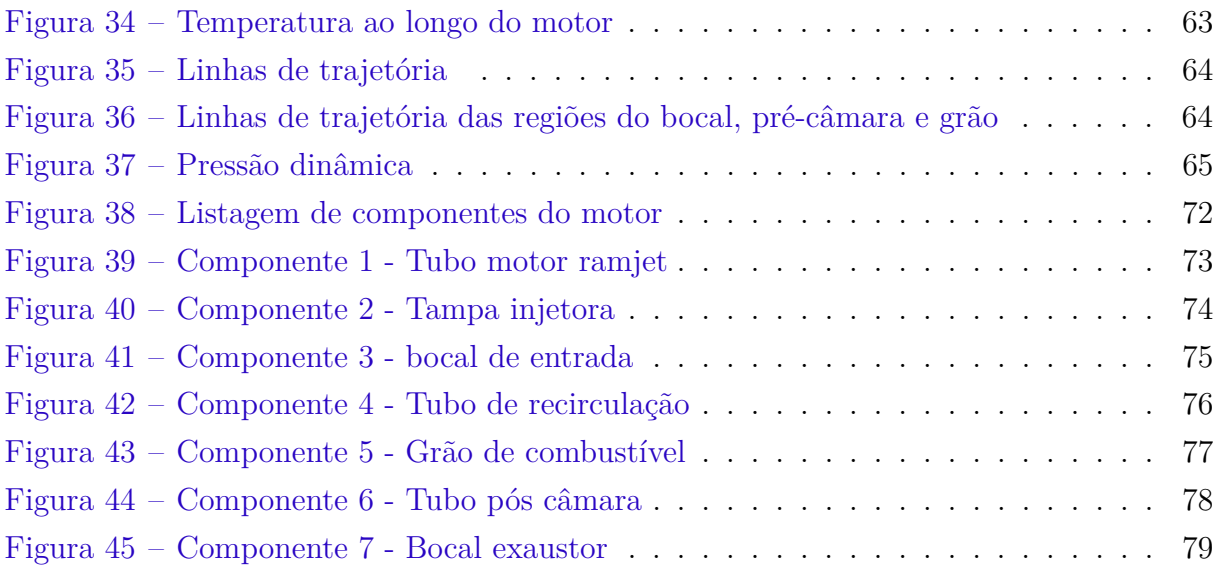

# Lista de tabelas

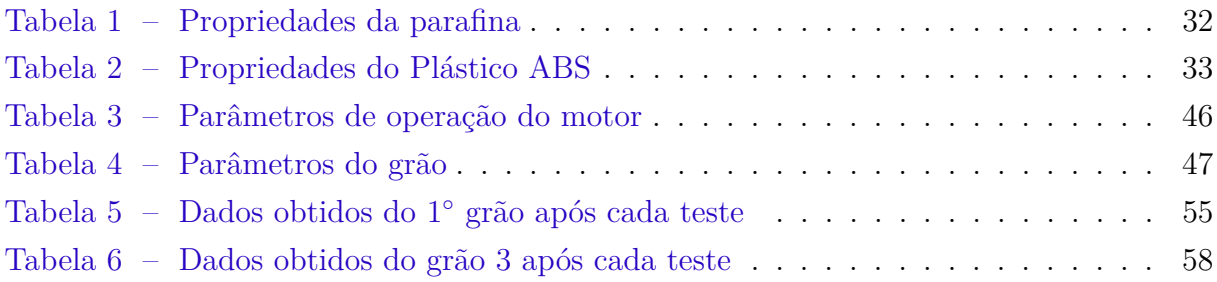

# Lista de abreviaturas e siglas

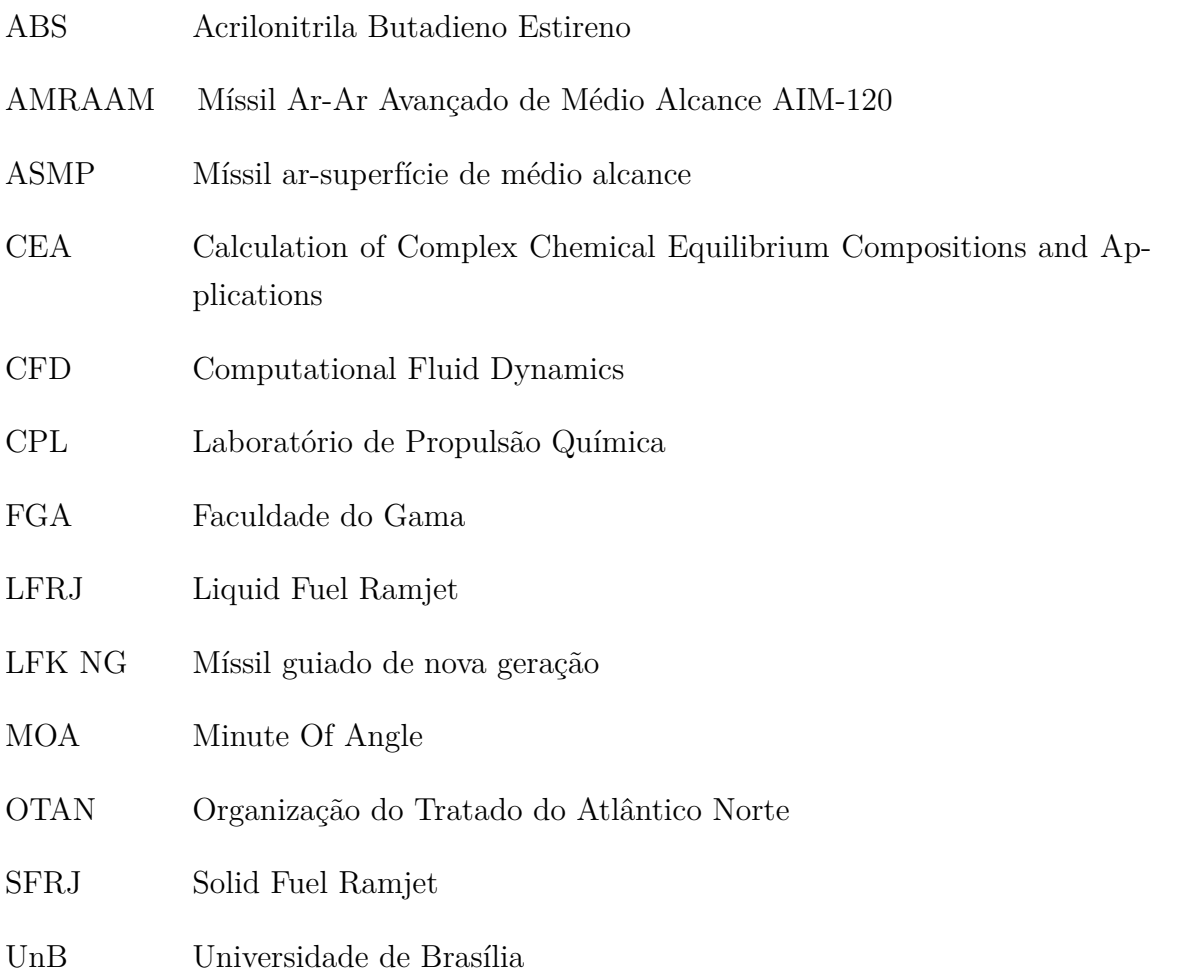

# Lista de símbolos

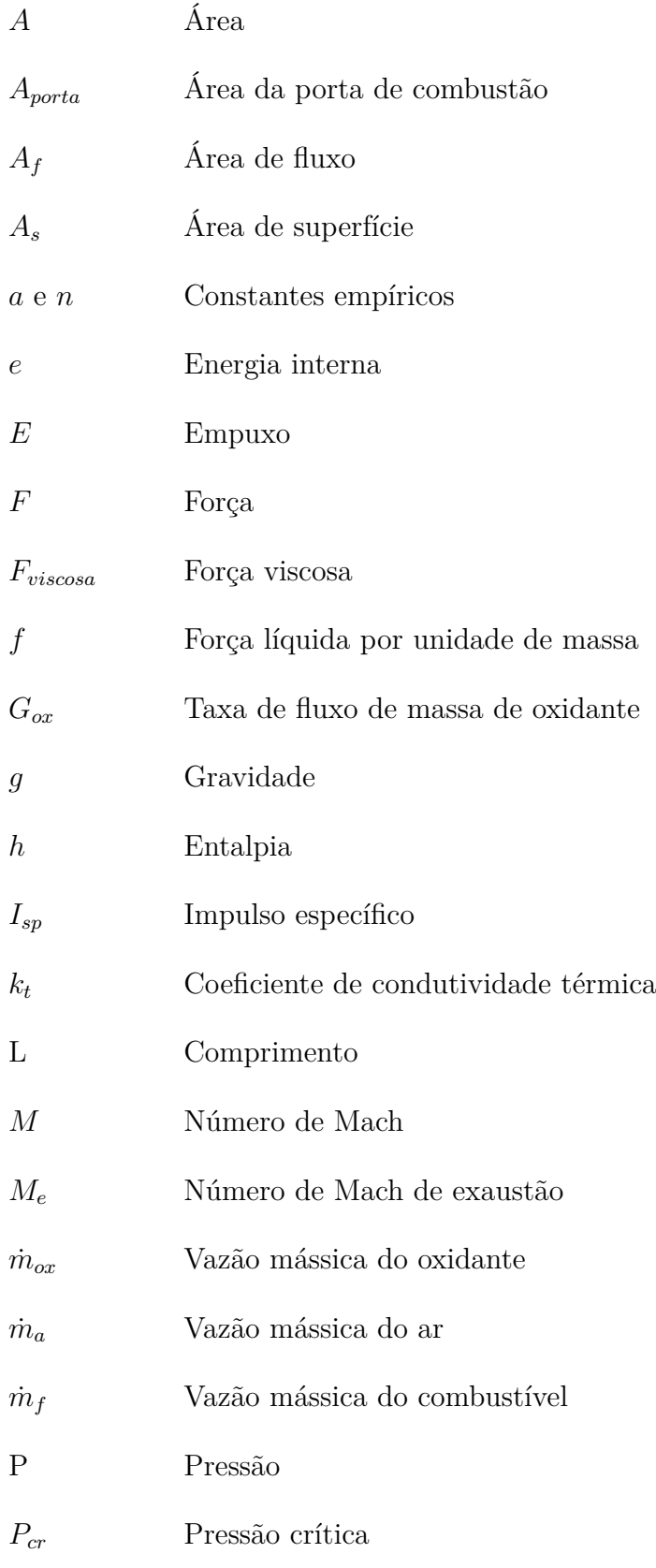

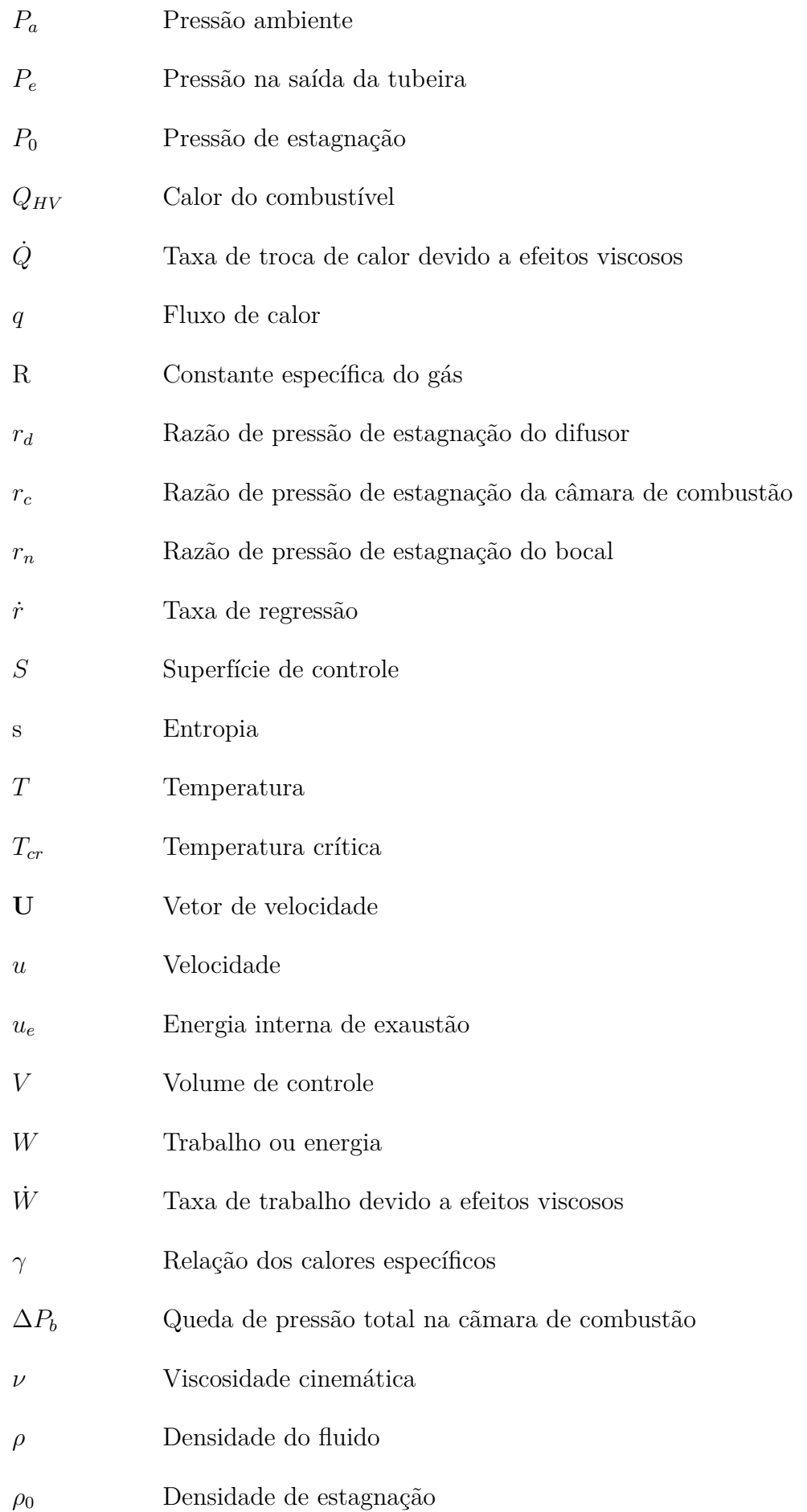

 $\tau$  Tensor de tensões  $\eta_b$  <br/> Eficiência da queima  $\eta_N$  <br> Eficiência do bocal  $\phi$ razão ar-combustível

# Sumário

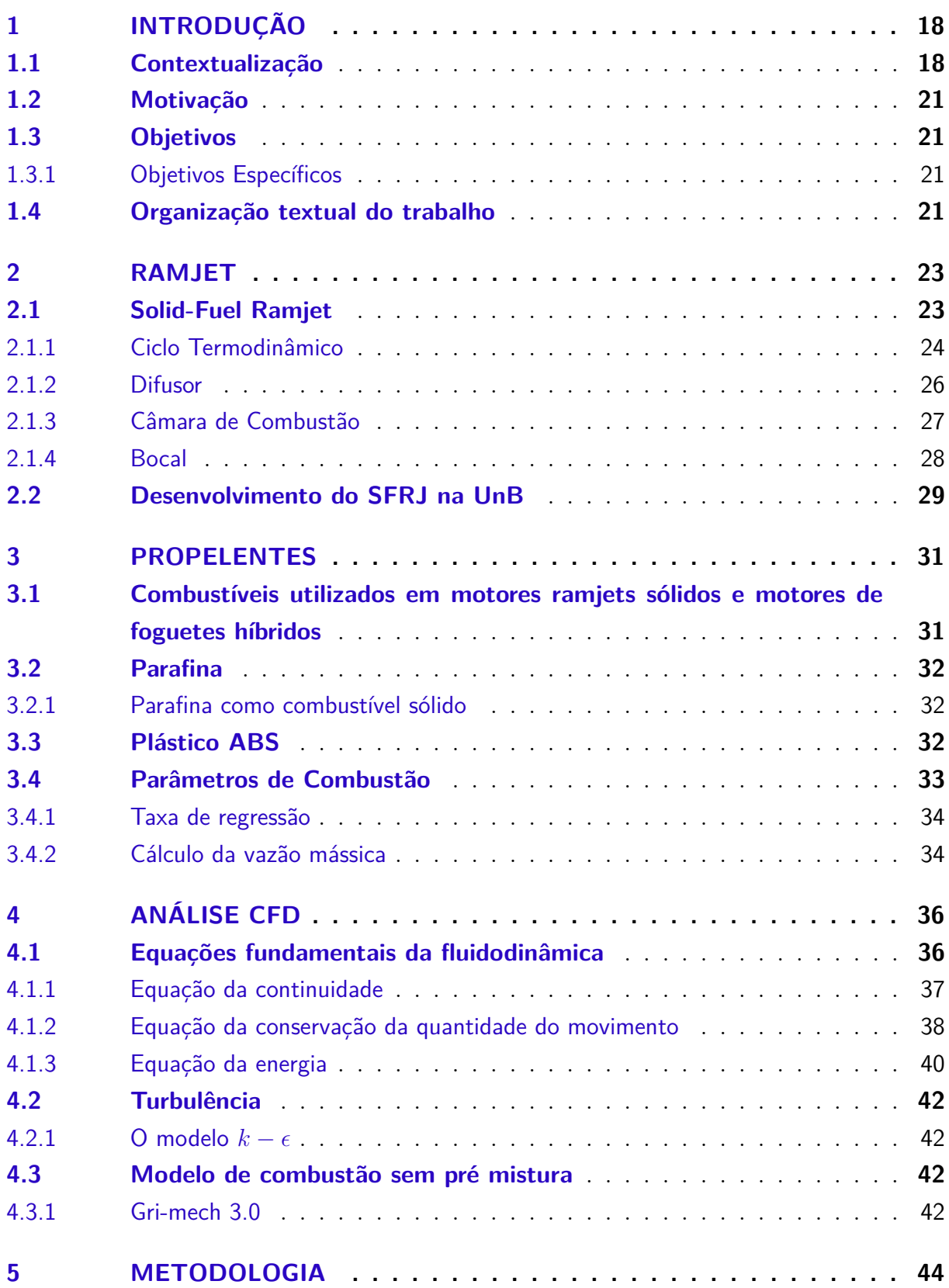

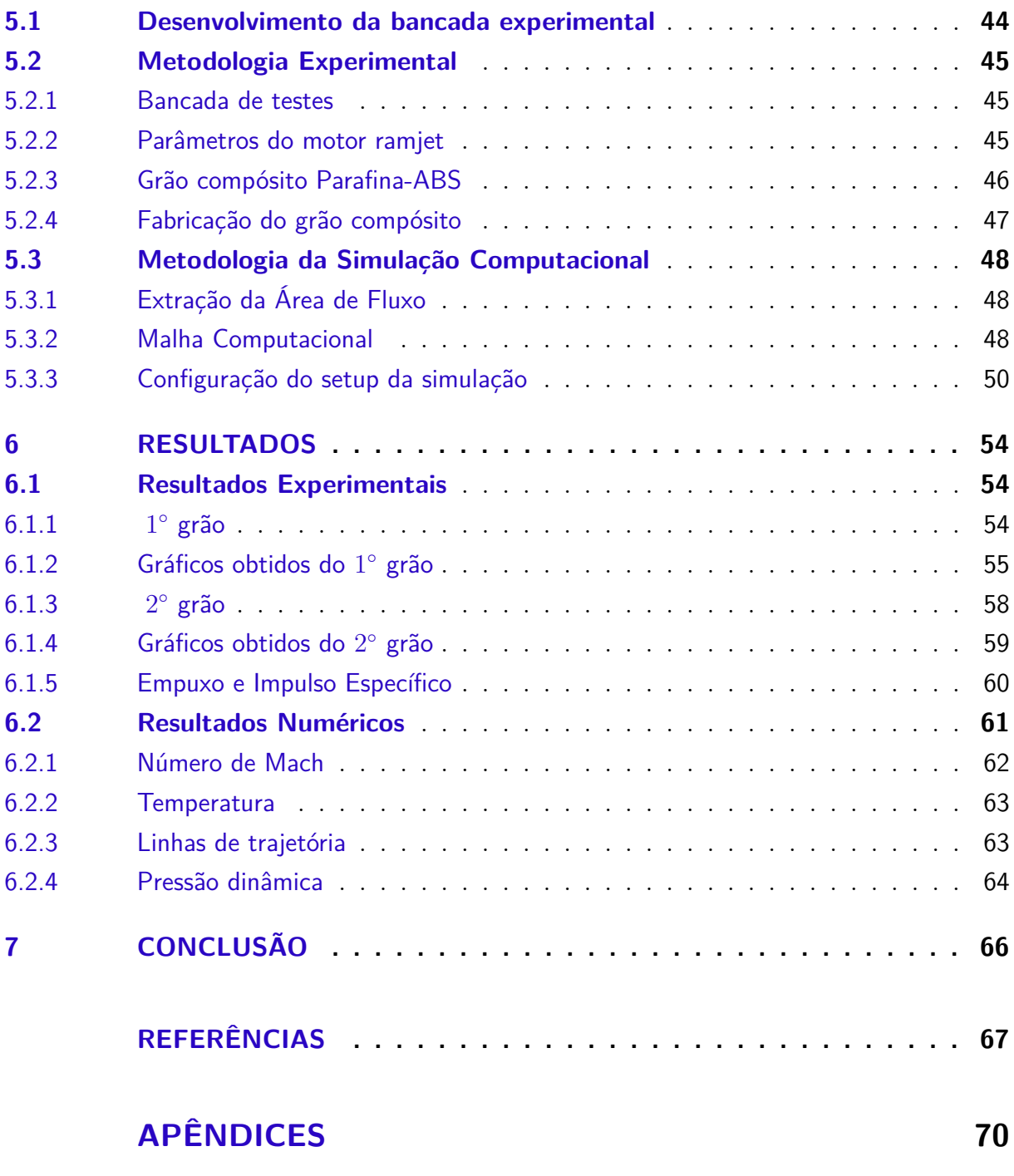

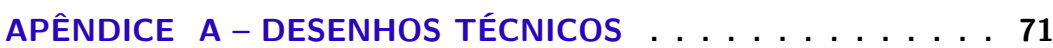

# 1 Introdução

### 1.1 Contextualização

O motor ramjet faz parte da classe de motores tipo estatorreator, no qual uma das características principais é de não possuir partes móveis, mas apenas componentes estáticos em sua estrutura. Foi proposto pela primeira vez por Rene Lorin em 1913. De acordo com (EL-SAYED, 2016), ele usa o movimento de avanço do motor para comprimir o ar de entrada sem ter um compressor rotativo. Ainda de acordo com autor, o motor ramjet pode ser tanto subsônico quanto supersônico, porém, em ambos os casos, o ramjet depende da velocidade de vôo da aeronave. A figura 1(KRISHNAN; GEORGE, 1998) (adaptado) representa um motor estatorreator.

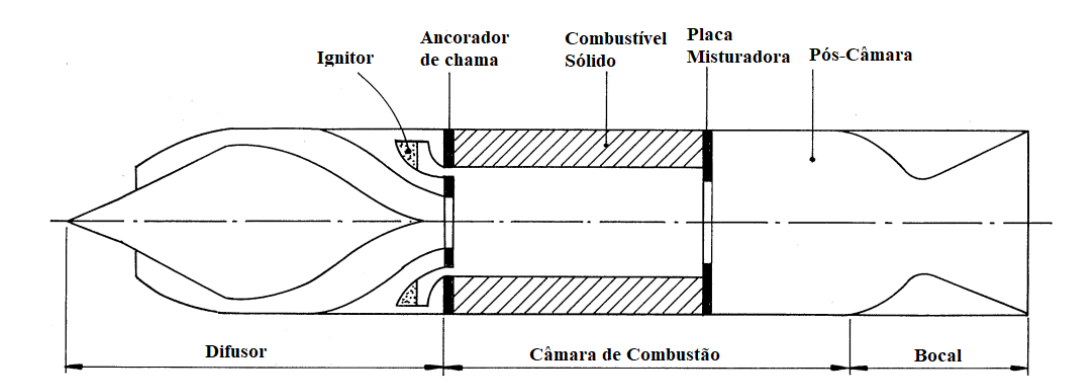

Figura 1 – Estatorreator a combustível sólido

Para o seu funcionamento, é necessário que o ramjet esteja a uma velocidade alta, sendo isso necessário para que o mesmo seja acoplado com um foguete ou um míssil. Um míssil opera em dois estágios: no primeiro, um booster acelera o veículo a uma velocidade supersônica. Depois, o empuxo do motor acelera o foguete para cumprir a sua missão.

Pela análise da figura 1 o motor ramjet é constituído de 3 componentes sendo eles o difusor, câmara de combustão e bocal. Ainda de acordo com a figura, o príncipio de funcionamento do motor ramjet é baseado na alta velocidade do ar na entrada do motor e o mesmo é comprimido a medida que é desacelerado pelo motor. Após, o ar entra na câmara de combustão e é misturado com o combustível, queimado e o produto da combustão é finalmente expandido e ejetado pelo bocal a uma alta velocidade. Pelos príncipios físicos, há uma reação e essa reação causa a força empuxo, sendo essa a causadora do movimento da aeronave. O efeito ram é o responsável pela compressão do ar na entrada do motor, na qual essa diminuição de velocidade se dá pela realização de trabalho de campo de pressão, ou seja, ocorre a diminuição da velocidade de escoamento e o aumento da pressão estática

do fluido. O componente responsável por essa diminuição de velocidade é o difusor, onde o mesmo possui formato cônico, sendo esse formato o responsável pelas ondas de choque oblíquas (HILL; PETERSON, 1992).

Devido a sua simplicidade e vantagens, o motor ramjet possui larga aplicação em mísseis e aeronaves. Em relação a aplicação em misséis, o autor (EL-SAYED, 2016) cita alguns que utilizaram o motor ramjet:

- ∙ Misséis ar-ar: AIM-120 AMRAAM, Vympel R-77 e Gorgon IV;
- ∙ Misséis ar-superfície: ASMP, Radouga Kh41 Moskit e Zvezda Kh31P (AS17 Krypton) Radouga 3 M80/82 Moskit (SSN22 Sunburn);
- ∙ Misséis superfície-ar: MBDA, LFK NG (USA) e Bloodhound Mk2.

Em relação a aplicação em aeronaves que utilizaram o motor ramjet, algumas delas estão listadas abaixo:

∙ Na França, dois tipos de motor ramjet foram criados: Leduc 0.10 e Lord 1500 Grifon. Leduc 0.10 era uma aeronave de pesquisa e conseguiu alcançar Mach 0,84 a 26.000 pés. Era alimentando exclusivamente por um motor ramjet Leduc, no qual foi projetado para se separar do avião que o trouxe a altitude requerida. Foi produzido 15.7 kN de empuxo.

∙ Na Alemanha em 1936, Hellmuth Walter construiu um motor de teste movido a gás natural. Em 1941, Eugen Sänger da DFL propôs um motor ramjet com uma temperatura de câmara de combustão muito alta.

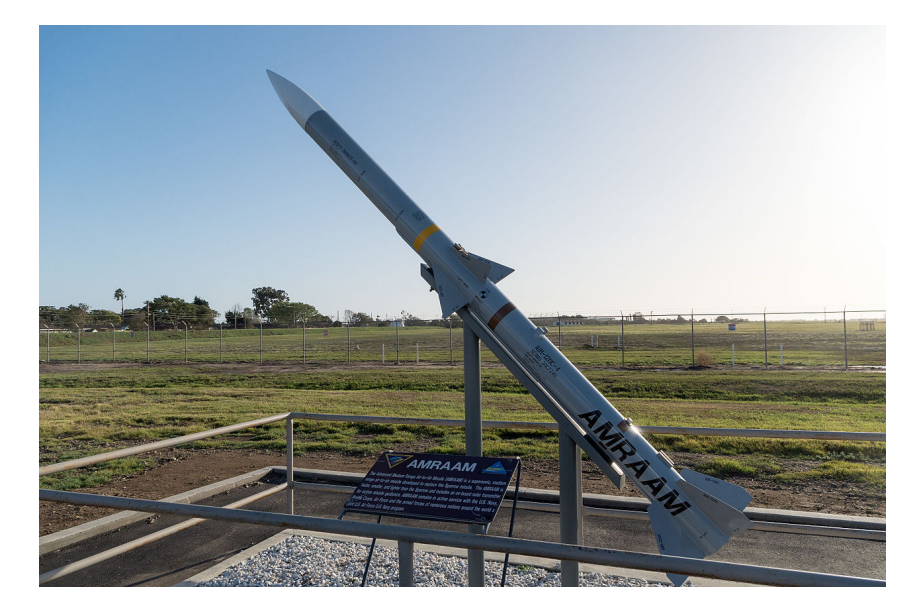

Figura 2 – Míssel AIM-120

A Figura 2 (STRINGFIXER, 2022) é um míssel ar-ar americano capaz de operar diariamente e realiza operações noturnas. O AMRAAM é uns dos mísseis que possui um dos maiores alcances visuais do mundo: mais de 14.000 foram produzidos para a Força

Área dos Estados Unidos, a Marinha dos Estados Unidos e 33 clientes internacionais. O AMRAAM foi desenvolvimento através de um acordo entre os Estados Unidos e países da OTAN com a finalidade de desenvolver mísseis ar-ar e compartilhar tecnologia de produção de mísseis. AMRAAM foi desenvolvido como resultado de um acordo (a Família de Armas MOA, não mais em vigor em 1990), entre os Estados Unidos e várias outras nações da OTAN para desenvolver mísseis ar-ar e compartilhar tecnologia de produção.

Devido a grande aplicabilidade do motor ramjet na indústria aeroespacial, o estudo acerca do desempenho da combustão de propelentes se torna muito importante. Com isso há anos vêm sendo estudado a parafina como combustível sólido devido as suas vantagens como propelente. Entre as suas vantagens estão a alta pureza, brilho e não tóxico. Em relação as suas características como combustível estão a alta taxa de regressão, facilidade de manuseio e transporte, baixo custo e fácil obtenção a partir de processos de reciclagem. Porém uma das desvantagens da parafina é o desprendimento de gotas durante a combustão, fazendo com que esses resíduos fixem nas paredes do motor e comprometa o mesmo em futuros testes. Devido a isso, foi desenvolvido um grão compósito parafina-ABS com o objetivo do plástico ABS proteger as paredes do motor e assim obter um grão com uma determinada geometria afim de proteger algumas superfícies do mesmo e com isso obter a queima em pontos específicos da superfície do grão.

A taxa de regressão é um fator muito importante na propulsão híbrida. É uma lei que permite calcular a combustão de um par propelente. Os fatores que influenciam a taxa de regressão durante a operação do motor são: efeitos da transferência de calor na superfície de queima, configuração do grão, pressão na câmara de combustão e método de injeção de oxidante (SHIN et al., 2005).

Uma das desvantagems do motor ramjet é que o mesmo produz empuxo somente a velocidades de vôo muito altas. Devido a isso, testes em solo como por exemplo em túneis de vento se tornam opções de alto custo e alta complexidade, tornando assim os testes em solo uma alternativa não viável. Atrelado a isso, houve um grande avanço computacional que proporcionou a construção de computadores com processadores mais potentes, e, com isso, os métodos numéricos foram aprimorados com o objetivo de solucionar problemas matemáticos e físicos com o uso de algoritmos de aproximação. A partir disso, foi introduzido uma abordagem de grande importância na análise da fluidodinâmica, a Dinâmica dos Fluidos Computacional (CFD). O CFD é a área que trata da simulação numérica de escoamentos de fluidos, transferência de calor e fenômenos relacionados. Essa área não substitui a teoria pura e o experimento puro na resolução de problemas de fluidodinâmica, apenas acrescenta uma nova metodologia de estudo.

### 1.2 Motivação

O estudo atual faz parte da continuação do projeto de iniciação científica "Development of the 3D printed fuel grain for a solid ramjet engine", executado pelo Laboratório de Propulsão Química (CPL) da Universidade de Brasília. Nesse estudo preliminar, foi elaborado um par propelente parafina-ABS, onde a partir de cálculos numéricos(por exemplo a taxa de regressão, áreas de fluxo e áreas de superfície) foram obtidos resultados satisfatórios e de acordo com as referências bibliográficas.

No contexto do presente trabalho, o objetivo principal é a análise de resultados dos testes experimentais desenvolvidos no laboratório. Atrelado a isso, é feita a análise téorica dos parâmetros de propulsão híbrida em cada seção do motor, e também a análise de simulações numéricas de combustão desenvolvidas no pacote computacional ANSYS WORKBENCH 2022 R2 ESTUDANTIL. Todos esses resultados serão analisados e a conclusão será construída a partir dessas análises.

### 1.3 Objetivos

O objetivo principal do trabalho é:

∙ Análise da combustão do grão compósito parafina-ABS através de testes experimentais realizados no laboratório e simulações numéricas de combustão no ANSYS Workbench.

#### 1.3.1 Objetivos Específicos

∙ O estudo bibliográfico sobre propulsão de um motor ramjet;

∙ O estudo acerca da análise numérica na resolução de problemas e obtenção de resultados na propulsão híbrida;

- ∙ Estudo da modelagem de combustão no pacote computacional da Ansys Inc.;
- ∙ Testes experimentais do grão no CPL;
- ∙ Análise dos processos de fusão, evaporação, transformação química e combustão do grão durante a operação do motor;
- ∙ Domínio do pacote computacional CFD e das ferramentas de elaboração de malha.

### 1.4 Organização textual do trabalho

Esta seção visa apresentar ao leitor a divisão textual do trabalho adotada ao longo dos capítulos desenvolvidos. O intuito é segmentar o trabalho para melhor compreensão das ideias, partindo dos preceitos básicos de introdução e motivação até chegar aos resultados e conclusões finais. Para isso, o capítulo 1 aborda a introdução de todo o trabalho. É dado uma contextualização histórica acerca do estudo e importância de motores ramjet, além se serem apresentadas a motivação do trabalho e os objetivos a serem atingidos ao final do estudo.

O capítulo 2 aborda a revisão bibliográfica acerca do motor ramjet, apresentando seus principais componentes físicos e os respectivos equacionamentos termodinâmicos que regem o funcionamento de cada componente. Também são apresentados os principais trabalhos conduzidos pelo Laboratório de Propulsão Química da UnB acerca deste motor, enfatizando a importância do motor.

O capítulo 3 engloba a apresentação dos propelentes utilizados no trabalho, sendo apresentadas as principais propriedades da parafina e do plástico ABS relacionadas à combustão. Além disso, é apresentado neste capítulo a modelagem analítica do processo de combustão através das equações da literatura clássica.

O capítulo 4 apresenta os fundamentos básicos necessários para compreensão da modelagem CFD, bem como as principais equações que governam o método e o modelo de turbulência adotado na simulação computacional. Este capítulo é a base para toda simulação computacional desenvolvida neste trabalho.

O capítulo 5 apresenta as metodologias empregadas para análise de combustão do grão no motor. É neste capítulo que é apresentada toda metodologia utilizada para se chegar aos resultados obtidos. Por sua vez, o capítulo 6 apresenta os resultados obtidos, elencando algumas considerações em comparação com outros trabalhos. E por fim, o capítulo 7 apresenta as considerações finais do trabalho.

# 2 Ramjet

O motor ramjet é dividido em dois tipos: solid fuel ramjet (SFRJ) e liquid fuel ramjet (LFRJ). Nesse trabalho será utilizado o solid fuel ramjet ou estatorreator a combustível sólido (SFRJ). Nessa configuração, o combustível fica armazenado no interior do motor.

## 2.1 Solid-Fuel Ramjet

SFRJ tem sido o sistema de propulsão de maior interesse dos últimos 30 anos. Muitos países têm interesse na aplicação do motor ramjet em misséis, como por exemplo a China, Alemanha, Israel, Holanda, Rússia, Suécia e Estados Unidos.

O funcionamento de um motor ramjet ocorre de acordo com a figura 3 (EL-SAYED, 2016) (adaptado).

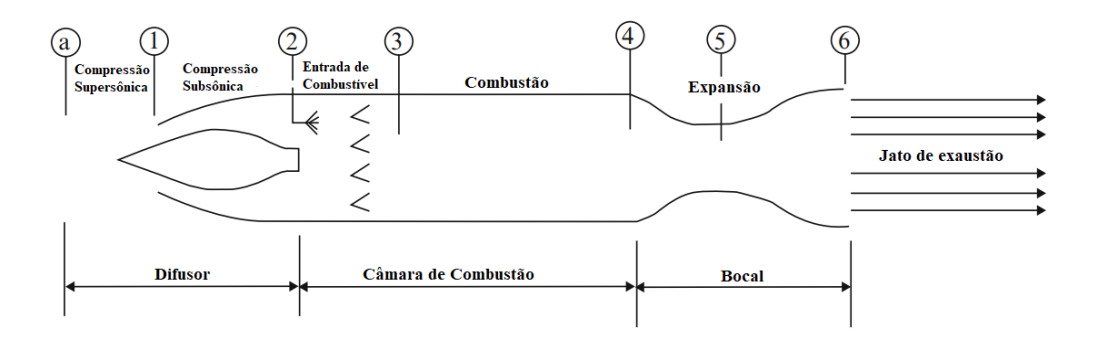

Figura 3 – Motor Ramjet

De acordo com os autores (SARAH, 2018) e (EL-SAYED, 2016) o funcionamento de um motor ramjet é dado por:

∙ O estado (a) se refere ao estado ambiente. O processo de difusão ocorre antes da entrada de ar no motor e dentro do motor ocorre do estado 1 ao estado 2. O ar é comprimido isentropicamente através de um aumento de entalpia proporcional ao quadrado da velocidade;

∙ O ar entra na câmara de combustão a velocidades subsônicas. Isto é conseguido através de uma forte onda de choque ou múltiplas ondas de choque seguida por uma onda de choque normal. Após isso, a energia é adicionada ao ar depois do difusor através da combustão do combustível sólido, aumentando assim a entalpia a pressão constante até o final da câmara de combustão (estado 4). A combustão eleva a temperatura média da mistura para  $2500K$  antes da entrada dos produtos da combustão no bocal (EL-SAYED,

2016). Embora as paredes da câmara de combustão não suportarem temperaturas acima de  $1200K$ , elas podem ser mantidas mais frias do que o fluxo de fluido através de um padrão de injeção de combustível que deixa uma camada de proteção de ar relativamente frio próximo as paredes (HILL; PETERSON, 1992).

∙ A aceleração inicia na seção convergente entre os estados 4 e a garganta do bocal(estado 5). O bocal tem uma seção divergente que está localizada no estado 6. A maioria dos ramjets têm um bocal divergente-convergente(C-D). Os produtos da combustão são expandidos isentropicamente a pressão ambiente, aumentando assim a velocidade do fluxo que sai do bocal, no qual a velocidade é proporcional a raíz quadrada da variação de entalpia no bocal. O ciclo é fechado através da rejeição de calor externo a pressão constante.

#### 2.1.1 Ciclo Termodinâmico

O ciclo termodinâmico do motor ramjet é o ciclo Brayton. Os ciclos ideal e real estão representados nas figuras 4 e 5 (EL-SAYED, 2016), respectivamente.

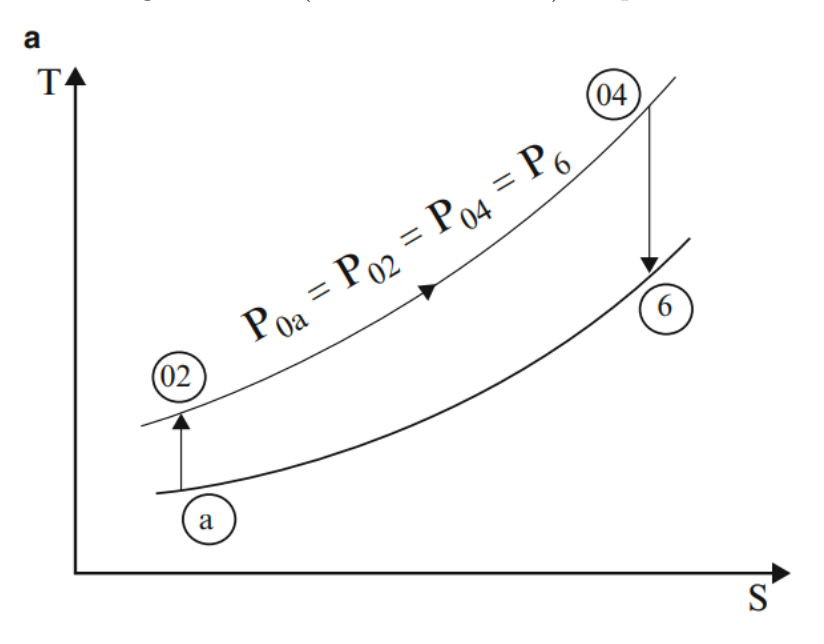

Figura 4 – Ciclo ideal

De acordo com (ÇENGEL; BOLES, 2013), o ciclo Brayton ideal é formado por 4 processos internamente reversíveis. São eles:

Processo a-02: compressão isentrópica(em um compressor);

Processo 02-04: fornecimento de calor a pressão constante;

Processo 04-6: expansão isentrópica;

Processo 6-a: rejeição de calor a pressão constante.

No ciclo real, há perdas de temperatura e pressão de estagnação em todas as fases do fluxo no motor. Como consequência, a compressão e a expansão não são mais

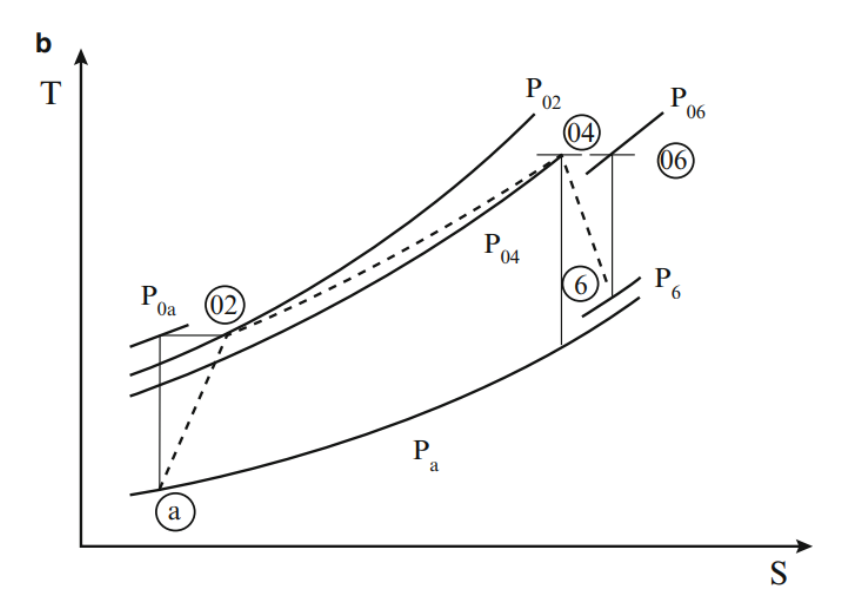

Figura 5 – Ciclo real

processos isentrópicos, mas sim processos adiabáticos. Além disso, as perdas de pressão ocorrem durante a combustão e são chamadas de "Eficiência da Combustão". As razões de perdas de pressão de estagnação do difusor, da câmara de combustão e do bocal $(r_d,$  $(r_c, r_n)$  são dadas por:

$$
r_d = \frac{P_{02}}{P_{0a}}, r_c = \frac{P_{04}}{P_{02}}, r_n = \frac{P_{06}}{P_{04}}
$$
\n(2.1)

A razão geral da pressão de estagnação é:

$$
\frac{P_{06}}{P_{0a}} = r_d r_c r_n \tag{2.2}
$$

O número de Mach de exaustão é dado por:

$$
M_e^2 = \left(\frac{2}{\gamma - 1}\right) \left[ \left(1 + \frac{\gamma - 1}{2} M^2\right) \left(r_d r_c r_n \frac{P_a}{P_e}\right)^{\frac{\gamma - 1}{\gamma}} - 1\right]
$$
 (2.3)

Definindo m:

$$
m = \left(1 + \frac{\gamma - 1}{2}M^2\right) \left(r_d r_c r_n \frac{P_a}{P_e}\right)^{\frac{\gamma - 1}{\gamma}}
$$
\n
$$
(2.4)
$$

$$
M_e^2 = \left(\frac{2}{\gamma - 1}\right)(m - 1) \tag{2.5}
$$

Da equação 2.5, pode se obter outra equação para m conforme mostrado abaixo em 2.6.

$$
m = \left(1 + \frac{\gamma - 1}{2} M_e^2\right) \tag{2.6}
$$

Se considerarmos  $r_d = r_c = r_n = 1$  e  $P_e = P_a$  então das equações 2.4 e 2.6 tem-se que:

$$
M = M_e \tag{2.7}
$$

Se a transferência de calor do motor for considerada desprezível, então a temperatura total de exaustão é  $T_{06} = T_{04}$ . A energia interna de exaustão é dada por:

$$
u_e = M_e \sqrt{\gamma RT_{04}/m} \tag{2.8}
$$

Substituindo o termo  $M_e$  da equação 2.5, a equação 2.8 fica:

$$
u_e = \sqrt{\frac{2\gamma RT_{04}(m-1)}{(\gamma-1)m}}
$$
\n(2.9)

#### 2.1.2 Difusor

O difusor é o primeiro componente do motor ramjet. Em relação a sua seção, ela pode ser oval, circular ou retangular e a sua área pode ser constante ou variável. De acordo com (EL-SAYED, 2016), os motores ramjets que voam a velocidades supersônicas podem conter cones na sua entrada para a captura de choques durante vôos com velocidades supersônicas. Essas ondas de choque oblíquas são seguidas por uma onda de choque normal, na qual têm a função de diminuir a velocidade do ar para uma velocidade subsônica antes de entrar na câmara de combustão.

Ainda, o aumento da pressão na admissão aumenta a temperatura do ar. Para que o ar entre na câmara de combustão a velocidade subsônica, é necessário uma distribuição de pressão para baixar a sua velocidade. No ramjet ideal, a compressão do ar é tratada como compressão isentrópica. A figura 6 (EL-SAYED, 2016) representa o sistema de admissão de um motor ramjet.

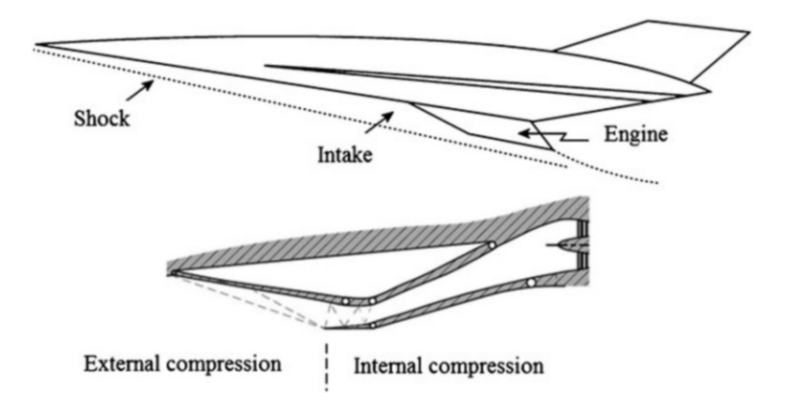

Figura 6 – Sistema de admissão de um motor ramjet

A figura 7 (EL-SAYED, 2016) (Modificado) mostra que quanto maior o número de ondas de choque oblíquas, maior a eficiência isentrópica.

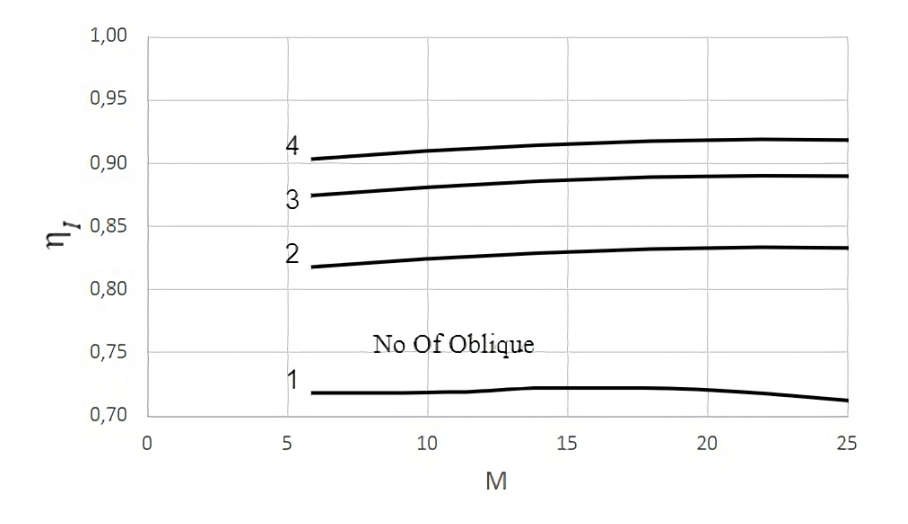

Figura 7 – Relação entre a eficiência isentrópica em função de Mach de admissão supersônica com diferentes números de ondas de choque oblíquas

Sendo o estado A a entrada da admissão e o estado B a saída da admissão, as variações da temperatura total e da pressão total são dadas pelas equações 2.10 e 2.11:

$$
\frac{T_{oB}}{T_A} = \frac{T_{oA}}{T_A} = \left(1 + \frac{\gamma_a - 1}{2} M_A^2\right)
$$
\n(2.10)

$$
\frac{P_{oB}}{P_A} = \left(1 + \eta_I \frac{\gamma_a - 1}{2} M_A^2\right)^{\frac{\gamma_a}{\gamma - 1}}
$$
\n(2.11)

A eficiência isentrópica é dada pela equação 2.12.

$$
\eta_I = \frac{T_{oBS} - T_A}{T_{oB} - T_A} \tag{2.12}
$$

Sabendo que  $T$ e $P$ são temperatura e pressão estática, $T_o$  e  $P_o$ são temperatura e pressão total e os subscritos A e B são entrada e saída, respectivamente.

#### 2.1.3 Câmara de Combustão

No solid fuel ramjet, o combustível sólido fica armazenado na câmara e a combustão se inicia quando o combustível entra em contato com o ar, no qual a energia é gerada através da reação química entre eles. Após a combustão, o ar restante é utilizado para o resfriamento da câmara. O processo de combustão acontece a uma pressão quase constante, porém devido ao atrito e a mistura ar-combustível, ocorre uma queda de pressão total dentro da câmara de combustão. A figura 8 (EL-SAYED, 2016) mostra o diagrama T-s e a configuração da câmara de combustão do ramjet, onde os índices A e B representam a entrada e a saída, respectivamente.

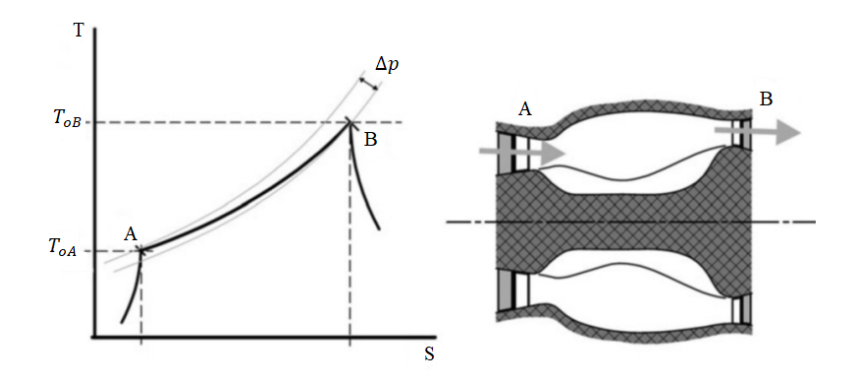

Figura 8 – Diagrama T-s e configuração da câmara de combustão

Através das equações da continuidade e da 1 Lei da Termodinâmica é possível contruir o modelo da câmara de combustão. As equações fundamentais que descrevem o funcionamento da câmara de combustão são dadas por 2.13 e 2.14. A equação 2.13 descreve a pressão total na saída da câmara de combustão e a equação 2.14 descreve a temperatura total na saída.

$$
P_{oB} = P_{oA} - \Delta P_b \tag{2.13}
$$

$$
T_{oB} = \frac{\dot{m}_a C_{pc} T_{oA} + \dot{m}_f \eta_b Q_{HV}}{C_{ph} (\dot{m}_a + \dot{m}_f)}
$$
(2.14)

Onde  $\Delta P_b$  é a queda de pressão total na câmara,  $Q_{HV}$  é o calor do combustível,  $\eta_b$  é a eficiência da queima e  $\dot{m}_a$  e  $\dot{m}_f$  são as vazões mássicas do ar e do combustível, respectivamente.

#### 2.1.4 Bocal

O bocal é o mais importante componente nos motores a jato. Ele é o responsável por converter a pressão e a energia térmica em energia cinética que por sua vez gera o empuxo. O bocal pode ser convergente ou divergente convergente. O fluxo no bocal é tratado sendo expansão politrópica com uma eficiência isentrópica. A eficiência de um bocal é na ordem de 99%.

A eficiência do bocal é dada pela equação onde A é o estado da entrada e B é o estado da saída. O estado A é definido enquanto que o estado B apenas a pressão estática é conhecida. O modelo do bocal é definido pelas equações 2.15, 2.16 e 2.17.

$$
\eta_N = \frac{T_{oA} - T_B}{T_{oA} - T_{BS}}\tag{2.15}
$$

$$
T_B = T_{oA} \left[ 1 - \eta_N \left( 1 - \left[ \frac{P_B}{P_{oA}} \right]^{\frac{\gamma_m - 1}{\gamma_m}} \right) \right]
$$
 (2.16)

$$
V_B = \sqrt{2C_{pm}(T_{oA} - T_B)}
$$
\n
$$
(2.17)
$$

A eficiência do bocal é dada pela equação 2.18.

$$
\eta_N = \frac{T_{oA} - T_{cr}}{T_{oA} - T_{BS}} = \frac{1 - (T_{cr}/T_{0A})}{1 - (T_{BS}/T_{oA})} = \frac{1 - \left(\frac{2}{\gamma_m + 1}\right)}{1 - \left(\frac{P_{cr}}{P_{0A}}\right)^{\frac{\gamma_m - 1}{\gamma_m}}} \tag{2.18}
$$

O empuxo de um motor têm uma grande dependência da velocidade de saída dos produtos de combustão. A equação do empuxo é dada por 2.19 (HILL; PETERSON, 1992).

$$
E = m_{ar} [(1 + f') u_e - u] + (p_e - p_a) A_e
$$
 (2.19)

É possível avaliar a performance de um motor a jato a partir do cálculo do impulso específico  $I_{sp}$ . O impulso específico é uma medida que relaciona a quantidade de empuxo produzido em função da quantidade de combustível consumido. É dado pela equação 2.20:

$$
I_{sp} = \frac{E}{g \cdot \dot{m}_f} \tag{2.20}
$$

Onde E é o empuxo produzido pelo motor, g é a gravidade e  $\dot{m}_f$  é a vazão mássica do combustível.

### 2.2 Desenvolvimento do SFRJ na UnB

A Universidade de Brasília tem sido uma das universidades que mais tem realizado pesquisas sobre SFRJ. Trabalhos de iniciação científica, Tccs e projetos em parceria com fundações de apoio são produzidos no Laboratório de Propulsão Química localizado na Faculdade do Gama. Entre vários projetos, podemos citar alguns desenvolvidos nos últimos anos.

(CERBINO, 2021): Realizou um TCC onde o foco foi o estudo de processo de fluxo em um motor de teste do tipo ramjet através da fluidodinâmica computacional (CFD). A conclusão do TCC foi a validação da simulação numérica, onde os resultados obtidos estavam dentro do critério de tolerância de 5% para todos os parâmetros calculados.

(FERREIRA, 2014): Propôs como tema de TCC uma metodologia numérica para estudar o escoamento em regime supersônico sobre um míssil ramjet. A conclusão foi a realização de maneira satisfatória da simulação e obtenção de resultados próximos as literaturas estudadas.

(FURIATTI; ALVES, 2020): Realizaram um TCC com o foco no desenvolvimento de algoritmo para projeto preliminar de um SFRJ à parafina utilizando um atomizador.

(BEZERRA, 2018): Realizou um estudo sobre a onda de choque oblíqua em escoamento supersônico invíscido para comparação e validação entre as simulações em 2D (cunha) e 3D (cone). Após essas simulações foi realizada uma modelagem em um motor ramjet para consolidar o conhecimento de escoamento sobre o motor.

(AZEVEDO, 2018): Projetou e promoveu ensaios no Laboratório de Propulsão Química (CPL) da Universidade de Brasília (UnB) com a finalidade de testar combustíveis sólidos em motores estatorreatores(tipo ramjet) e o estudo a respeito da determinação da lei de potência da taxa de regressão do par parafina-ar atmosférico. O autor concluiu que a parafina apresentou valores altos de taxa de regressão em sistemas SFRJ, com valores 1,5 - 5 vezes superiores aos de outros combustíveis.

(AZEVEDO et al., 2019): Os autores realizaram um estudo experimental sobre a parafina com alta taxa de regressão para o motor solid fuel ramjet. Os autores obtiveram um alto valor na taxa de regressão de combustíveis a base de parafina e a partir desses resultados estimaram uma lei de potência para a taxa de regressão da queima de parafina com ar atmosférico nas condições de Mach 2,5 e 10 km de altitude.

# 3 PROPELENTES PARA O MOTOR RAM-JET SÓLIDO

## 3.1 Combustíveis utilizados em motores ramjets sólidos e motores de foguetes híbridos

No estudo da propulsão híbrida, é de grande importância a análise de propriedades mecânicas e de desempenho de combustíveis. Ao longo das décadas, vários combustíveis foram estudados e testados afim de compará-los com a finalidade de obter design de grãos adequados para a propulsão. Combustíveis como a parafina, polietileno (PE), polibutadieno hidroxilado (HTPB), policloreto de vinila (PVC) e plástico ABS são bastante utilizados na propulsão em motores ramjets e foguetes híbridos.

Motores de foguetes híbridos que utilizam polietileno (PE) e polibutadieno hidroxilado (HTPB) possuem valores de empuxo baixos devido as suas baixas taxas de regressão. Algumas alternativas para contornar esse problema seria o aumento de número de portas de combustão. Mas de acordo com o autor (KARABEYOGLU; CANTWELL; ZILLIAC, 2005), essa alternativa gera outros problemas, como: grande número de portas faz com que partes do combustível não sejam queimados, dificuldade na fabricação de combustíveis com multiportas, possibilidade de não-uniformidade na queima entre as portas e entre outras desvantagens.

Com isso, novos grãos vêm sendo estudados e testados afim de obter pares propelentes com altos valores de empuxo, altas taxas de regressão e com uma porta de combustão.

A parafina apresenta as vantagens de possuir alta taxa de regressão, baixo custo e fácil armazenamento. Entre as suas desvantagens estão: propriedades mecânicas inferiores em comparação com outros combustíveis, baixa temperatura de fusão, fragilidade e derretimento. Uma grande desvantagem como combustível é devido ao fato de que na combustão, a parafina gera resíduos que se fixam nas paredes do motor trazendo com isso problemas na utilização do motor para novos testes. Devido a parafina não poder conseguir sustentar todas as forças e estabilidades que podem ocorrer durante a combustão, a alternativa utilizada foi o desenvolvimento de um grão compósito de parafina-ABS. O design do grão foi desenvolvido com a finalidade de obter uma determinada geometria afim de proteger algumas superficies do grão, com isso obter a queima em pontos específicos da superficie do grão. Nas duas próximas seções, serão apresentadas as propriedades da parafina e do plástico ABS.

### 3.2 Parafina

A parafina é um derivado do petróleo e entre suas características estão a alta pureza, o excelente brilho e odor reduzido. Devido a suas características, a parafina é utilizada como combustível e o seu uso é de grande importância na propulsão aeroespacial. Em relação a suas aplicações, a parafina é usada na fabricação de cosméticos, giz de cera, papel carbono, tintas, pinturas etc. As propriedades da parafina se encontram na tabela 1 (SPEIGHT, 2015).

| Propriedades da parafina |                                     |
|--------------------------|-------------------------------------|
| Fórmula molecular        | $C_nH_{2n+2}(n>20)$                 |
| Densidade                | $\rho = 0.9g/cm^3$                  |
| Ponto de fusão           | $\overline{50-57}$ $\overline{2}$ C |
| Ponto de ebulição        | $290$ °C a 1 atm                    |
| Solubilidade em água     | insolúvel                           |
| Ponto de fulgor          | $199 \text{ }^{\circ}C$             |

Tabela 1 – Propriedades da parafina

#### 3.2.1 Parafina como combustível sólido

Na propulsão aeroespacial, o armazenamento e o estado do combustível na aeronave é um fator importante a ser considerado. No solid-fuel ramjet, o combustível sólido e o oxidante estão separados e em fases diferentes. A combustão ocorre quando há o contato entre ambos e com uma certa temperatura de ativação.

A parafina é um combustível bastante utilizado na propulsão aeroespacial devido a uma fator importante: a sua alta taxa de regressão comparado a outros combustíveis. A taxa de regressão é um parâmetro de cálculo da combustão de um propelente. Outras vantagens que podemos citar são: baixo custo, alta disponibilidade no mercado e não tóxico. A taxa de regressão depende de vários fatores como a configuração do grão, superfície de queima, pressão na câmara de combustão e o método de injeção do oxidante.

### 3.3 Plástico ABS

O plástico ABS é uma resina termoplástica produzida a partir do petróleo. Quando submetido a altas temperaturas, o plástico ABS pode ser facilmente moldado. Dentre as suas vantagens estão:

∙ Variedade: Devido ao plástico ABS ser constítuido de 3 monômeros, é possível variar a quantidade de cada monômero, de forma que varie as propriedades físicas e químicas de cada variação de plástico ABS. Por exemplo, é possível variar a quantidade de acrilonitrila e com isso aumentar a resistência do plástico ABS.

∙ Resistência: O plástico ABS é um material resistente graças ao monômero acrilonitrila. O plástico ABS é duro, tenaz e rígido. Mesmo sendo inflámavel a temperaturas altas, ele apresenta um bom comportamento a temperaturas baixas e no calor.

∙ Valor: O plástico ABS possui um valor reduzido comparado a outros materiais e também comparado ao custo de produção pode ser considerado um plástico de ótimo custobenefício. Suas principais características estão listas na tabela 2.

| Propriedades do Plástico ABS    |                                                 |
|---------------------------------|-------------------------------------------------|
| Fórmula molecular               | $C_nH_{2n+2}(n>20)$                             |
| Densidade                       | $\rho = 1.04 g/cm^3$                            |
| Temperatura de Transição Vítrea | $105 \text{ °C}$                                |
| Contração volumétrica           | $0.4\%$ a $0.7\%$                               |
| Temperatura de processamento    | $190$ $^{\rm o}{\rm C}$ a 240 $^{\rm o}{\rm C}$ |

Tabela 2 – Propriedades do Plástico ABS

Em relação ao estudo do plástico ABS como combustível na propulsão híbrida, alguns estudos vêm sendo realizados nas últimas décadas. Os autores (MCFARLAND; ANTUNES, 2019) realizaram um artigo comparando a combustão de 5 tipos de grãos híbridos produzidos a partir de impressão 3D. Esse estudo viabilizou o uso de ABS em foguetes. Os autores (OZTAN et al., 2020a) fizeram um estudo sobre a performance de combustão de um grão híbrido parafina/ABS com partículas de carbono e ABS puro. A conclusão foi de que o uso de partículas de carbono na matriz de parafina na proporção de 1% em massa gerou um aumento em 11% na taxa de regressão e 8,5% nos valores de eficiência de combustão. Os autores realizaram um estudo sobre a performance de grão híbrido constituído de parafina e o esqueleto constituído de plástico ABS. O autor (BRESLER, 2018) concluiu que os testes no grão híbrido resultaram em um aumento significativo na taxa de regressão, na eficiência de mistura e na eficiência de combustão quando comparados aos grãos de parafina sem estrutura de plástico.

A transição vítrea é a transição reversível em materiais amorfos. A transição ocorre de um estado rígido para um estado mole e borrachoso. Um material amorfo que apresente uma transição vítrea é chamado de "vítreo". A temperatura de transição vítrea  $T_q$  é o valor de aproximadamente metade do intervalo de transição vítrea e é sempre menor que a temperatura de fusão  $T_f$  do material. O plástico ABS tem temperatura de transição vítrea por volta de 105 ºC (RAHMAN; SCHOTT; SADHU, 2016).

### 3.4 Parâmetros de Combustão

O cálculo numérico dos parâmetros de combustão é de extrema importância. Com ele, pode-se fazer comparações com a simulação numérica para obtenção dos resultados importantes acerca do estudo.

#### 3.4.1 Taxa de regressão

De acordo com (SUTTON; BIBLARZ, 2016), a taxa de regressão é uma lei que permite calcular a combustão de um combustível de uma maneira simplificada. A taxa de regressão está representada através da fórmula 3.1.

$$
\dot{r} = aG_{ox}^n \tag{3.1}
$$

Onde os coeficientes  $a \in n$  são constantes experimentais e seus valores dependem de cada tipo de par-propelente.  $G_{ox}$  é a taxa de fluxo de massa de oxidante relativo e é calculado através da fórmula 3.2.

$$
G_{ox} = \frac{\dot{m}_{ox}}{A_f} \tag{3.2}
$$

Onde  $\dot{m}_{ox}$  é a vazão mássica do oxidante e  $A_f$  é a área de fluxo. De acordo com (OZTAN et al., 2020b), os coeficientes  $a \text{ e } n$  para o ABS são  $a = 0.1267 \text{ e } n = 0.3728 \text{ e }$ para a parafina são  $a = 0.611$  e  $n = 0.34$ .

Os fatores que influenciam a taxa de regressão de um combustível sólido são: transferência de calor na superfície de queima, configuração do grão, pressão da cãmara, método de injeção do oxidante e o modo de operação do motor.

#### 3.4.2 Cálculo da vazão mássica

A vazão mássica dos propelentes dentro do motor pode ser obtido através da equação 3.3 (SHYNKARENKO; GONTIJO, 2021).

$$
\dot{m} = pBA \sqrt{\frac{\gamma}{RT}} \tag{3.3}
$$

Onde  $p$  é a pressão estática,  $A$  é a área da garganta,  $\gamma$  é a razão dos calores específicos, R é o constante do gás, T é a temperatura estática,  $B = 1$  se houver fluxo supersônico no bocal e  $B = M$  no caso de fluxo subsônico no bocal. Ao decorrer dos testes, as propriedades de fluxo como  $p, T, \gamma, R$  e M na garganta do bocal são obtidas através de sensores em cada instante de tempo, e a pressão e a temperatura estática são obtidas através das eqs 3.4 e 3.5.

$$
p = p_0 / \left(1 + \frac{\gamma - 1}{2} M^2\right)^{\frac{\gamma}{\gamma - 1}}
$$
\n(3.4)

$$
T = T_0 / \left(1 + \frac{\gamma - 1}{2} M^2\right) \tag{3.5}
$$

Onde  $p_0$  é a pressão de estagnação dentro da câmara de combustão e  $T_0$  é a temperatura de fluxo dentro da câmara de combustão. A pressão de estagnação  $p_0 \approx p_{25}$ 

devido  $M \approx 0$ na câmara de combustão, portanto a pressão pode ser obtida através do sensor 25.
### 4 Análise CFD

O completo entendimento da fluidodinâmica computacional (CFD) passa pela compreensão básica das equações fundamentais que governam o fluxo de fluidos newtonianos: a conservação de massa, conservação da quantidade de movimento (segunda lei de Newton para fluidos) e a conservação de energia. Tais equações básicas são modeladas pelos conceitos matemáticos fundamentais, baseados em equações diferenciais e integrais, onde, neste contexto, a análise CFD objetiva-se a discretizar o domínio de análise do problema, substituindo as formar derivativas e integrais das equações no seu formato discreto. Estas equações discretas, por sua vez, são resolvidas para obter números para o escoamento em pontos discretos no tempo e/ou espaço (PLETCHER; TANNEHILL; ANDERSON, 2011).

Os softwares convencionais que abordam análises CFD fundamentam suas simulações tendo como base três principais fases de análise: pré-processamento, solução e pós-processamento. A fase de pré-processamento consiste na modelagem computacional do problema físico real que se deseja analisar através de algum pacote computacional (neste trabalho, foi escolhido o Ansys). Esta fase compreende a definição da geometria do problema, definição do domínio computacional a ser analisado e sua discretização, além de se definir as propriedades físicas e químicas do fluxo e especificar as condições de contorno nos limites do domínio.

De acordo com (PLETCHER; TANNEHILL; ANDERSON, 2011) solucionadores adotados nos métodos CFD baseiam-se em um conjunto de passos pré definidos, onde, primeiramente, as equações básicas da fluidodinâmica são integradas ao longo de todos os volumes de controle do domínio. Posteriormente, as equações integrais resultantes são convertidas para um sistema de equações algébricas através do processo de discretização. Por fim, os pacotes computacionais detêm de vários algoritmos de métodos iterativos que resolve o sistema algébrico, terminando assim a solução do problema. Por fim, tem-se o pós-processamento, que engloba a disposição da solução de maneira gráfica, destacando que a interpretação dos dados fornecidos é inteira e exclusivamente do responsável por executar a análise.

### 4.1 Equações fundamentais da fluidodinâmica

Todo e qualquer programa de análise CFD é baseado nas equações que governam a fluidodinâmica. Os princípios básicos destas equações são a conservação de massa do fluido, taxa de variação do momento é igual à soma das forças em uma partícula do fluido e a conservação de energia ao longo do processo. Portanto, há uma sequência lógica de procedimentos a ser empregada na obtenção destas equações básicas, onde, primeiramente, deve-se escolher os princípios físicos citados anteriormente que regem o problema a ser analisado. Posteriormente, estes princípios são aplicados no modelo de fluxo desejado, onde através desta aplicação, surgem as equações matemáticas que representam o modelo físico real (PLETCHER; TANNEHILL; ANDERSON, 2011). Neste contexto, destaca-se a existência de quatro maneiras de se construir um modelo de fluxo adequado, e que independente da maneira adotada, a manipulação da equação resultante pode ocasionar em uma das outras três maneiras. A partir deste pressuposto, as equações matemáticas aqui desenvolvidas foram baseadas na obra do autor (ANDERSON, 2010).

#### 4.1.1 Equação da continuidade

A equação da continuidade faz parte das equações fundamentais da dinâmica dos fluidos, onde o Teorema de transporte de Reynolds é o teorema fundamental utilizado nessas equações. Faz parte também das equações fundamentais a equação de conservação de quantidade de movimento e a equação de conservação de energia.

Considere um volume de controle com tamanho finito, com formato generalizado, fixo no espaço e representado por V onde a figura 9 (Fonte:Autor) o representa.

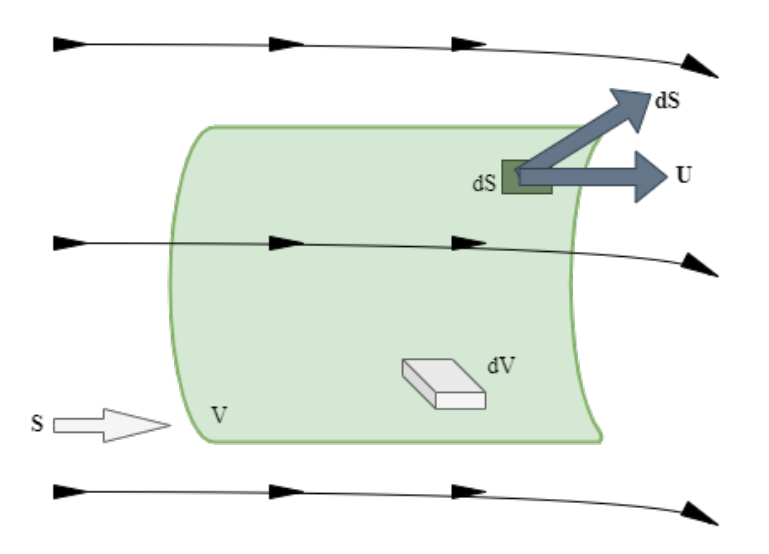

Figura 9 – Volume de controle fixo no espaço

No volume de controle V existe um volume infinitesimal  $dV$ . O volume de controle é contornado por uma superfície  $S$  na qual é chamada de superfície de controle, e em um ponto nessa superfície existe um vetor de superfície infinitesimal  $dS$  e nesse mesmo ponto está localizado um vetor de velocidade do fluxo  $U$ . Com a aplicação da equação da continuidade nesse volume de controle, pode-se afirmar que o fluxo de massa que sai do volume de controle pela superfície S igual a taxa de diminuição de massa dentro do

volume de controle V. Tem-se a equação 4.1 que representa essa afirmação.

$$
\rho U_n DS = \rho \mathbf{U} \cdot \mathbf{dS} \tag{4.1}
$$

O fluxo de massa que sai do volume de controle V é a soma de todos os fluxos através da superfície S. Essa soma é representada pela integral e é dada pelo termo  $\rho U_n DS$ . Considerando a massa total no volume de controle V em uma integral tripla sobre o volume de controle infinitesimal(ilustrada na figura 9) tem-se a equação 4.2:

$$
\iint_{S} (\rho \mathbf{U} \cdot \mathbf{dS}) = \iiint_{V} \rho \, dV \tag{4.2}
$$

A taxa de diminuição de massa é adicionada no lado direito da equação anterior, então:

$$
\iint_{S} (\rho \mathbf{U} \cdot \mathbf{dS}) = -\frac{\partial}{\partial t} \iiint_{V} \rho \, dV \tag{4.3}
$$

Aplicando o teorema da divergência, tem-se:

$$
\iint_{S} (\rho \mathbf{U} \cdot \mathbf{dS}) = \iiint_{V} \nabla \cdot (\rho U) dV
$$
\n(4.4)

Substituindo a equação 4.3 na equação 4.4 tem-se:

$$
\iiint_{V} \left[ \frac{\partial \rho}{\partial t} + \nabla \cdot (\rho U) \right] dV = 0 \tag{4.5}
$$

Sabendo que o volume V é finito, a única maneira da integral ser zero é a sua soma ser igual a zero. Então:

$$
\frac{\partial \rho}{\partial t} + \nabla \cdot (\rho U) = 0 \tag{4.6}
$$

De acordo com (ANSYS, 2013), a equação acima é a equação da continuidade e é válida tanto para fluxos incompressíveis quanto compressíveis. Para geometrias axissimétricas 2D, a equação da continuidade é dada por:

$$
\frac{\partial \rho}{\partial t} + \frac{\partial}{\partial x} (\rho v_x) + \frac{\partial}{\partial r} (\rho v_r) + \frac{\rho v_r}{r} = S_m \tag{4.7}
$$

Onde x a coordenada axial,  $r \notin a$  coordenada radial,  $V_x$  a velocidade axial,  $V_r$ velocidade radial, e  $S_m$  um termo fonte de massa adicionada a fase contínua a partir de, por exemplo, vaporização de gotas ou especificação do usuário.

#### 4.1.2 Equação da conservação da quantidade do movimento

A segunda lei de Newton pode ser representada por:

$$
F = ma = m\frac{\partial U}{\partial t} = \frac{\partial}{\partial t}(mU)
$$
\n(4.8)

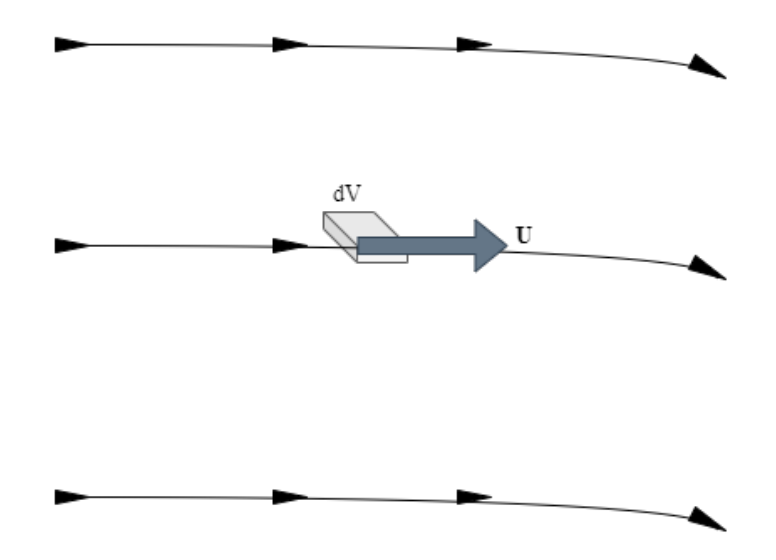

Figura 10 – Volume de controle infinitesimal se movendo.

Onde a parcela  $mU$  representa o momento de um corpo de massa m. Essa equação demonstra que a força é igual a variação do movimento de um corpo. A figura 10(Fonte:Autor) representa um volume de controle infitesimal se movendo.

De acordo com a imagem 10 e a equação 4.8, há forças atuando no volume infinitesimal de um corpo. Essa força pode ser provocada por duas fontes: forças de campo, como gravidade e campos eletromagnéticos e forças de contato, como pressão. Tomando a força líquida total por unidade de massa exercida sobre o fluido contido no volume  $V e dS$  a superfície de controle, a equação 4.9 representa a soma das forças atuantes no volume infinitesimal.

$$
F = \iiint_{V} \rho f dV - \iint_{s} p dS + F_{Viscoso} \tag{4.9}
$$

Na equação 4.9, a taxa de variação do momento é a soma de dois termos, sendo o primeiro a mudança do momento líquido saindo do volume de controle V através da superfície S e o segundo se refere a taxa de variação do momento devido a flutuações nas propriedades do fluido no volume V. Tem-se:

$$
\iint_{S} (\rho U \cdot dS) + \frac{\partial}{\partial t} \iiint_{V} \rho U dV \tag{4.10}
$$

Substituindo as equações 4.9 e 4.10 na equação 4.8 tem-se:

$$
\iiint_V \rho f dV - \iint_S p dS + F_{Viscoso} = \iint_S (\rho U \cdot dS) + \frac{\partial}{\partial t} \iiint_V \rho U dV \tag{4.11}
$$

Aplicando o teorema da divergência:

$$
\iiint_V \left[ \frac{\partial (\rho U)}{\partial t} + \nabla \cdot (\rho U^T U) + \nabla \cdot p - \nabla \cdot \tau - \rho f - (F_x)_{Viscoso} \right] dV = 0 \tag{4.12}
$$

Onde  $\tau$  é o tensor de estresses. Para que a integral da equação 4.12 seja zero é necessário que os o resultado da expressão entre colchetes dê zero. Rearranjando a equação anterior, temos:

$$
\frac{\partial(\rho U)}{\partial t} + \nabla \cdot (\rho U^T U) = -\nabla \cdot p + \nabla \cdot \tau + \rho f + F_{Viscoso}
$$
\n(4.13)

A equação 4.13 representa a equação da quantidade de movimento. De acordo com (ANSYS, 2013), para geometrias axissimétricas 2D, as equações de conservação de momento axial e radial são dadas por:

$$
\frac{\partial}{\partial t}(\rho \nu_x) + \frac{1}{r} \frac{\partial}{\partial x} (r_\rho \nu_x \nu_x) + \frac{1}{r} \frac{\partial}{\partial r} (r_\rho \nu_r \nu_x) = -\frac{\partial p}{\partial x} + F_x \tag{4.14}
$$

$$
\frac{\partial}{\partial t}(\rho \nu_r) + \frac{1}{r} \frac{\partial}{\partial x} (r_\rho \nu_x \nu_r) + \frac{1}{r} \frac{\partial}{\partial r} (r_\rho \nu_r \nu_r) = -\frac{\partial p}{\partial r} + F_r \tag{4.15}
$$

Onde

$$
\nabla \cdot \vec{v} = \frac{\partial \nu_x}{\partial x} + \frac{\partial \nu_r}{\partial r} + \frac{\nu_r}{r}
$$
(4.16)

#### 4.1.3 Equação da energia

De acordo com (ÇENGEL; BOLES, 2013), a primeira lei da termodinâmica energia afirma que a energia não pode ser criada ou destruída, mas apenas ocorre a mudança de forma, como por exemplo a energia mecânica pode se converter em energia térmica e vice-versa. Voltando ao modelo de volume infinitesimal se movendo junto com o fluxo, a primeira lei da termodinâmica é expressa por:

$$
de = \partial q + \partial w \tag{4.17}
$$

A taxa de aquecimento volumétrico com a parcela viscosa é dada por:

$$
\iiint_V \dot{q}\rho dV + \dot{Q}_{Viscoso} \tag{4.18}
$$

A taxa de trabalho feito é dada pela multiplicação da velocidade  $U$  com a força na direção da velocidade  $F$ :

$$
Taxa \quad de \quad trabalho \quad feito = F \cdot U \tag{4.19}
$$

Relembrando o lado esquerdo da eq. 4.11 temos que a taxa total de trabalho feita sobre o fluido contido em V é expresso pela multiplicação escalar do vetor velocidade U para as forças de campo, forças de superfície e forças viscosas. Portanto o lado direito da equação da Primeira Lei da Termodinâmica (eq. 4.17) se torna:

$$
U\left[\iiint_{V} \rho f dV - \iint_{S} p dS + F_{Viscoso}\right] = -\iint_{S} \rho U \cdot dS + \iiint_{V} \rho (f \cdot U) dV + \dot{W}_{Viscoso} \tag{4.20}
$$

O componente ∂e da equação da Primeira Lei da Termodinâmica é a energia total  $\alpha$ do sistema e é composta pela soma da energia interna e mais a parcela da energia cinética  $u^2$  $\frac{u^2}{2}$ . Fazendo a soma da energia total do fluxo de massa através da superfície S com a variação da energia sobre o volume V, temos:

$$
\frac{\partial}{\partial t} \iiint_V \rho \left( e + \frac{u^2}{2} \right) dV + \iint_S \rho U \cdot dS \left( \frac{v^2}{2} \right) \tag{4.21}
$$

Igualando os termos para a equação 4.17:

$$
\iiint_V \dot{q}\rho dV + \dot{Q}_{Viscoso} - \iint_S \rho U \cdot dS + \iiint_V \rho (f \cdot U) dV + \dot{W}_{Viscoso} = \frac{\partial}{\partial t} \iiint_V \rho \left( e + \frac{u^2}{2} \right) dV +
$$

$$
+\iint_{S} \rho U \cdot dS \left( e + \frac{u^2}{2} \right) \tag{4.22}
$$

Aplicando o teorema da divergência sobre as integrais de superfície e igualando as integrais de volume a zero, a equação anterior fica:

$$
\frac{\partial}{\partial t} \left[ \rho \left( e + \frac{u^2}{2} \right) \right] + \nabla \cdot \left[ \rho \left( e + \frac{u^2}{2} \right) U \right] = \rho \dot{q} - \nabla \cdot (pU) + \rho (f \cdot U) + \dot{Q}'_{Viscoso} + \dot{W}'_{Viscoso} \tag{4.23}
$$

Onde:

$$
\dot{Q'}_{Viscoso} = k_t T(\nabla \cdot \nabla^T)
$$
\n(4.24)

$$
\dot{W'}_{Viscoso} = (\nabla \cdot \tau) \cdot U \tag{4.25}
$$

As eqs 4.24 e 4.25 se referem a transferência de calor através da superfície como condutividade termal e a taxa de trabalho feito no fluido devido aos estresses viscosos, respectivamente.

A equação geral da energia para um fluxo não constante, compressível, tridimensional e viscoso é dada por:

$$
\frac{\partial}{\partial t} \left[ \rho \left( e + \frac{u^2}{2} \right) \right] + \nabla \cdot \left[ \rho \left( e + \frac{u^2}{2} \right) U \right] = \rho \dot{q} - \nabla \cdot (\rho U) + \rho (f \cdot U) + k_t T (\nabla \cdot \nabla^T) + (\nabla \cdot \tau) \cdot U \tag{4.26}
$$

De acordo com (ANSYS, 2013), a equação anterior pode ser representada por:

$$
\frac{\partial}{\partial t}(\rho E) + \nabla \cdot (U(\rho E + p)) = -\nabla \cdot (\sum_j h_j J_j) + S_h \tag{4.27}
$$

Onde  $S_h$  um termo fonte por unidade de volume e tempo.

#### 4.2 Turbulência

#### 4.2.1 O modelo  $k - \epsilon$

O modelo  $k - \epsilon$  é um dos modelos mais utilizados na análise CFD para simulação de condições de fluxo turbulento. Trata-se de um modelo bem completo, descrito por duas equações de transporte, onde sua proposta original foi de aprimorar o modelo de misturacomprimento. De acordo com os autores (BARDINA; HUANG; COAKLEY, 1997), essa metodologia apresenta em sua forma padrão resultados bem satisfatórios para problemas de escoamentos sem camadas de cisalhamento e para relativamente baixos valores para gradientes de pressão.

O pacote computacional Ansys atualmente detêm três variações do modelo  $k - \epsilon$ , sendo eles o standart, o RNH e o realizable. As equações de transporte do modelo  $k - \epsilon$ realizable são dadas por 4.28 e 4.29:

$$
\frac{\partial \rho k}{\partial t} + \frac{\partial \rho k u_j}{\partial x_j} = \frac{\partial}{\partial x_j} \left[ \left( \mu + \frac{\mu_\tau}{\sigma_k} \right) \frac{\partial k}{\partial x_j} \right] + G_k + G_b - \rho \epsilon - Y_M + S_k \tag{4.28}
$$

$$
\frac{\partial \rho \epsilon}{\partial t} + \frac{\partial \rho \epsilon u_j}{\partial x_j} = \frac{\partial}{\partial x_j} \left[ \left( \mu + \frac{\mu_\tau}{\sigma_\epsilon} \right) \frac{\partial \epsilon}{\partial x_j} \right] + \rho C_1 S_\epsilon - \rho C_2 \frac{\epsilon^2}{k + \sqrt{\nu \epsilon}} + C_{1\epsilon} \frac{\epsilon}{k} C_{3\epsilon} G_b + S_\epsilon \quad (4.29)
$$

Onde

$$
C_1 = \max\left[0.43, \frac{\eta}{\eta + 5}\right], \eta = S\frac{k}{\epsilon}, S = \sqrt{2S_{ij}S_{ij}} \tag{4.30}
$$

De acordo com  $(ANSYS, 2013), G_k$  é a geração da energia cinética turbulenta devido aos gradientes de velocidade média;  $G<sub>b</sub>$  é a geração de energia cinética turbulenta devido a flutuabilidade;  $Y_M$  representa a contribuição da dilatação flutuante na turbulência compressível devido a taxa de dissipação geral;  $C_{1\epsilon},$   $C_{2}$  e  $C_{3\epsilon}$  são constantes;  $S_{k}$  e  $S_{\epsilon}$  são termos fontes especificados pelo usuário e  $\tau_k$  e  $\tau_{\epsilon}$  são números turbulentos de Prandtl para  $k$  e  $\epsilon$ respectivamente.

#### 4.3 Modelo de combustão sem pré mistura

#### 4.3.1 Gri-mech 3.0

De acordo com (SMITH DAVID M. GOLDEN; QIN, 2022), GRI-Mech 3.0 é um mecanismo otimizado criado para modelar a combustão do gás natural, incluindo a formação de NO e a química de retorno. O processo de otimização foi concebido para fornecer uma cinética básica sólida que também fornece a melhor previsibilidade de modelação combinada das propriedades básicas de combustão. O GRI-Mech 3.0 é uma lista das reações químicas elementares e das expressões de taxas constantes associadas. Esse novo mecanismo contêm 325 reações e 53 espécies. Embora o modelo apresente uma grande variedade de espécies químicas, ele não possui a parafina que é o principal combustível utilizado nesse trabalho. Por conta disso, foi utilizado o $C_3H_8$ ao invés da parafina devido a semelhança das propriedades químicas das duas espécies químicas.

Os arquivos utilizados nesse trabalho podem ser acessados nas referências bibliográficas e podem ser acessados clicando aqui.

## 5 Metodologia

A metodologia desenvolvida neste trabalho foi dividida em duas partes, sendo elas a experimental e numérica. A abordagem experimental apresenta todos os passos desenvolvidos na bancada experimental do CPL afim de realizar os testes, com o intuito de validar o grão compósito parafina-ABS como grão combustível do motor ramjet sólido. E a metodologia numérica contempla todos os passos adotados na modelagem e simulação computacional da combustão no pacote Ansys Workbench.

#### 5.1 Desenvolvimento da bancada experimental

A configuração da bancada experimental tem o objetivo de alcançar os objetivos propostos nesse trabalho. A configuração do motor ramjet sólido foi discutida no capítulo 2. A partir dessa configuração, a proposta de uma nova configuração de motor está representada na figura 11 (Fonte:Autor).

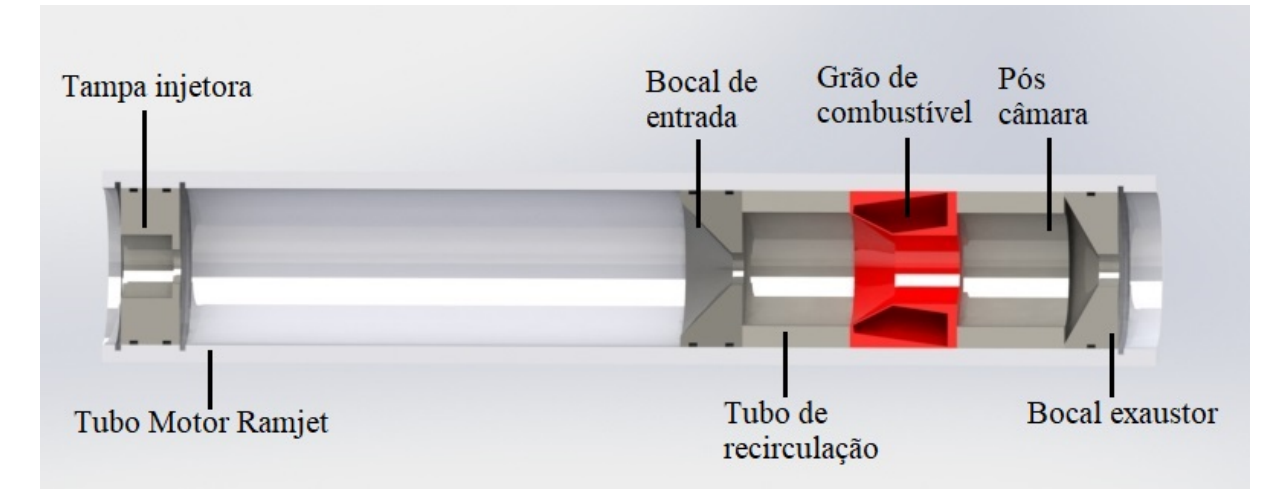

Figura 11 – Vista em corte do motor

Nessa configuração atual, a tampa injetora é responsável pela entrada de ar,  $O_2$ e  $CH_4$ , onde  $O_2$  e  $CH_4$  (ignitor) são responsáveis por gerar a tocha. O tubo motorramjet(ou heater) foi projetado e dimensionado para aumentar a temperatura dos gases a uma temperatural ideal para haver uma combustão efetiva. O tubo motor-ramjet também foi projetado para haver um desenvolvimento necessário para simular as condições de vôo. O bocal de entrada, o tubo de recirculação, o grão de combustível e a pós câmara constituem a câmara de combustão e o bocal-exaustor contitui o módulo de exaustão. Essa configuração é utilizada nos testes experimentais e na simulação numérica.

#### 5.2 Metodologia Experimental

#### 5.2.1 Bancada de testes

Os experimentos executados nesse trabalho foram feitos no laboratório CPL. O esquemático da bancada de testes está representado na figura 12 (SHYNKARENKO et al., 2019).

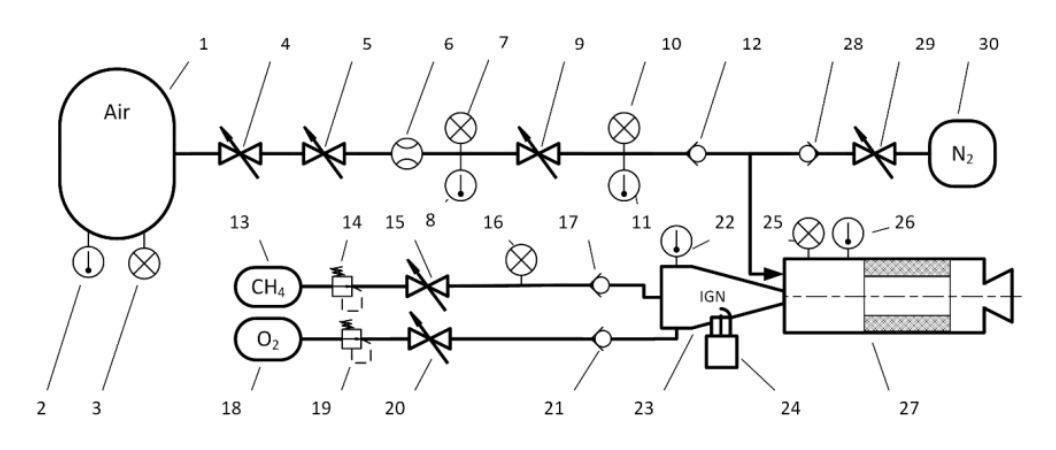

Figura 12 – Esquemático da bancada de testes

Na figura 12, cada item se refere a: 1 - tanque de ar; 2, 8, 11, 22, 26 - sensor de temperatura; 3, 7, 10, 16, 25 - sensor de pressão; 4, 5, 29 - válvula solenoide; 6 - medidor de vazão; 9, 15, 20 - válvula de controle de fluxo; 12, 17, 21, 28 - válvula de retenção; 13 - tanque de metano; 14, 19 - regulador de pressão; 18 - tanque de oxigênio; 23 - ignitor e aquecedor de fluxo; 24 - vela de ignição; 27 - motor ramjet; 30 - tanque de nitrogênio.

#### 5.2.2 Parâmetros do motor ramjet

Os parâmetros utilizados como dados de entrada para a inicialização dos testes experimentais no motor ramjet estão representadas na tab 3(Fonte:Autor). Foram realizados 6 testes no grão 1 e 4 testes no grão 2, diferenciando apenas as pressões de  $O_2$  e  $CH<sub>4</sub>$  e o tempo de operação.

|        | Parâmetro                                   | Valor |  |  |
|--------|---------------------------------------------|-------|--|--|
|        | Pressão $P_{14}$ , bar                      | 4     |  |  |
|        | Pressão $P_{19}$ , bar                      | 4     |  |  |
|        | Pressão após da válvula                     | 7.5   |  |  |
| Grão 1 | de controle $P_{10}$ , bar                  |       |  |  |
|        | Tempo de operação do                        | 14    |  |  |
|        | motor, s                                    |       |  |  |
|        | Pressão $P_{14}$ , bar                      | 5     |  |  |
|        | $\overline{\text{Pres}}$ são $P_{19}$ , bar | 5     |  |  |
| Grão 2 | Pressão após da válvula                     | 7.5   |  |  |
|        | de controle $P_{10}$ , bar                  |       |  |  |
|        | Tempo de operação do                        | 19    |  |  |
|        | motor, s                                    |       |  |  |

Tabela 3 – Parâmetros de operação do motor

#### 5.2.3 Grão compósito Parafina-ABS

Nesse trabalho o grão a ser testado experimentalmente é um grão compósito parafina-ABS desenvolvido em um trabalho de Iniciação Científica no ano de 2021. O grão parafina-ABS foi desenvolvido e fabricado através da impressão 3D. Primeiro, foi desenvolvido o modelo do grão utilizando o pacote computacional SolidWorks. O esquemático do grão se encontra na figura 13 (Fonte:Autor).

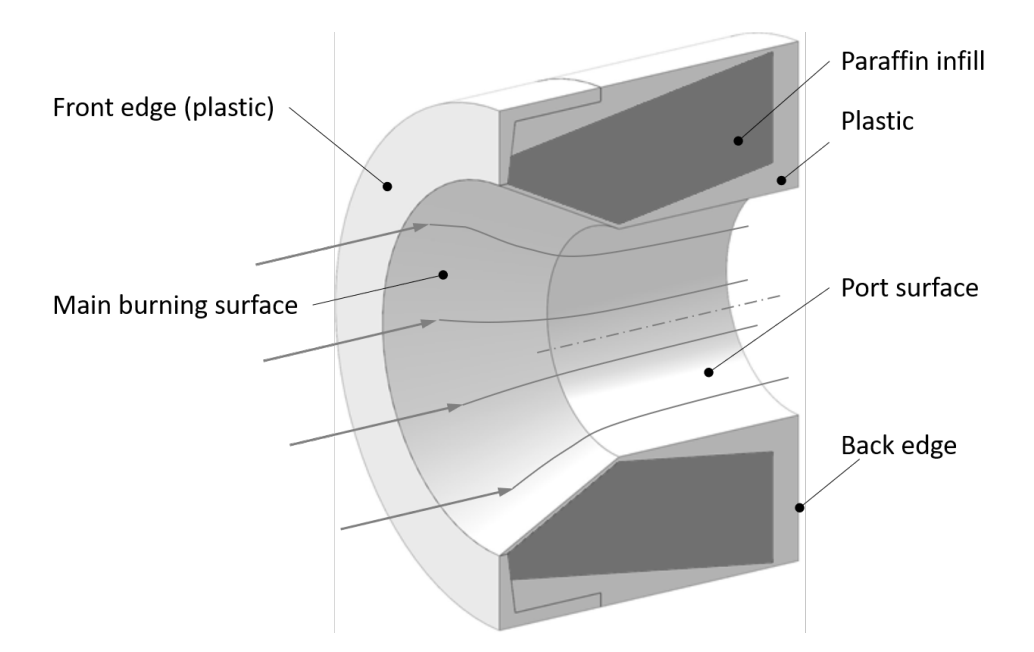

Figura 13 – Esquemático do grão para modelagem matemática

Após o estudo sobre as propriedades mecânicas e parâmetros de combustão sobre a parafina e o plástico ABS, o grão foi projetado no pacote computacional SolidWorks e fabricado a partir da manufatura aditiva. A tabela 4 (Fonte:Autor) apresenta os dados do grão.

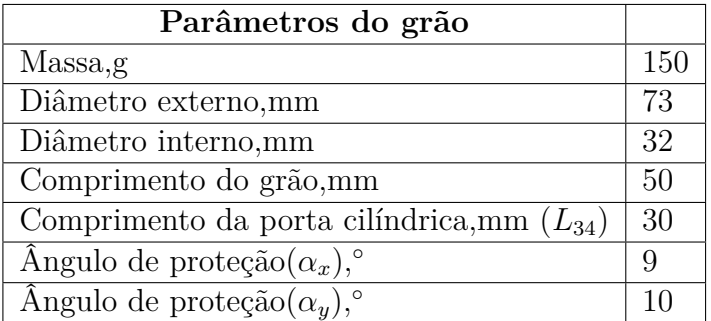

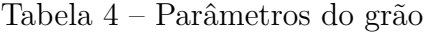

#### 5.2.4 Fabricação do grão compósito

O grão composito parafina-ABS foi fabricado a partir da manufatura aditiva. Foram produzidos 3 grãos compósitos para testes experimentais, onde os mesmos estão representados na figura 14 (Fonte:Autor).

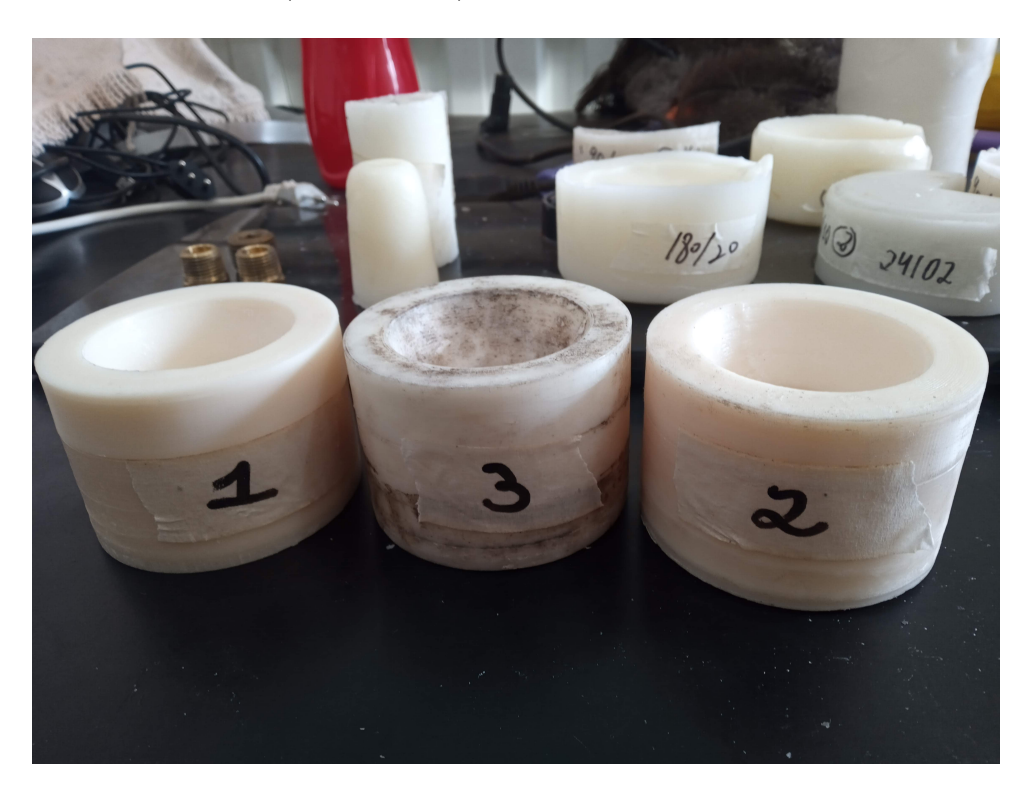

Figura 14 – Grãos produzidos para testes experimentais

É de conhecimento que qualquer processo de manufatura aditiva o produto final desenvolvido pode apresentar dimensões um pouco diferentes do que o esperado. Isso ocorre devido a dilatação térmica dos materiais, a temperatura de resfriamento e outros fatores envolvendo o processo de desenvolvimento do produto. Tendo em consideração essa questão, foi necessário lixar todos os grãos, afim deles chegarem as dimensões desejadas do trabalho.

### 5.3 Metodologia da Simulação Computacional

É de fundamental importância estabelecer a conduta metodológica adotada nas simulações numéricas de combustão, com o intuito de assegurar ao leitor a confiabilidade do processo de análise. Assim, fez-se uso do pacote computacional Ansys fluent 2022 R2 versão estudantil para condução da simulação de combustão.

#### 5.3.1 Extração da Área de Fluxo

O domínio computacional de análise foi obtido pela extração da região em que os reagentes da combustão atravessam. Tal extração foi realizada de um arquivo CAD que contém a geometria completa do motor, onde vale ressaltar que foram realizadas algumas adaptações na geometria. Destaca-se, ainda, que o design da geometria foi elaborado para uma simulação axissimétrica, onde, neste tipo de simulação, há um eixo de simetria horizontal que espelha a metade da área de fluxo. Isso faz com que a geometria original do motor possa ser obtida rotacionando a metade da área de fluxo ao longo desse eixo de simetria. Este tipo de simulação foi escolhido para poupar custo computacional, onde, devido a natureza simétrica do motor, os resultados seguem o mesmo padrão de simetria. A figura 15(Fonte:Autor) ilustra a metade da superfície de fluxo extraída.

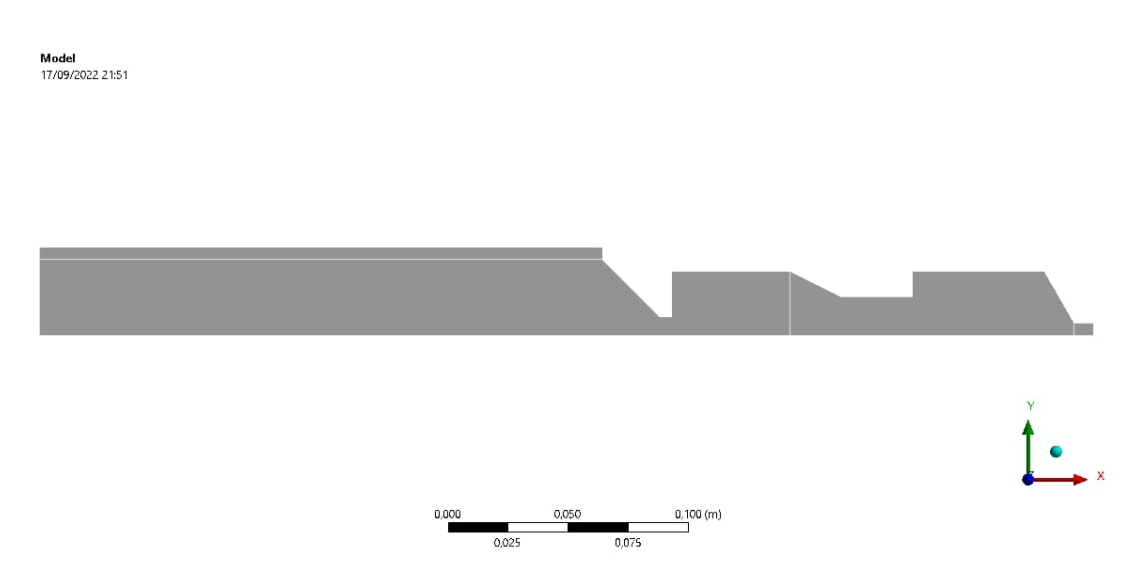

Figura 15 – Área de fluxo

#### 5.3.2 Malha Computacional

A malha é um dos principais parâmetros responsáveis por guiar a obtenção de bons resultados em simulações numéricas, e, por conta disso, deve ser confeccionada da maneira mais simples e eficiente possível. Neste estudo, a malha da superfície de fluxo foi realizada utilizando inicialmente o comando *face meshing*, escolhendo neste comando a opção de malha com elementos quadriláteros.

As células da malha foram dimensionadas através do comando *face meshing*, onde para cada uma das zonas do motor, as paredes tiverem de ser divididas em um número de divisões diferente, onde o objetivo é obter uma malha com boa qualidade e que as células apresentem uma boa proporção de tamanho. Para poupar custo computacional, uma das principais preocupações foi voltada quanto ao número de células da malha, visto que isso impacta diretamente no número de equações a ser resolvida pelo pacote computacional. Sendo assim, foi realizada uma malha que apresenta 30000 células, onde houve um leve refinamento nas paredes do motor. Isso se faz necessário devido a presença de elevados gradientes de pressão e temperatura nas paredes do motor, necessitando de células menores para representar com melhor acurácia os fenômenos que ocorrem na camada limite.

Nesta etapa também foram atribuídos nomes para cada linha de fronteira do domínio computacional, de tal maneira que o Ansys consiga identificar as regiões de entrada e saída de fluxo, eixo de axissimetria e região de fronteira. Esta é uma etapa importante, pois a não identificação destas regiões impossibilita a realização da simulação. A figura 16(Fonte:Autor) permite observar a malha de todo o domínio computacional, enquanto que as figuras 17, 18,19 e 20(Fonte:Autor) ilustram de maneira mais detalhada a malha nas regiões do motor. Por sua vez, a figura 21(Fonte:Autor) ilustra a atribuição dos nomes para cada linha da fronteira do domínio, onde os *inlets* são referentes às regiões de entrada de fluxo, os *outlets* referem-se às saídas de fluxo e *wall* é referente ao limite do domínio computacional.

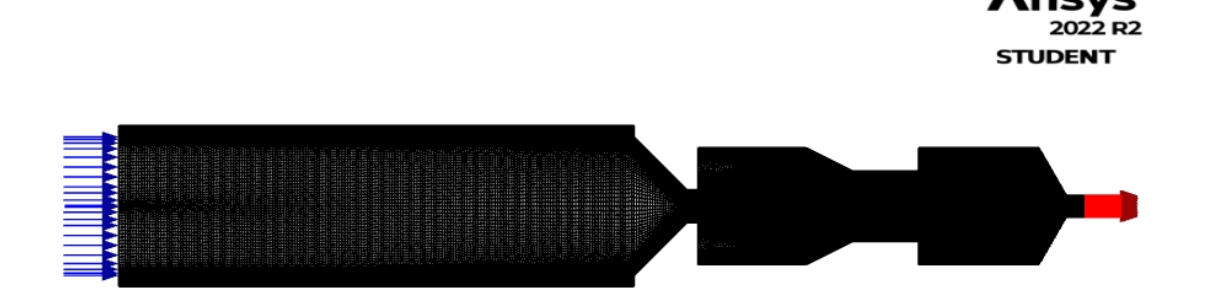

Figura 16 – Malha do motor completo

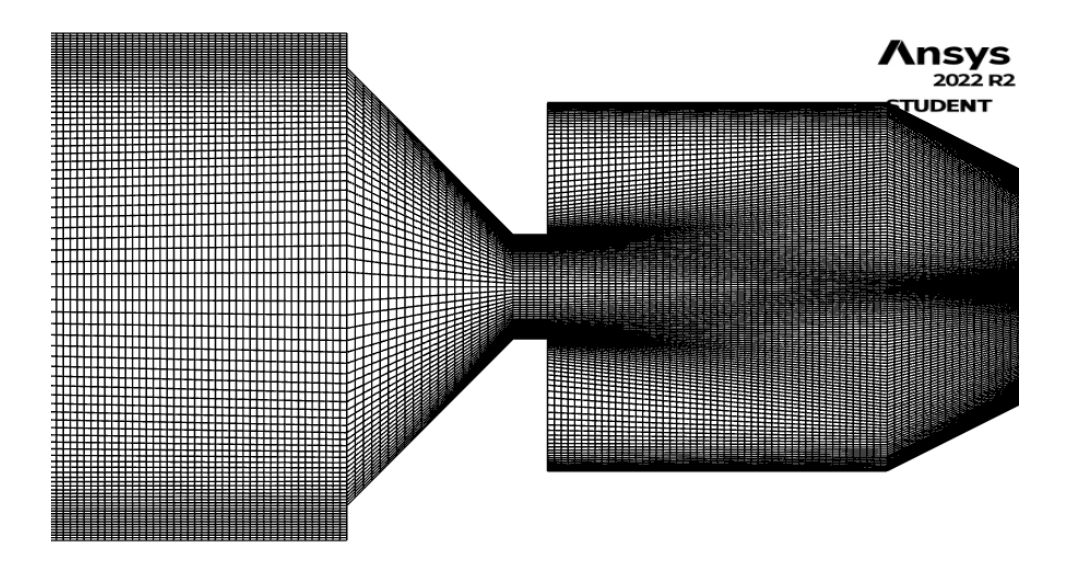

Figura 17 – Malha do heater e do bocal de entrada

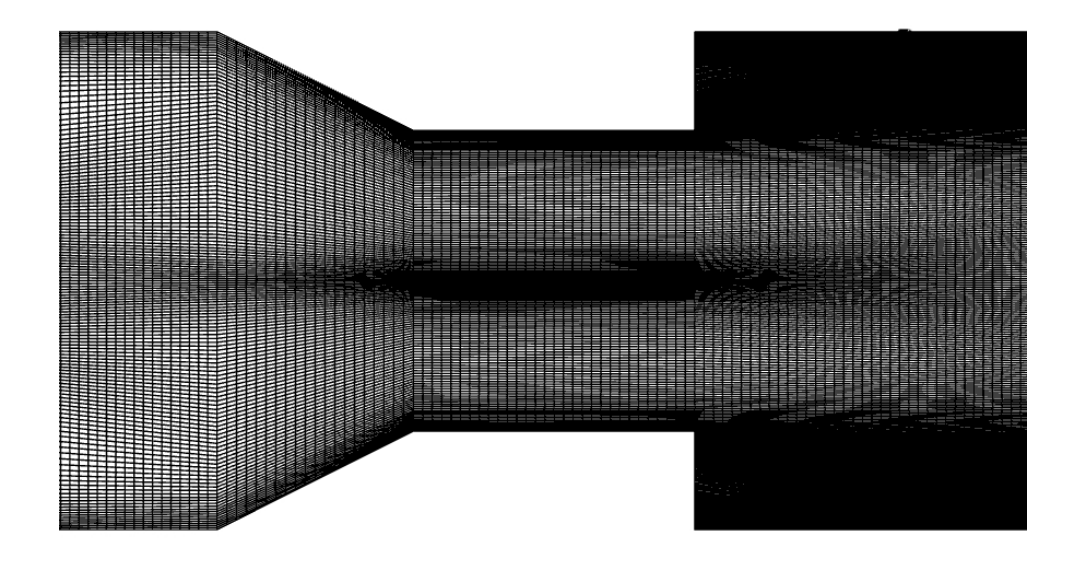

Figura 18 – Malha da pré-câmara e do grão

#### 5.3.3 Configuração do setup da simulação

A configuração e escolha dos parâmetros dentro do fluent está condicionada ao tipo de fenômeno físico que se quer representar. Portanto, vale destacar aqui uma breve explanação no que tange a combustão a ser simulada.

A combustão simulada neste trabalho é do tipo sem pré-mistura, chamado de *non premixed combustion* pelo fluente. Neste tipo de combustão, os fluxos de oxidante e combustível são introduzidos separadamente, e a combustão ocorre após a mistura destes componentes em escala molecular. No fluent foi escolhido o modelo de *solver pressure based*, onde, neste modelo, as formulações do algoritmo de solução são baseadas na pressão. Esta é uma boa consideração, visto que as ondas de choque no motor comprimem os reagentes a altas pressões. Além disso, o fenômeno de combustão é de natureza transiente,

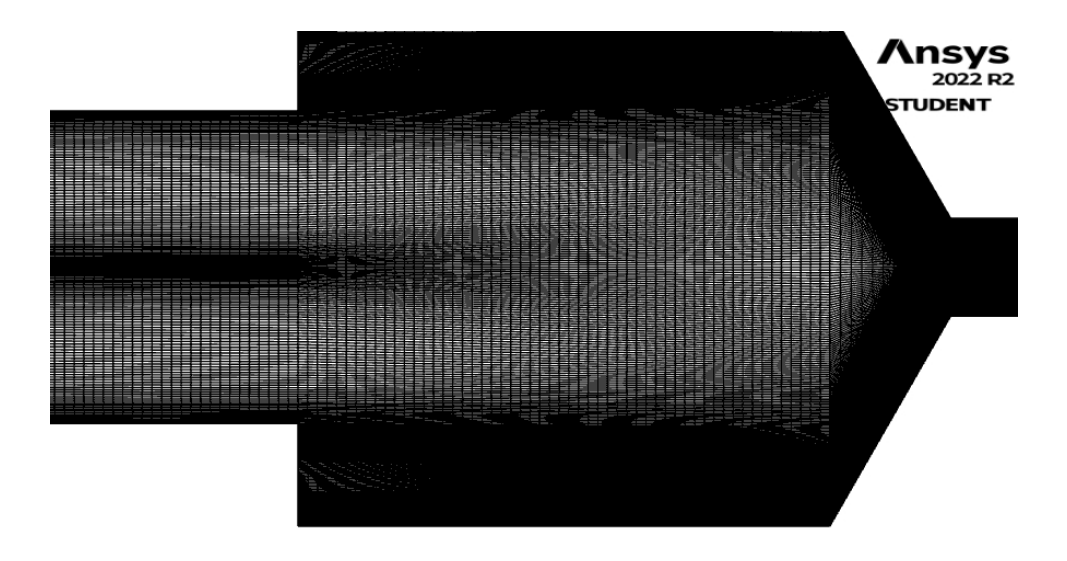

Figura 19 – Malha do grão e da pós-câmara

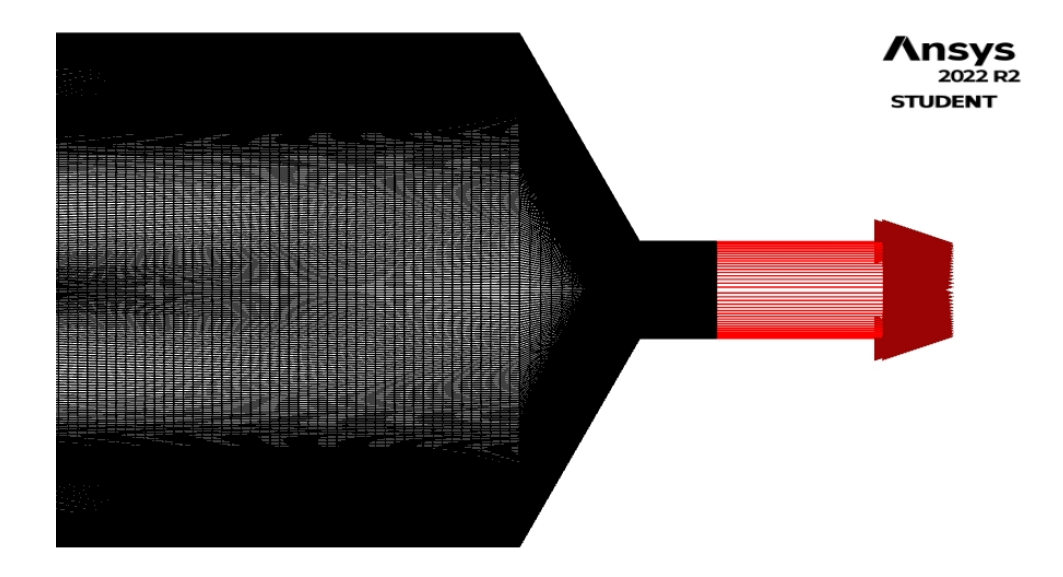

Figura 20 – Malha do bocal de saída

visto que os fluxos de oxidante e combustível tendem a variar de acordo com a equação da continuidade. Portanto, nas opções gerais do fluent são configurados os comandos de simulação axissimétrica, solver baseado no modelo de pressão e formulação transiente.

Após as definições iniciais, é necessário habilitar a opção de fluxo de energia, e, logo em seguida, escolher o modelo de fluxo a ser utilizado para modelagem da combustão. Neste trabalho, é utilizado o modelo de turbulência k-epsilon *standart* descrito na seção 4, com os adicionais de tratamento melhorado na parede do grão, que leva em consideração algoritmos de melhoria dos gradientes de pressão e temperatura nessas regiões.

A chama da combustão é então configurada na partição de *species* do fluent. Nesta partição são carregados os arquivos do modelo Grimech 3.0, que oferece uma grande variedade de espécies a serem utilizadas na combustão. Para a simulação, a fração molar do

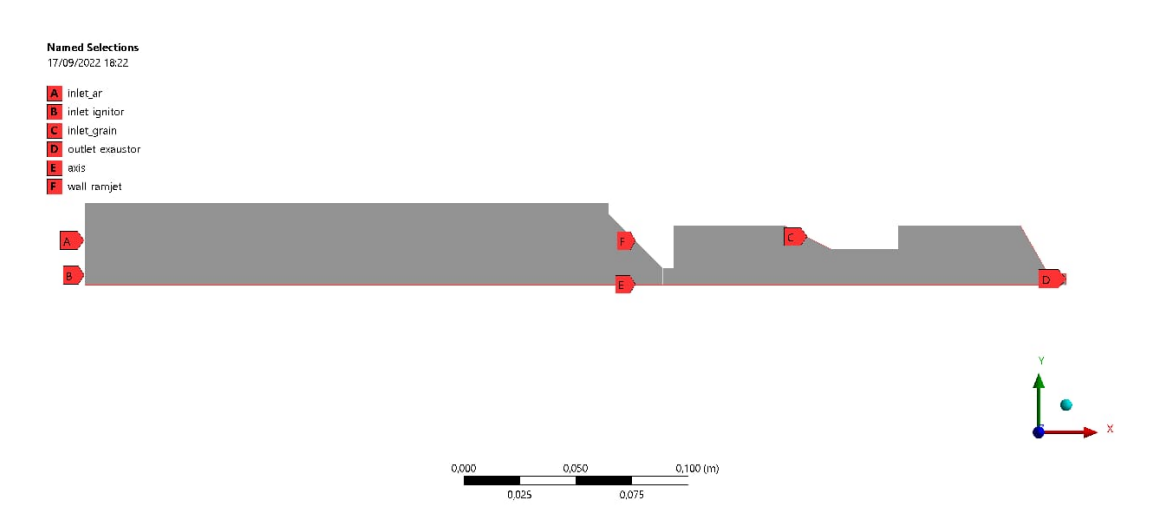

Figura 21 – Esquemático de atribuição de cada linha de fronteira do domínio

combustível  $C_2H_4$  presente na reação é bem pequena, e portanto é desconsiderada. Além disso, o modelo Grimech não apresenta parafina como combustível, onde, portanto, este elemento foi substituído pelo propano devido suas propriedades químicas serem semelhantes. As concentrações dos elementos oxidantes e do combustível foram então definidas com base nos dados experimentais, onde fração molar dos oxidantes  $O_2$  e  $N_2$  foram de 0.20729 e 0.79271, respectivamente, e a fração molar do combustível foi de 1.

A pressão de operação escolhida para a chama foi de 3*,* 5bar. Esse valor foi escolhido com base na pressão de estabilização da combustão no grão 1, onde será posteriormente comentado nos resultados.

Após a definição da chama, é necessário inserir as condições de contorno da simulação. Isso significa inserir os fluxos de massa nos inlets, e especificar os valores de pressão quando for o caso. Os valores de fluxo de massa a serem inseridos estão condicionados aos valores experimentais, de tal maneira que é preciso apresentar primeiramente os resultados experimentais antes de explicitar os valores inseridos nos inlets da simulação.

Os métodos de solução são configurados na aba Methods do fluent. Nessa aba, foi escolhido o algoritmo SIMPLEC do fluent. De acordo com (ANSYS, 2010), este algoritmo possui formulação mais simples, e por conta disso acelera a convergência dos resultados. Os valores dos gradientes das células das malha foram avaliados de acordo com a aproximação baseada nos mínimos quadrados (Least Square Cell Based). Essa aproximação possui a vantagem de apresentar excelente acurácia e baixo custo computacional. Ainda na aba Methods, é determinado o esquema de interpolação para cálculo da pressão nas faces das células da malha, onde nesta simulação de combustão, foi utilizado o standart. Esse modelo reduz a precisão para fluxos que exibem grandes gradientes de pressão normal à superfície da camada limite (ANSYS, 2010).

Finalizando os parâmetros do algoritmo de solução, todos os esquemas restantes

de interpolação foram definidos como Second Order Upwind, e os demais campos foram deixados na opção default. O Second Order Upwind é um algoritmo de segunda ordem, se apresentando mais preciso e também muito utilizado quando o fluxo não está totalmente alinhado com as células da malha. Uma das poucas desvantagens é que a convergência pode ser mais lenta em comparação com os demais métodos do fluent.

Definidos todos os parâmetros da simulação, a inicialização é realizada pelo método Standart Initialization. A pressão manométrica adotada foi de 101325Pa com temperatura a 800K. Uma vez que a simulação foi iniciada, o fluent habilita os comandos gráficos *Contours* e *Pathlines*. O *Contours* possibilita a obtenção de gradientes e distribuição de valores ao longo do domínio computacional. É aqui onde serão extraídos os gradientes de pressão e temperatura da simulação, além da distribuição do número de mach ao longo da área de fluxo. É aqui que também se pode obter o contorno de distribuição de oxidantes e propelentes do motor. Já em *Pathlines*, é possível extrair as linhas de trajetória dos fluídos, de tal maneira que a turbulência fique mais evidente.

## 6 Resultados

#### 6.1 Resultados Experimentais

Foram produzidos 3 grãos para testes. Ao final, foram testados 2 grãos, onde foram realizados 6 testes experimentais no primeiro grão e 4 testes experimentais no segundo grão.

#### 6.1.1 1 <sup>∘</sup> grão

Os estados do grão após o primeiro teste e após o sexto podem ser visualizados na figura 22 (Fonte:Autor).

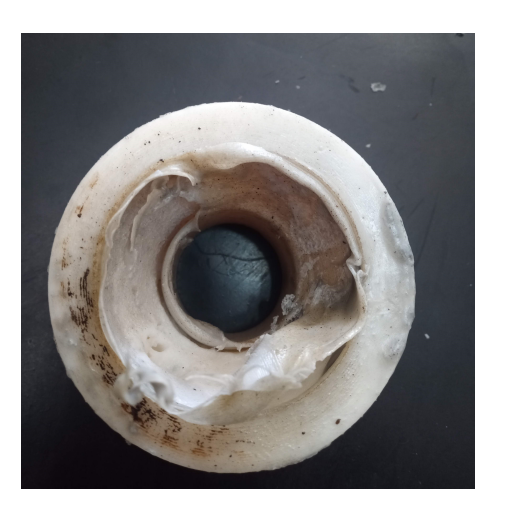

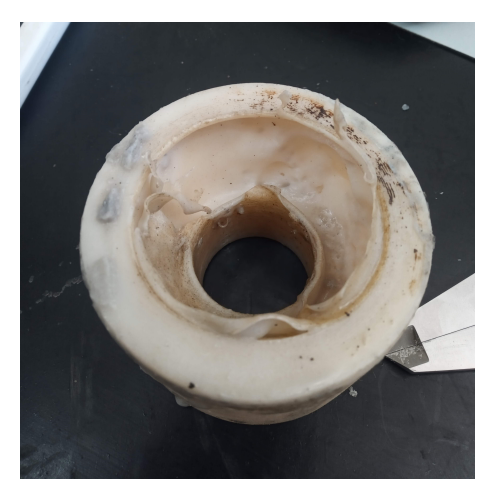

Figura 22 – Grão após o primeiro teste e o sexto teste, do lado esquerdo para a direita, respectivamente

Como pode ser visualizado na figura 22, uma parte da camada de proteção de plástico ABS foi queimada e a outra parte se desprendeu do grão, fazendo com que a parafina fosse exposta a queima. Ao longo dos testes, essa camada de plástico foi se depositando nas extremidades do grão e a parafina foi sendo consumida. Através da utilização do corte do grão, foi possível a visualização do interior do grão, onde a mesma é dada pela figura 23 (Fonte:Autor). Através da figura 23, é possível notar que não houve uma queima uniforme do grão, onde a queima do plástico ABS da parte inferior do grão foi mais significativo do que a parte superior. Também é possível observar que a camada de ABS na superfície da porta não modificou, ou seja, não houve queima.

Em relação aos dados do grão obtidos após cada teste, esses dados podem ser visualizados na tabela 5.

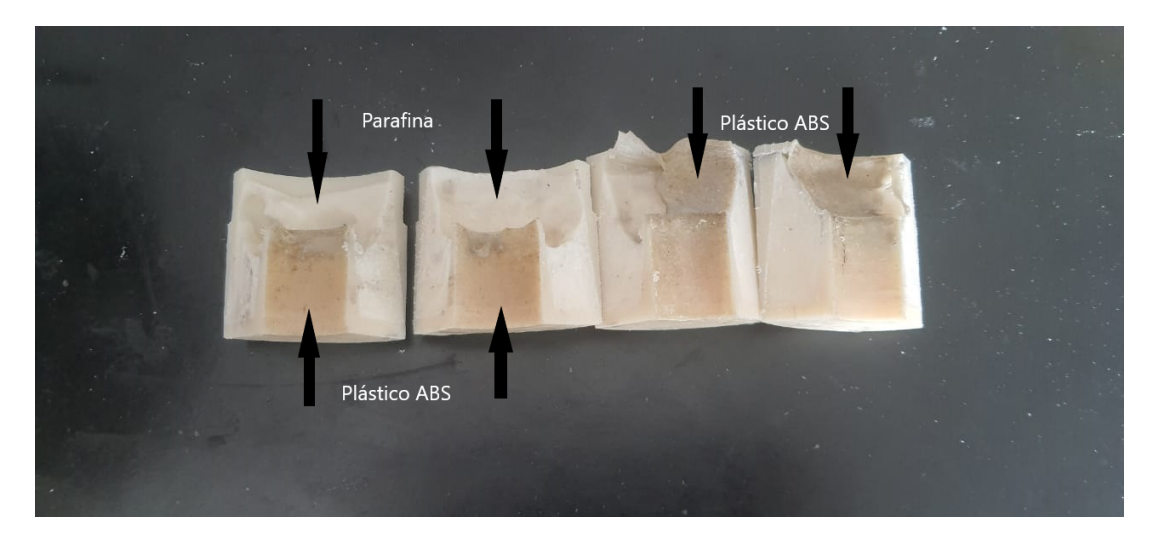

Figura 23 – Cortes para visualização do interior do grão

|                        | Teste 1 | Teste 2 | Teste 3 | Teste 4 | Teste 5 | Teste 6 |
|------------------------|---------|---------|---------|---------|---------|---------|
| $m_i$ , g              | 155     | 148     | 145     | 143     | 139.5   | 137.5   |
| $m_f$ , g              | 148     | 145     | 143     | 140     | 137     | 132.5   |
| $\dot{m}_{fuel}$ , g/s | 0.75    | 0.75    | 0.75    | 0.75    | 0.75    | 0.75    |
| $\dot{m}_{ar}$ , g/s   | 44      | 43.57   | 46.31   | 51.07   | 45.88   | 46.97   |
| $\dot{m}_{O_2}$ , g/s  | 1.84    | 1.85    | 1.83    | 1.83    | 1.83    | 1.84    |
| $\dot{m}_{CH_4}$ , g/s | 0.32    | 0.32    | 0.32    | 0.31    | 0.31    | 0.32    |
| O/F                    | 58.1    | 58.1    | 61.7    | 68.1    | 61.2    | 62.6    |

Tabela 5 – Dados obtidos do 1 <sup>∘</sup> grão após cada teste

#### 6.1.2 Gráficos obtidos do  $1^{\circ}$  grão

Durante a operação do motor, a variação das pressões de  $CH_4$ ,  $O_2$  e a pressão da câmara de combustão foram analisadas. Em cada teste experimetal, foram obtidos esses dados e os mesmos estão disponibilizados nas figuras 25 e 26 (Fonte:Autor). É importante ressaltar que o objetivo dessa análise é obter a queda de pressão na camâra de combustão, para assim obter a vazão mássica dos oxidantes, que são parâmetros importantes para a obtenção da temperatura do heater. O plano de testes está disponibilizado na fig 24 (SHYNKARENKO et al., 2019), onde  $t_1$  corresponde a ignição da tocha,  $t_2$  corresponde a ignição do motor,  $t_3$  corresponde a operação do motor e  $t_4$  resfriamento do motor. Nesse grão, cada teste teve a duração de 14 segundos, onde os respectivos valores são 3.3.5.3 segundos.

Em relação aos dados obtidos na tabela 5, a variação de massa foi de  $\Delta m =$ 23*.*5 g entre o primeiro e o sexto teste, valor semelhante ao encontrado em trabalhos desenvolvidos no laboratório. Também é observado que a variação de massa de ínicio e final de cada teste(a partir do 2<sup>°</sup> teste) manteve quase constante e perto de  $\Delta m = 3$  g. A vazão mássica de combustível  $\dot{m}_{fuel}$  apresentou valores constantes ao longo dos teste, sendo este o objetivo principal do trabalho de Iniciação Científica atingido (BEZERRA;

#### SHYNKARENKO, 2021).

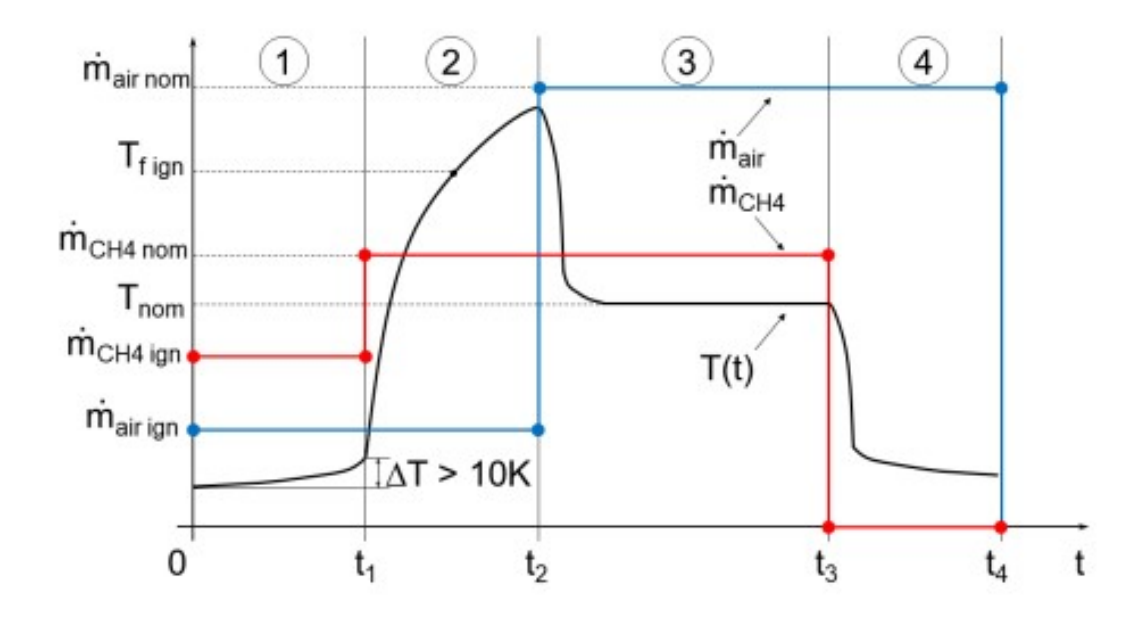

Figura 24 – Plano de testes da bancada experimental

Nas figuras 25 e 26 (Fonte:Autor), estão disponibilizados as pressões de  $O_2$  e  $CH_4$ em todos os testes de bancada, sendo as pressões  $p_{ignCH_4}=p_{ignO2}=4$ bar e a figura 27 apresenta a temperatura no heater que foi obtida em cada teste.

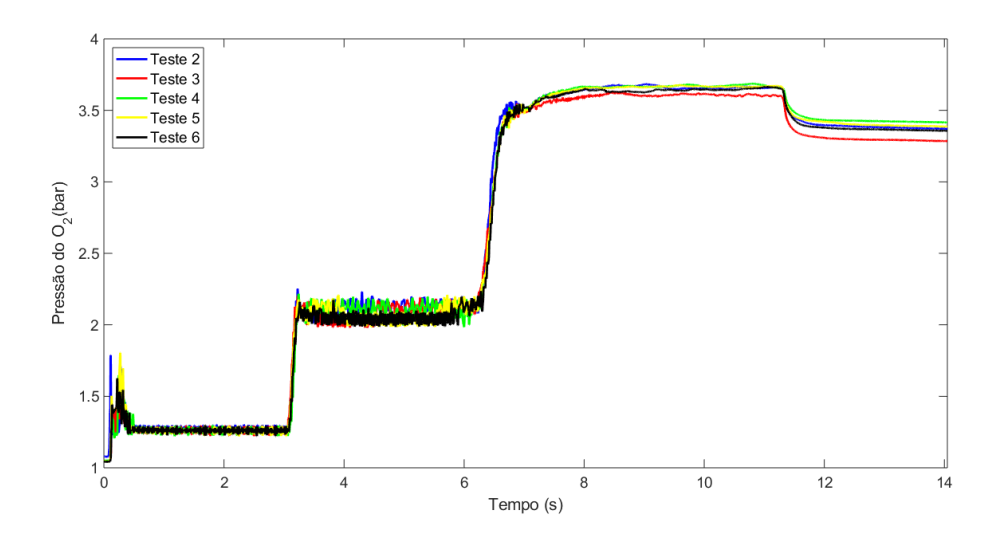

Figura 25 – Pressões de $O_2$ de cada teste

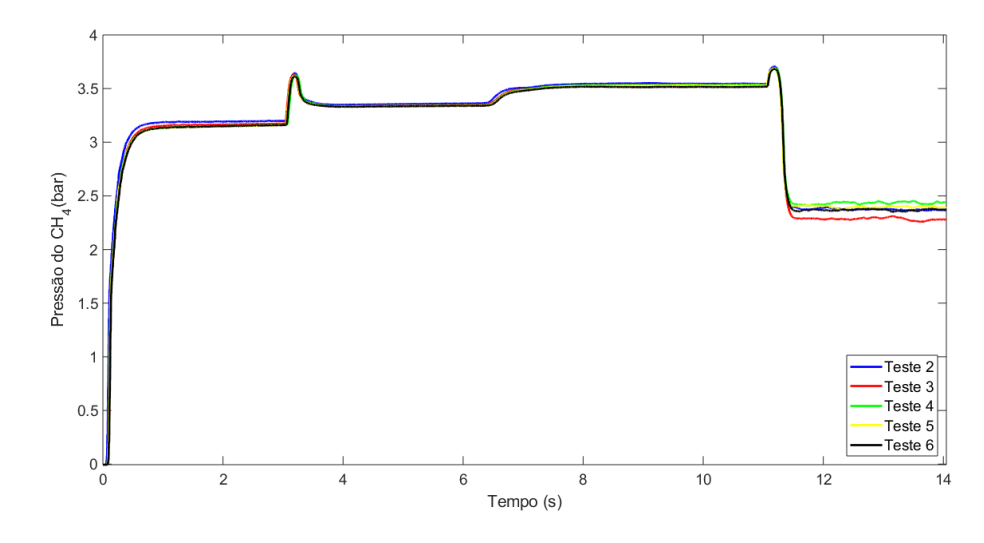

Figura 26 – Pressões de  $CH_4$  de cada teste

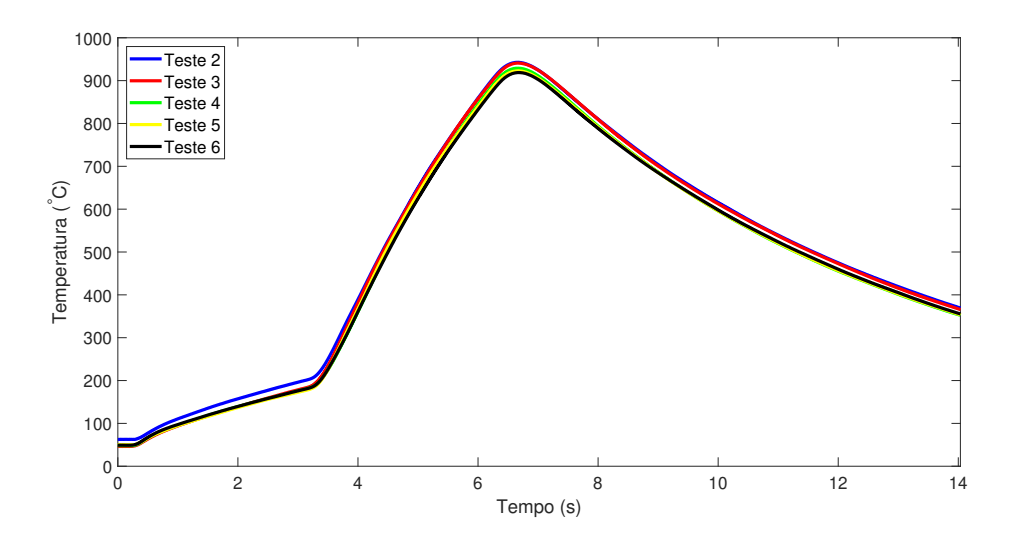

Figura 27 – Temperatura no heater nos 5 testes de bancada

Logo após o período  $t_1$ , pode-se observar que há um aumento de fluxo de propelentes, ocorrendo assim um aumento em cerca de 0*.*5 − 1*.*0 da pressão de operação. No período <sup>2</sup> a pressão na câmara de combustão é estável embora o seu valor esteja distante da pressão ideal (7*.*5 bar) devido ao baixo valor de fluxo de ar e também a condição abundante de combustível ( $\phi = 2$ ). A partir do ínicio do processo de combustão ( $t_3$ ), o principal fluxo de ar é atingido e a pressão na câmara de combustão atinge o seu maior valor (por volta de 2*.*3 bar) e assim o processo de combustão é iniciado até aproximadamente 14s, onde após esse intervalo de tempo  $(t_4)$ , ocorre um fluxo de ar seguido de uma injeção de nitrogênio para o resfriamento do motor (SHYNKARENKO et al., 2019).

Na figura 27 a temperatura na câmara de combustão pode ser obtida no intervalo  $t_3$  (6 a 11 segundos), onde a temperatura mais alta se encontra por volta de  $T_{cc} = 1200$  K. Essa alta temperatura faz com que a taxa de regressão do grão parafina-ABS fique maior fazendo assim o motor possa operar em uma melhor condição de queima de combustível. Ou seja, a combustão de um grão de combustível sólido é dependente da temperatura da câmara de combustão.

#### 6.1.3 2 <sup>∘</sup> grão

Foram realizados 4 testes experimentais no 2 <sup>∘</sup> grão. Os estados inicial e final do grão podem ser visualizados na figura 28 (Fonte:Autor).

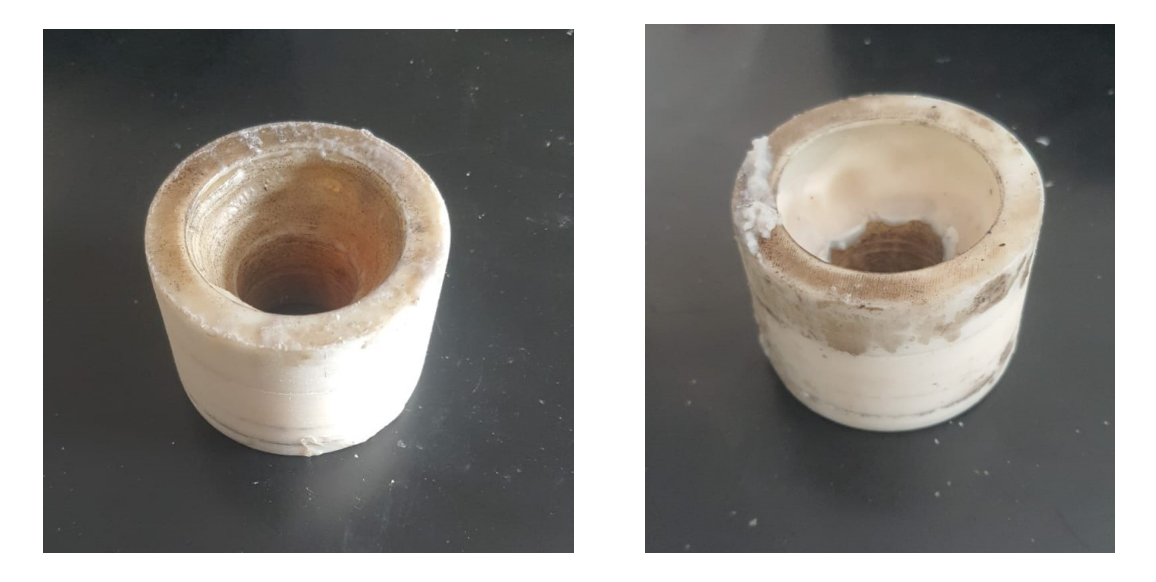

Figura 28 – Grão após o primeiro teste e o quarto teste, do lado esquerdo para a direita, respectivamente

Os dados obtidos de cada teste estão disponibilizados na tabela 6.

|                        | Teste 1 | Teste 2 | Teste 3 | Teste 4 |
|------------------------|---------|---------|---------|---------|
| $m_i$ , g              | 153     | 149     | 145     | 138     |
| $m_f$ , g              | 149     | 145     | 138     | 128     |
| $\dot{m}_{fuel}$ , g/s | 0.625   | 0.625   | 0.625   | 0.625   |
| $\dot{m}_{ar}$ , g/s   | 45.3    | 47.96   | 45.84   | 46.3    |
| $\dot{m}_{O_2}$ , g/s  | 1.92    | 1.95    | 1.96    | 1.97    |
| $\dot{m}_{CH_4}$ , g/s | 0.39    | 0.40    | 0.41    | 0.42    |
|                        | 72.48   | 76.73   | 73.34   | 74.08   |

Tabela 6 – Dados obtidos do grão 3 após cada teste

Através da figura 28 é possível verificar que houve uma maior degradação do grão, ou seja, uma maior quantidade de parafina foi consumida. Da mesma forma que ocorreu no outro grão relação ao plástico ABS, nesse também o plástico parcialmente queimado ficou depositado na extremidade do grão. Através da tabela 6, é possível verificar que a variação total de massa de combustível foi de  $\Delta m = 25q$ , maior do que o primeiro grão. Outro parâmetro que apresentou valores constantes foi o  $\dot{m}_{fuel}$ .

#### 6.1.4 Gráficos obtidos do  $2^{\circ}$  grão

Nas figuras  $30 e 29$  (Fonte:Autor) estão disponibilizados as pressões de  $O<sub>2</sub>$  e  $CH<sub>4</sub>$  em todos os testes de bancada e a temperatura no heater se encontra na figura 31 (Fonte:Autor).

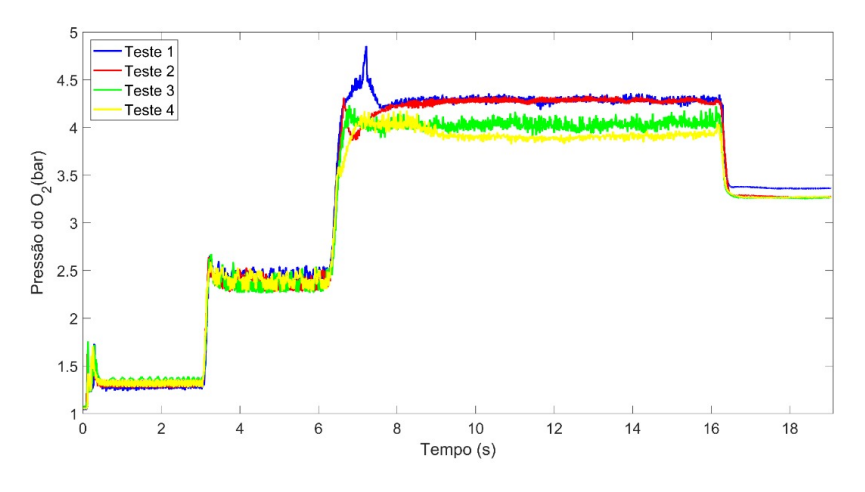

Figura 29 – Pressão de  $O_2$  nos 4 testes de bancada

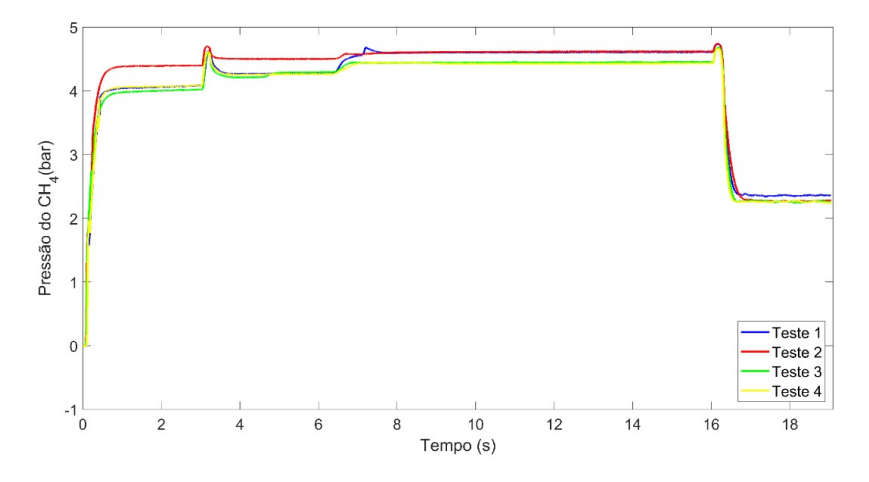

Figura 30 – Pressão de  $CH_4$  nos 4 testes de bancada

Nos testes de bancada desse segundo grão, as pressões  $p_{ignCH_4} = p_{ignO_2} = 5$  bar e cada teste teve a duração de 19 segundos, onde os respectivos valores de  $t_1.t_2.t_3.t_4$  são 3.3.10.3. As mesmas considerações são feitas para esse grão, onde após o período  $t_1$ , é possível observar que há um aumento de 0.5 - 1.0 da pressão de operação do motor, em  $t_2$  a pressão na câmara de combustão é estável, em  $t_3$  a pressão na câmara de combustão atinge um valor de 2.7 bar e o processo de combustão vai até o tempo de 16 s, onde após é iniciado o intervalo <sup>4</sup> que corresponde ao resfriamento do motor. Na figura 31 a temperatura mais alta na câmara de combustão pode ser obtida no intervalo de 6 a 16 s que é dada por  $T_{cc} = 925$  K(média estimada).

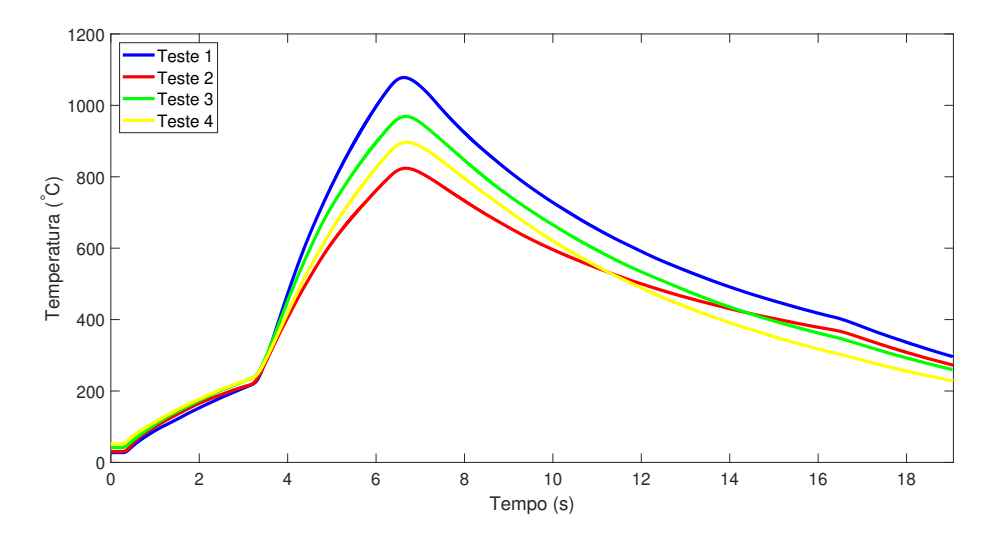

Figura 31 – Temperatura no heater nos 4 testes de bancada

Nota-se que os gráficos de  $O_2$ ,  $CH_4$  e da temperatura do heater do primeiro grão apresentam intervalos 2 e 3 com valores mais inconstantes em comparação com mesmos gráficos do segundo grão. Isso pode ocorrer devido a uma série de fatores associados a erros na execução dos procedimentos experimentais, pequenos erros de medição e até mesmo falta de controle das condições de execução da combustão do motor. Uma vez que os testes foram conduzidos de maneira rigorosa, tais erros são minimizados, uma vez que todos os gráficos da figura de de $O_2, CH_4$ e da temperatura do heater de ambos os grãos apresentaram comportamento semelhante. Isso mostra que os experimentos foram conduzidos de maneira satisfatória e condizente com o plano de testes, e o comportamento dos oxidantes ao longo do tempo atingiram o esperado para o experimento.

#### 6.1.5 Empuxo e Impulso Específico

Uma das formas de se obter o empuxo é através da relação do empuxo E e do Impulso específico através da relação abaixo.

$$
I_{sp} = \frac{E}{g \cdot \dot{m}_f} \tag{6.1}
$$

No software CEA, é possível obter  $I_{sp}$  inserindo algumas condições iniciais. Tem-se que  $f$  é a razão entre a vazão de combustível e a vazão de ar, que é igual a  $f = 0.016; M_e =$ 1*.*25 é o número de Mach(obtido através da simulação no ANSYS); é a velocidade de vôo, onde o mesmo é obtido através do número de Mach operacional que é dado por 3 e pela velocidade do som que é dada por (ANDERSON, 2010)  $a^* = \sqrt{a}$  $\sqrt{\gamma RT^*}$  com  $T^* = 216.66$ K,  $u = 885.14$ . Sendo  $p_e = 130$  kPa e inserido esses dados iniciais no CEA, o impulso específico obtido é:

Logo,

$$
E = 268N\tag{6.3}
$$

 $I_{sp} = 575.7s$  (6.2)

### 6.2 Resultados Numéricos

A convergência de uma simulação é um dos principais fatores que asseguram a confiabilidade dos resultados obtidos, de maneira que estes resultados possam representar da maneira mais precisa possível o modelo físico real simulado. A convergência é condicionada a uma série de fatores, começando pela qualidade métrica das células da malha, condições de contorno inseridas de maneira adequada e a precisão do solver utilizado na resolução numérica do problema. No que tange a qualidade métrica da malha, a mesma mostra excelente métrica, onde a grande maioria das células apresenta mesma proporção de comprimento e altura, conforme observado nas figuras 17 18 e 19.

As condições de contorno foram inseridas de maneira correta, onde vale aqui explicar como foram obtidas. Para os testes experimentais, foram definidas inicialmente as pressões de  $O_2$  e  $CH_4$  nos tanques, onde não se tinha conhecimento acerca das vazões mássicas de oxidantes e combustível. Uma vez conhecidos os valores de pressões e da queda de pressão na câmara durante os testes experimentais, utilizou-se um algoritmo para determinação das vazões mássicas de oxidantes e combustível. Como resultados desse algoritmo, foram obtidos os valores de médios de 0.00184kg/s e 0.00032kg/s para os oxidantes O2 e CH4, respectivamente. O valor de vazão mássica do ar foi dado pela máquina do laboratório que retornou 46.76 g/s, enquanto que o valor de combustível foi obtido analiticamente pelo balanço de massa durante os testes. Estes valores são utilizados como parâmetros de entrada nos inlets da simulação, onde vale aqui mencioná-los. Na entrada de ar, foram inseridos as vazões mássicas de <sup>2</sup> e ar, o que corresponde a um valor 48*.*6g/s. Já na entrada do ignitor, foi inserido as vazões mássicas de 0*.*32g/s.

Feitas as considerações a respeito das condições de contorno, a figura 32(Fonte:Autor) ilustra os valores residuais obtidos após a finalização da simulação.

A simulação numérica que foi desenvolvida no Ansys Workbench 2022 R2 gerou resultados que estão mostrados abaixo.

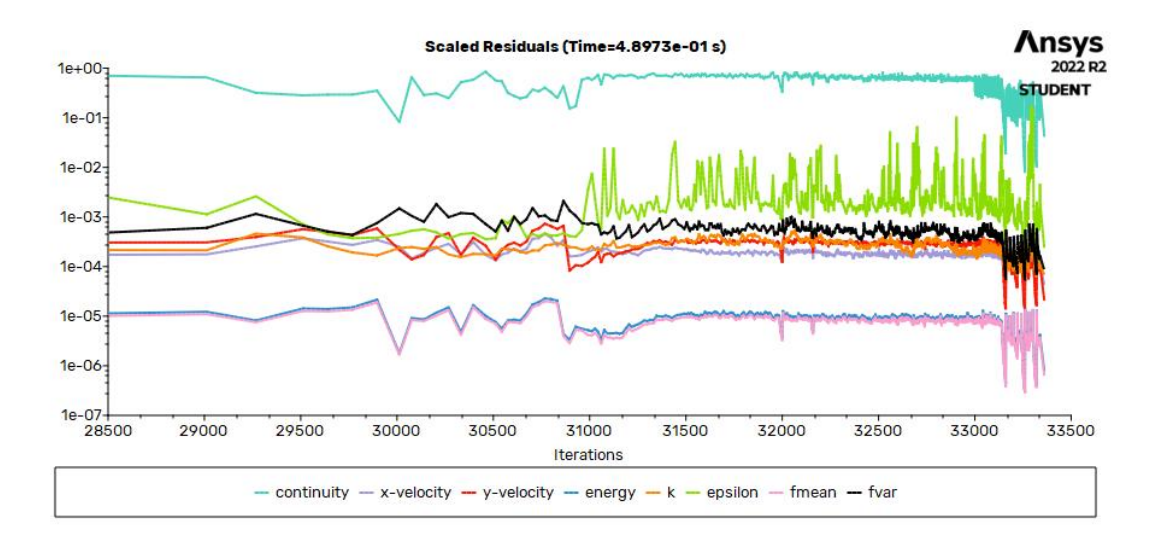

Figura 32 – Resíduos da simulação computacional

#### 6.2.1 Número de Mach

A variação do número de Mach ao longo do motor ramjet pode ser visualizada na figura 33(Fonte:Autor).

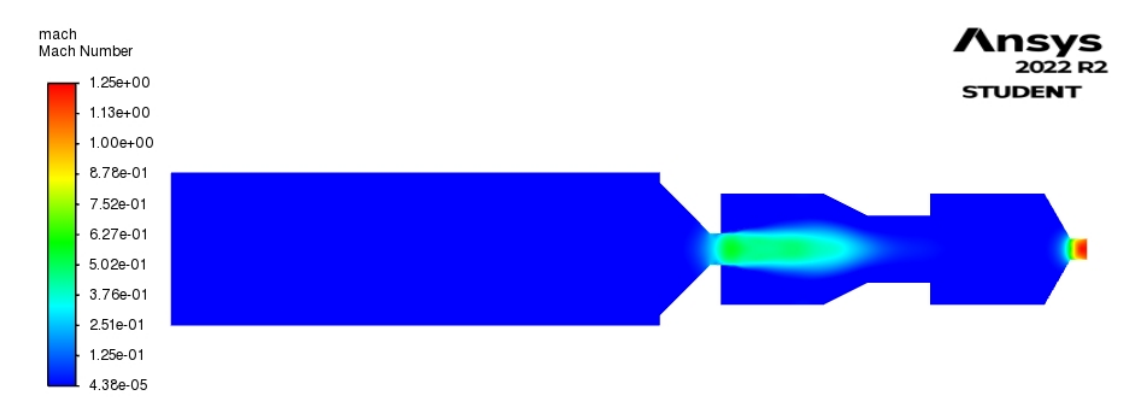

Figura 33 – Número de Mach

Como visto em (EL-SAYED, 2016), os gases adentram o motor a velocidades muito altas e através das ondas de choque normais e oblíquas ocorre uma compressão e então a velocidade do gás é reduzida a velocidades subsônicas antes da câmara de combustão. No caso da simulação numérica, os gases são injetados axialmente e suas velocidades são subsônicas, como está mostrado na figura 33. Na saída do bocal de entrada, há um aumento no número de Mach $(M = 0.37 - 0.5)$  devido ao raio da garganta do bocal de entrada ser menor que o raio do heater. Essa faixa de aumento no número de Mach no centro da pré-câmara e no grão gera um aumento de temperatura que pode ser visualizado

na figura 34. Um outro fato a se notar é que a pressão ao redor dessa faixa apresenta um valor mais alto, enquanto que na parte interna apresente valores menores. O número de Mach apresenta o valor de  $M = 1.25$  na garganta do bocal de exaustão, valor esse de acordo com a literatura abordada nesse trabalho.

#### 6.2.2 Temperatura

A temperatura pode ser visualizada na figura 34.

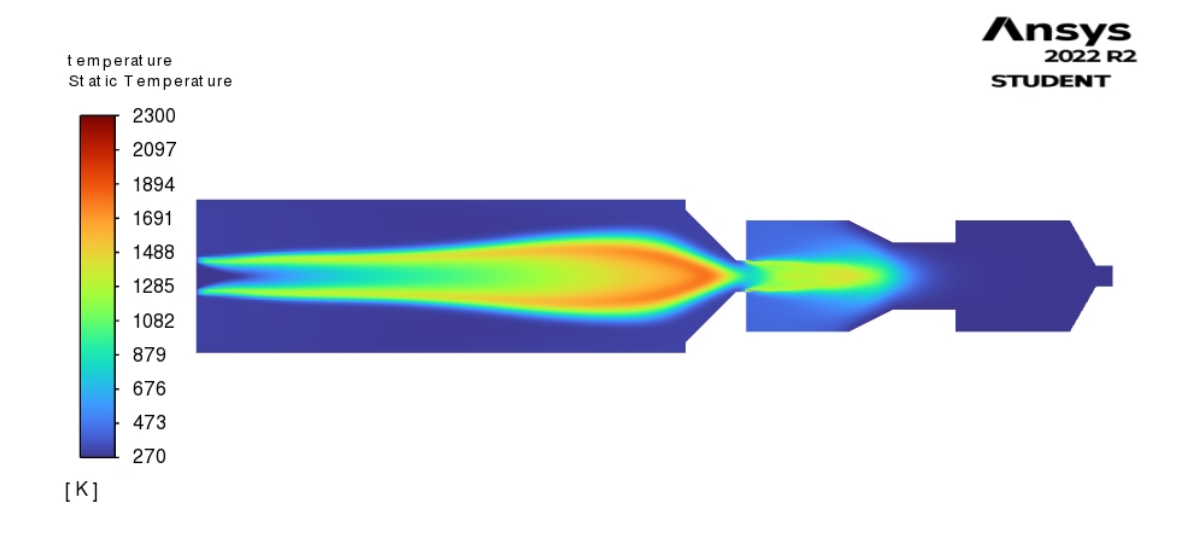

Figura 34 – Temperatura ao longo do motor

Através da figura 34, é notável que as direções dos fluxos dos oxidantes são axiais e têm uma temperatura acima das extremidades do heater. Essa temperatura vai aumentando até chegar na garganta do bocal de entrada onde a mesma diminui e logo após a entrada da pré-câmara, os oxidantes entram em contato com o grão, assim começando a combustão. É interessante notar que a temperatura da câmara de combustão possui uma magnitude maior no centro, onde pode ser explicado através da injeção de combustível. O fluxo de oxidantes após a saída do bocal tem contato com fluxo do combustível, fazendo assim ocorrer a combustão essencialmente no centro da câmara de combustão.Essa faixa de temperatura no centro da câmara de combustão está conforme a temperatura dos testes experimentais(figuras 27 e 31). As paredes da câmara de combustão estão a temperaturas por volta de  $T = 676$ K, garantindo assim uma combustão sem danificar as paredes do motor. Após a saída dos produtos de combustão da câmara, a temperatura se estabiliza por volta de  $T = 473K$  até a garganta do bocal de exaustão.

#### 6.2.3 Linhas de trajetória

As linhas de trajetória indicam o trajeto percorrido por uma partícula de fluido em um escoamento. As linhas de trajetória dos fluxos de oxidante e combustível podem ser visualizados na figura 35(Fonte:Autor).

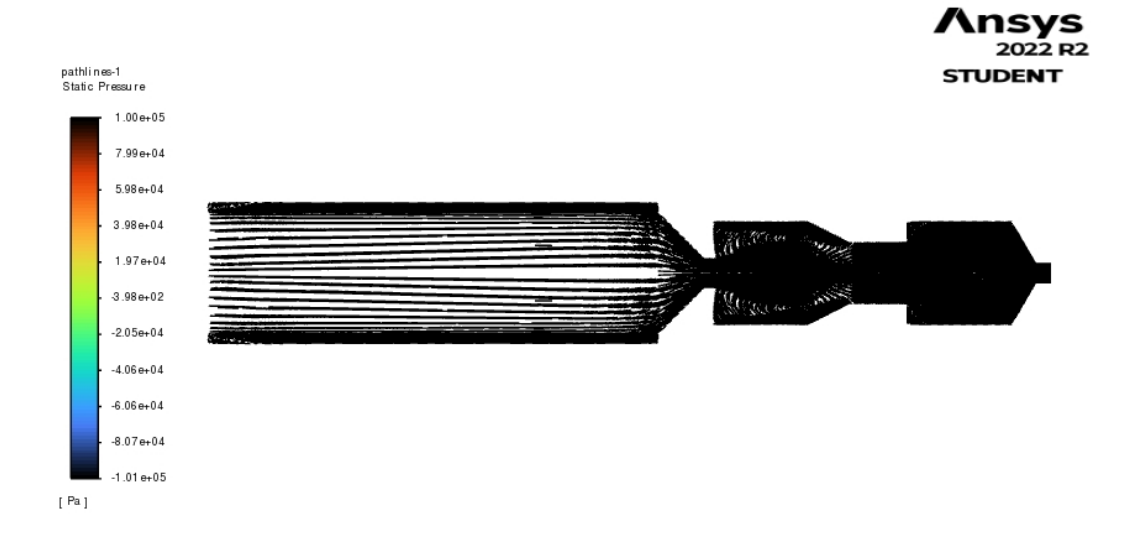

Figura 35 – Linhas de trajetória

Através da figura 35, é possível observar que as linhas de trajetória aumentam a partir da entrada da pré-câmara, região onde inicia o contato dos oxidantes com o combustível. A partir da região do grão, as linhas se intensificam até a região da garganta do bocal. A figura 36(Fonte:Autor) mostra detalhadamente as linhas de trajetória da região do bocal de entrada, pré-câmara e do grão.

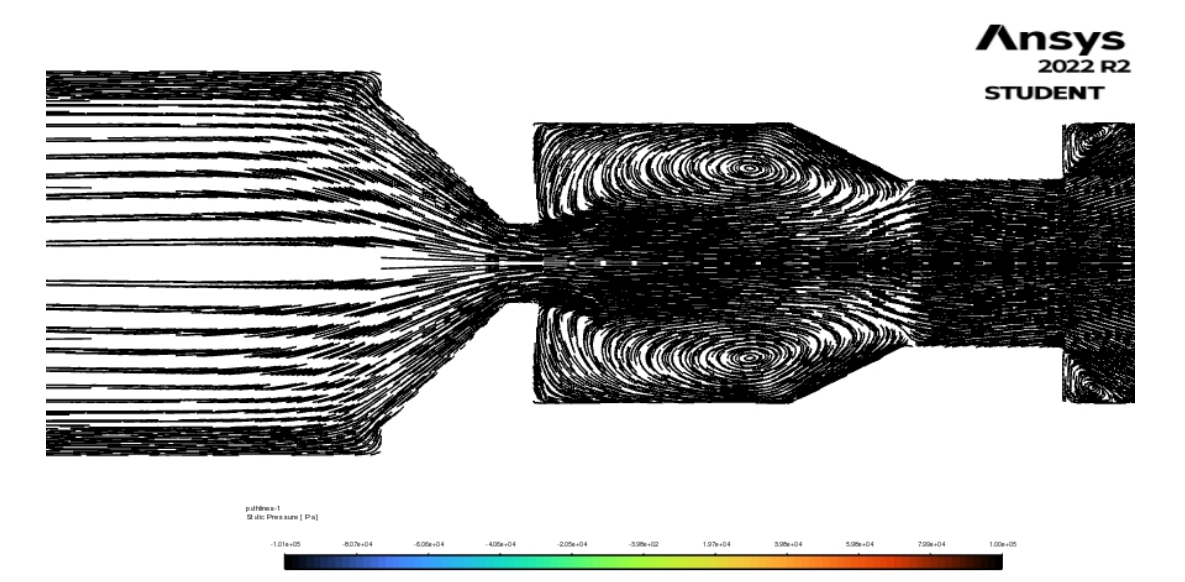

Figura 36 – Linhas de trajetória das regiões do bocal, pré-câmara e grão

#### 6.2.4 Pressão dinâmica

O contorno de distribuição da pressão dinãmica no motor está mostrado na figura 37(Fonte:Autor).

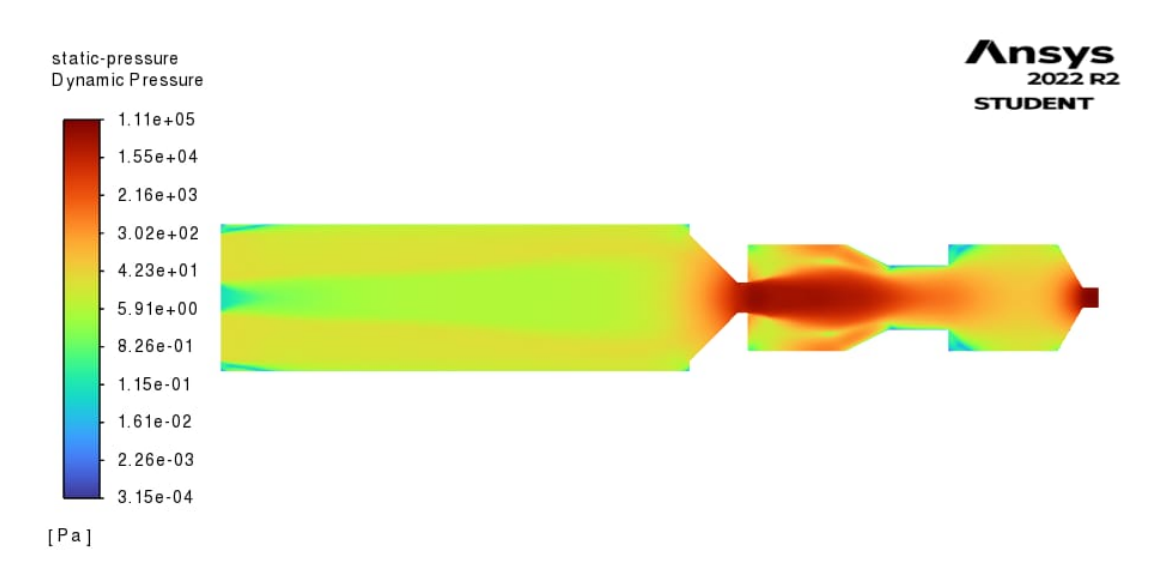

Figura 37 – Pressão dinâmica

A pressão dinâmica ou comumente chamada de pressão de velocidade, está relacionada ao fluxo de fluido e ao efeito de Bernoulli. Quando há um fluxo de alta velocidade através de uma constrição, a pressão dinâmica aumenta ao custo da energia de pressão(pressão estática). Através dessa análise, é possível observar que a pressão no centro do heater é por volta de 5.91 Pa e essa pressão aumenta na garganta do bocal de entrada, onde apresenta o valor de 1*.*11 10<sup>5</sup> Pa. Foi visto na figura 35 que há um aumento de fluxo a partir da região da garganta do bocal e quando os oxidantes entram na pré-câmara e em contato com o grão, ocorre um aumento de pressão devido a esse aumento de fluxo de fluidos. Essa alta pressão se concentra no centro da cãmara de combustão e diminui ao longo da pós-câmara. Por fim, devido a constrição de área da garganta do bocal de exaustão, a pressão dinãmica aumenta e apresenta o valor próximo de 1*.*11 10<sup>5</sup>Pa.

## 7 Conclusão e Trabalhos Futuros

Esse trabalho possui o foco na análise de combustão de um motor ramjet sólido, onde foi desenvolvido em um trabalho anterior o grão combustível parafina-ABS. Através dos resultados dos testes experimentais e das simulações numéricas desenvolvidas no Ansys Workbench Estudantil, foi possível identificar bons resultados ao que se refere a perfomance de desempenho de um motor utilizando os parâmetros discutidos anteriormente.

Em relação aos testes experimentais, é possível concluir que os resultados apresentaram resultados satisfatórios e de acordo com outros trabalhos desenvolvidos. A performance de desempenho da combustão do grão combustível se mostrou em concordância com os resultados obtidos no trabalho de Iniciação Científica. Os resultados dos testes experimentais possibilitaram um estudo mais profundo acerca dos fenômenos que ocorrem durante o processo de queima de um combustível sólido no motor ramjet. Através desses resultados, foi concluido que o modelo de grão proposto no trabalho anterior não apresenta uma queima uniforme do grão, por isso o autor desse trabalho sugere uma nova configuração de grão, onde a camada de plástico tenha uma camada mais fina principalmente na parte inferior do grão(vista de cima), ou uma nova proposta de design de grão onde haja partes específicas de plástico ABS para que haja um estudo mais profundo acerca de sua influência na queima com a parafina.

Em relação a simulação numérica, os resultados obtidos apresentaram um comportamento esperado ao que se refere um fenômeno de combustão. O contorno de distribuição das linhas de trajetório dos fluidos auxiliou na interpretação dos resultados em relação ao número de Mach, da temperatura e da pressão dinâmica. O autor desse trabalho sugere como trabalhos futuros uma maior realização de simulações numéricas utilizando um novo modelo de design de grão afim de analisar os resultados futuros com este trabalho e concluir as vantagens e desvantagens de diferentes tipos de design de grão.

## Referências

ANDERSON, J. J. D. *Fundamentals of Aerodinamics*. [S.l.]: McGraw-Hill Science, 2010. Citado 2 vezes nas páginas 37 e 60.

ANSYS. *INTRODUCTION TO ANSYS FLUENT*. [S.l.]: ANSYS, Inc. Proprietary, 2010. Citado na página 52.

ANSYS. *ANSYS Fluent Theory Guide*. [S.l.]: 275 Technology Drive Canonsburg, PA 15317, 2013. Citado 4 vezes nas páginas 38, 40, 41 e 42.

AZEVEDO, V. A. *DESENVOLVIMENTO DE BANCADA PARA ENSAIOS DE ESTATORREATORES A COMBUSTÍVEL SÓLIDO*. 119 p. Monografia (graduação) — Departamento de Engenharia Mecânica,Universidade de Brasília, Brasília, 2018. Citado na página 30.

AZEVEDO, V. A. et al. Experimental investigation of high regression rate paraffin for solid fuel ramjet propulsion. In: *1* <sup>∘</sup> *Congresso Aeroespacial Brasileiro – Edição Especial Plêiade*. [S.l.: s.n.], 2019. Citado na página 30.

BARDINA, J.; HUANG, P.; COAKLEY, T. *Turbulence Modeling Validation,Testing and Development*. [S.l.]: Moffett Field California, 1997. Citado na página 42.

BEZERRA, D. L.; SHYNKARENKO, O. Development of the 3d printed fuel grain for a solid-fuel ramjet engine. In: *26*th *ABCM International Congress of Mechanical Engineering (COBEM 2021)*. Associação Brasileira de Engenharia e Ciências Mecânicas: [s.n.], 2021. Citado na página 56.

BEZERRA, L. de C. *Solução Numérica do Escoamento Compressível 2D e 3D*. 60 p. Monografia (graduação) — Faculdade UnB Gama,Universidade de Brasília, Brasília, 2018. Citado na página 30.

BRESLER, J. *Investigation of ABS-Paraffin Based 3-D Printed Hybrid Rocket Fuels*. Dissertação (Mestrado) — Instituto de Tecnologia de Israel, Haifa, Israel, 2018. Citado na página 33.

CERBINO, D. C. *Simulação de fluxo dentro de um motor estato-reator*. 98 p. Monografia (graduação) — Faculdade UnB Gama,Universidade de Brasília, Brasília, 2021. Citado na página 29.

EL-SAYED, A. F. *Fundamentals of Aircraft and Rocket Propulsion*. [S.l.]: Springer International Publishing, 2016. Citado 7 vezes nas páginas 18, 19, 23, 24, 26, 27 e 62.

FERREIRA, F. dos S. *MODELAGEM NUMÉRICA PARA SIMULAÇÃO DA BALÍSTICA EXTERNA DE UM MÍSSIL RAMJET*. 137 p. Monografia (graduação) — Departamento de Engenharia Mecânica,Universidade de Brasília, Brasília, 2014. Citado na página 29.

FURIATTI, F. F.; ALVES, M. F. *PROJETO PRELIMINAR DE ESTATORREATOR A PARAFINA SÓLIDA COM ANCORADOR-INJETOR DE CHAMA INTEGRADOS*. 86 p. Monografia (graduação) — Departamento de Engenharia Mecânica,Universidade de Brasília, Brasília, 2020. Citado na página 29.

HILL, P.; PETERSON, C. *Mechanics and Thermodynamics of Propulsion, 2ª edição*. [S.l.]: Pearson, 1992. Citado 3 vezes nas páginas 19, 24 e 29.

KARABEYOGLU, A.; CANTWELL, B.; ZILLIAC, G. Development of scalable space-time averaged regression rate expressions for hybrid rockets. In: *41st AIAA/ASME/SAE/ASEE Joint Propulsion Conference Exhibit*. Tucson, Arizona: [s.n.], 2005. Citado na página 31.

KRISHNAN, S.; GEORGE, P. *SOLID FUEL RAMJET COMBUSTOR DESIGN*. [S.l.]: Elsevier Science Ltd, 1998. Citado na página 18.

MCFARLAND, M.; ANTUNES, E. Small-scale static fire tests of 3d printing hybrid rocket fuel grains produced from different materials. *MDPI Aerospace*, 2019. Citado na página 33.

OZTAN, C. et al. 3d printed abs/paraffin hybrid rocket fuels with carbon dots for superior combustion performance. *Elsevier*, 2020. Citado na página 33.

OZTAN, C. et al. 3d printed abs/paraffin hybrid rocket fuels with carbon dots for superior combustion performance. *Combustion and Flame*, 2020. Citado na página 34.

PLETCHER, R. H.; TANNEHILL, J. C.; ANDERSON, D. A. *Computational Fluid Mechanics and Heat Transfer*. [S.l.]: CRC Press; 3rd edition, 2011. Citado 2 vezes nas páginas 36 e 37.

RAHMAN, M.; SCHOTT, N. R.; SADHU, L. K. Glass transition of abs in 3d printing. In: *COMSOL Conference*. Boston: [s.n.], 2016. Citado na página 33.

SARAH. *Ramjet Part 2 – Engine Cycle and Thrust*. 2018. <https://rocketgirl.blog/2018/04/21/ramjet-part-2-cycle-and-thrust/>. Acesso em: 05 janeiro 2021. Citado na página 23.

SHIN, K.-H. et al. The enhancement of regression rate of hybrid rocket fuel by various methods. In: *43*rd *AIAA Aerospace Sciences Meeting and Exhibit*. American Institute of Aeronautics and Astronauticss: [s.n.], 2005. Citado na página 20.

SHYNKARENKO, O. et al. Experimental investigation of high regression rate paraffin for solid fuel ramjet propulsion. In: *70th International Astronautical Congress*. Washington, BC, USA: [s.n.], 2019. Citado 3 vezes nas páginas 45, 55 e 57.

SHYNKARENKO, O.; GONTIJO, M. Implementation of the ramjet control algorithm in the connected-pipe test bench. In: *72th International Astronautical Congress*. Dubai, United Arab Emirates: [s.n.], 2021. Citado na página 34.

SMITH DAVID M. GOLDEN, M. F. N. W. M. B. E. M. G. C. T. B. R. K. H. S. S. W. C. G. J. V. V. L. G. P.; QIN, Z. Gri-mech 3.0. 2022. Disponível em: <http://www.me.berkeley.edu/gri\_mech/>. Citado na página 42.

SPEIGHT, J. G. *Handbook of PETROLEUM REFINING*. [S.l.]: John Wiley Sons, 2015. Citado na página 32.

STRINGFIXER. *AIM-120 AMRAAM*. 2022. Urlhttps://stringfixer.com/pt/AMRAAM. Citado na página 19.

SUTTON, G. P.; BIBLARZ, O. *Rocket Propulsion Elements, 9th edition*. [S.l.]: Wiley, 2016. Citado na página 34.

ÇENGEL, Y. A.; BOLES, M. A. *Termodinâmica*. [S.l.]: AMGH Editora Ltda, 2013. Citado 2 vezes nas páginas 24 e 40.

Apêndices

# APÊNDICE A – DESENHOS TÉCNICOS
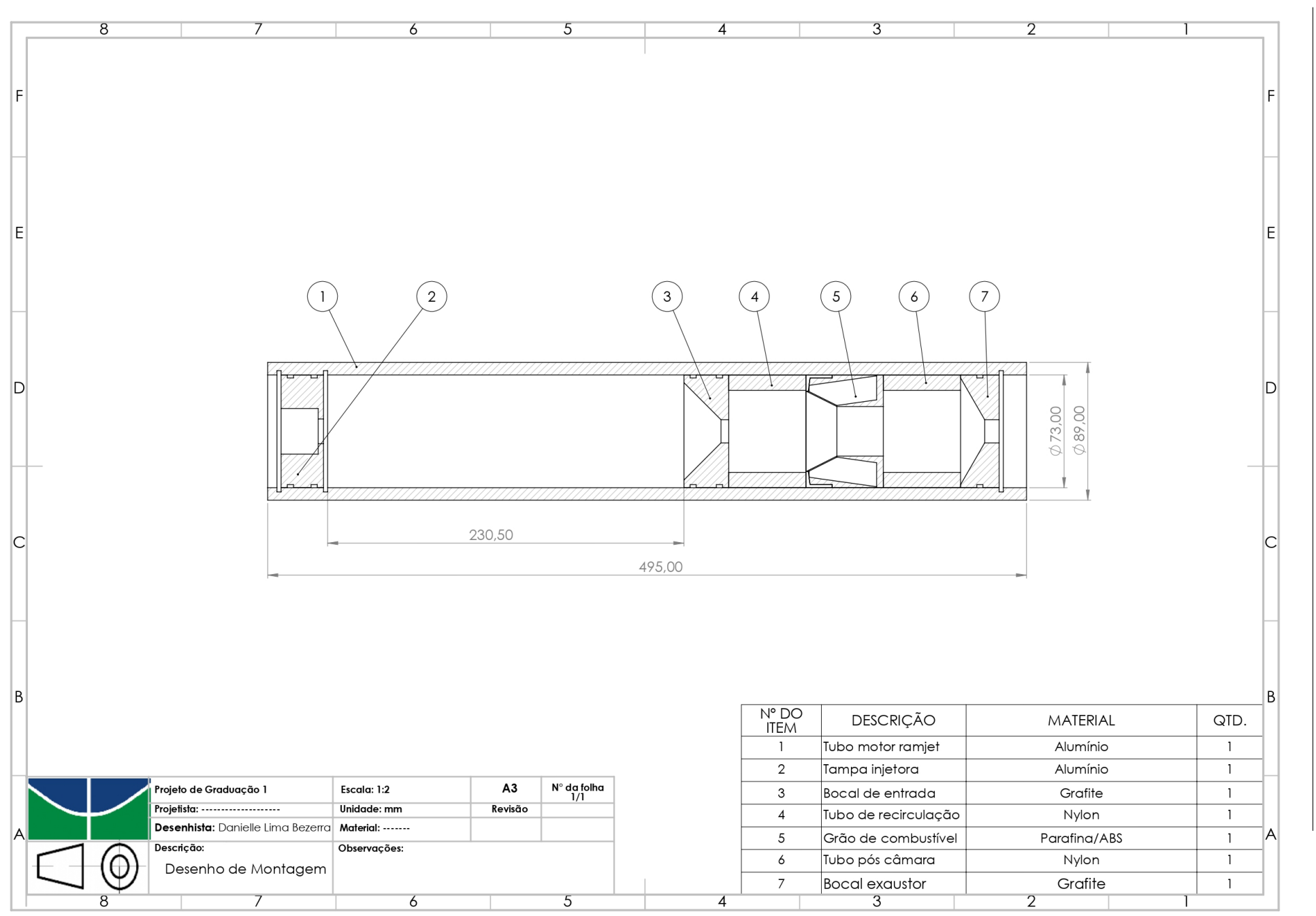

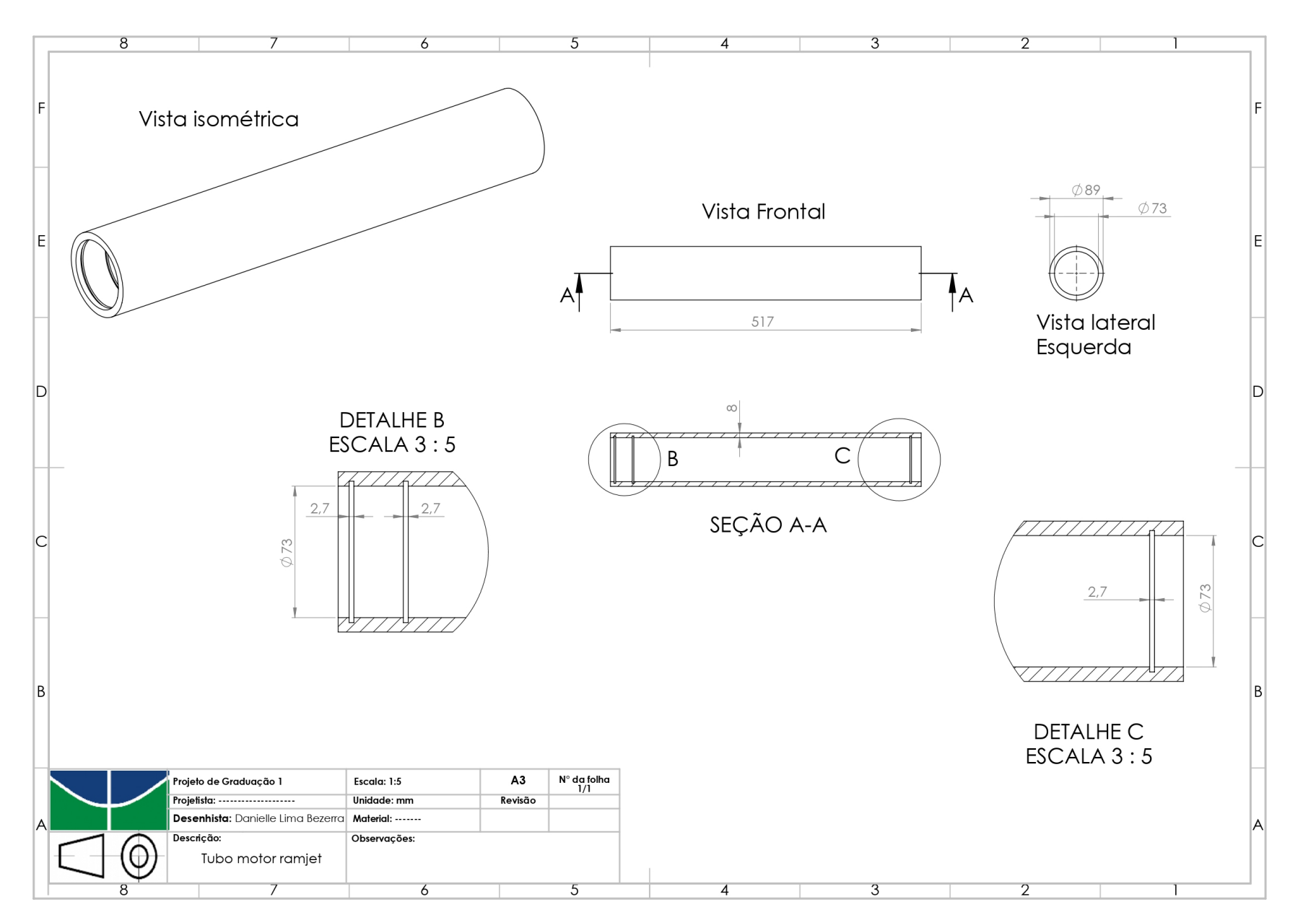

Figura 39 – Componente 1 - Tubo motor ramjet

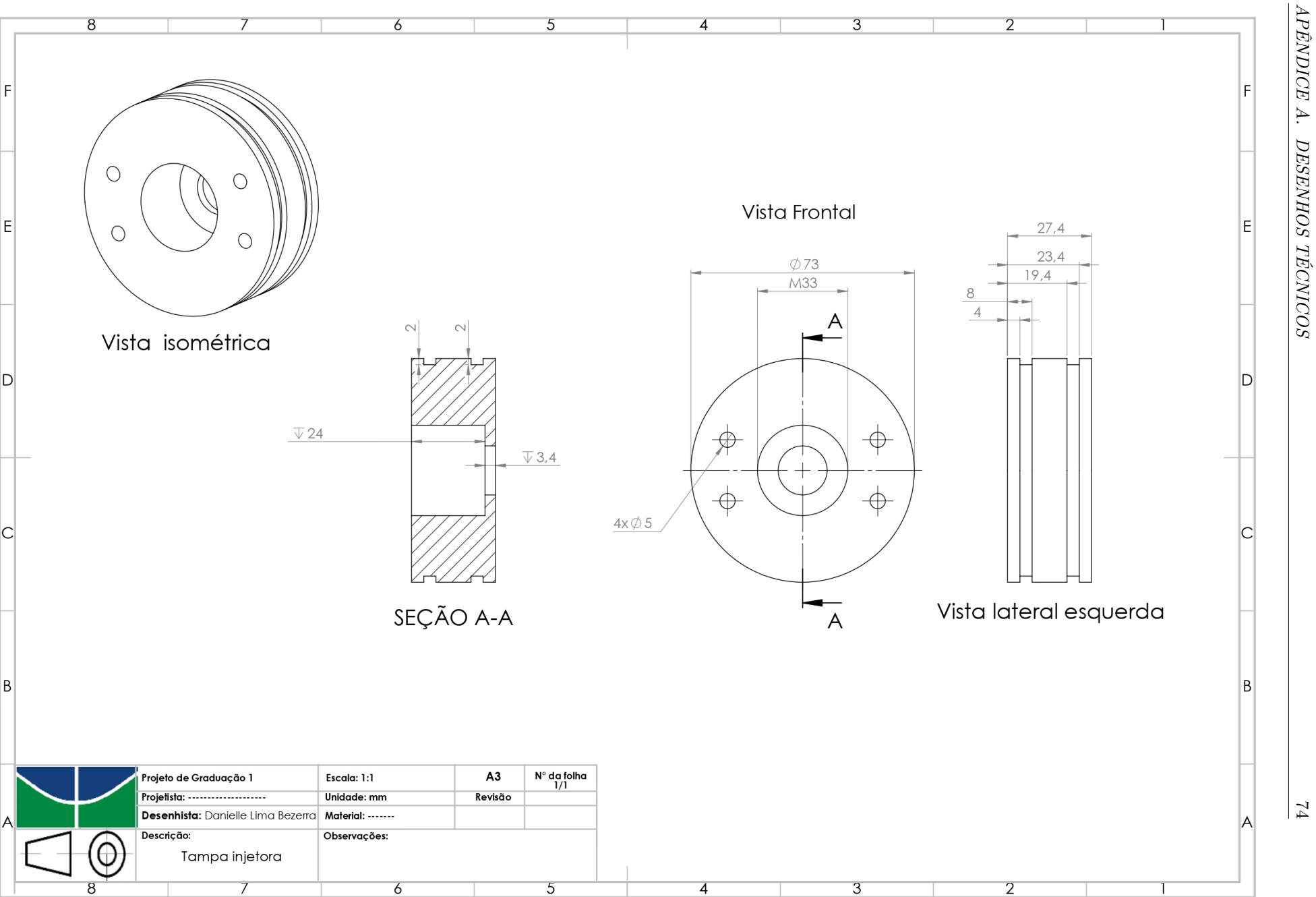

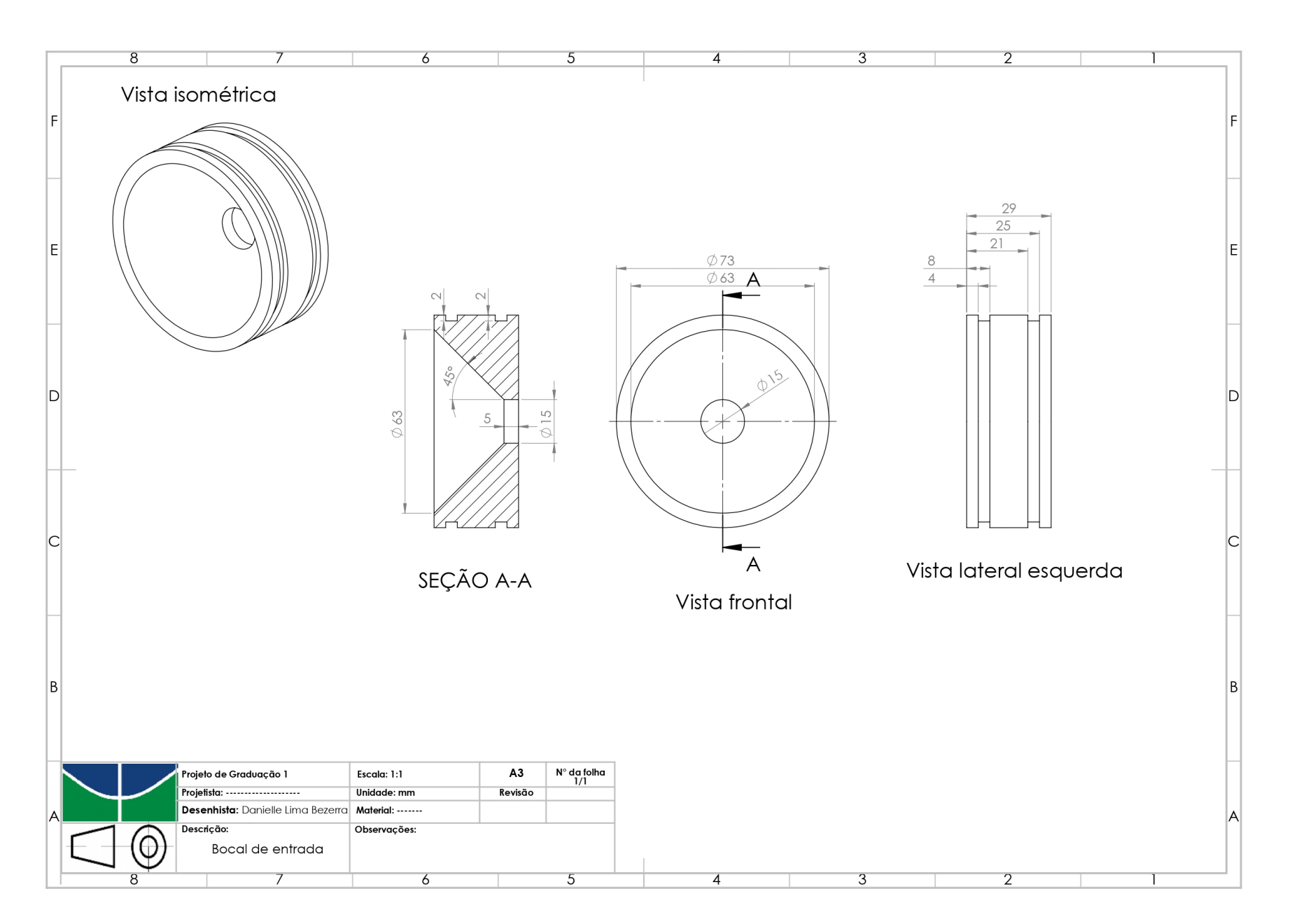

Figura 41 – Componente 3 - bocal de entrada

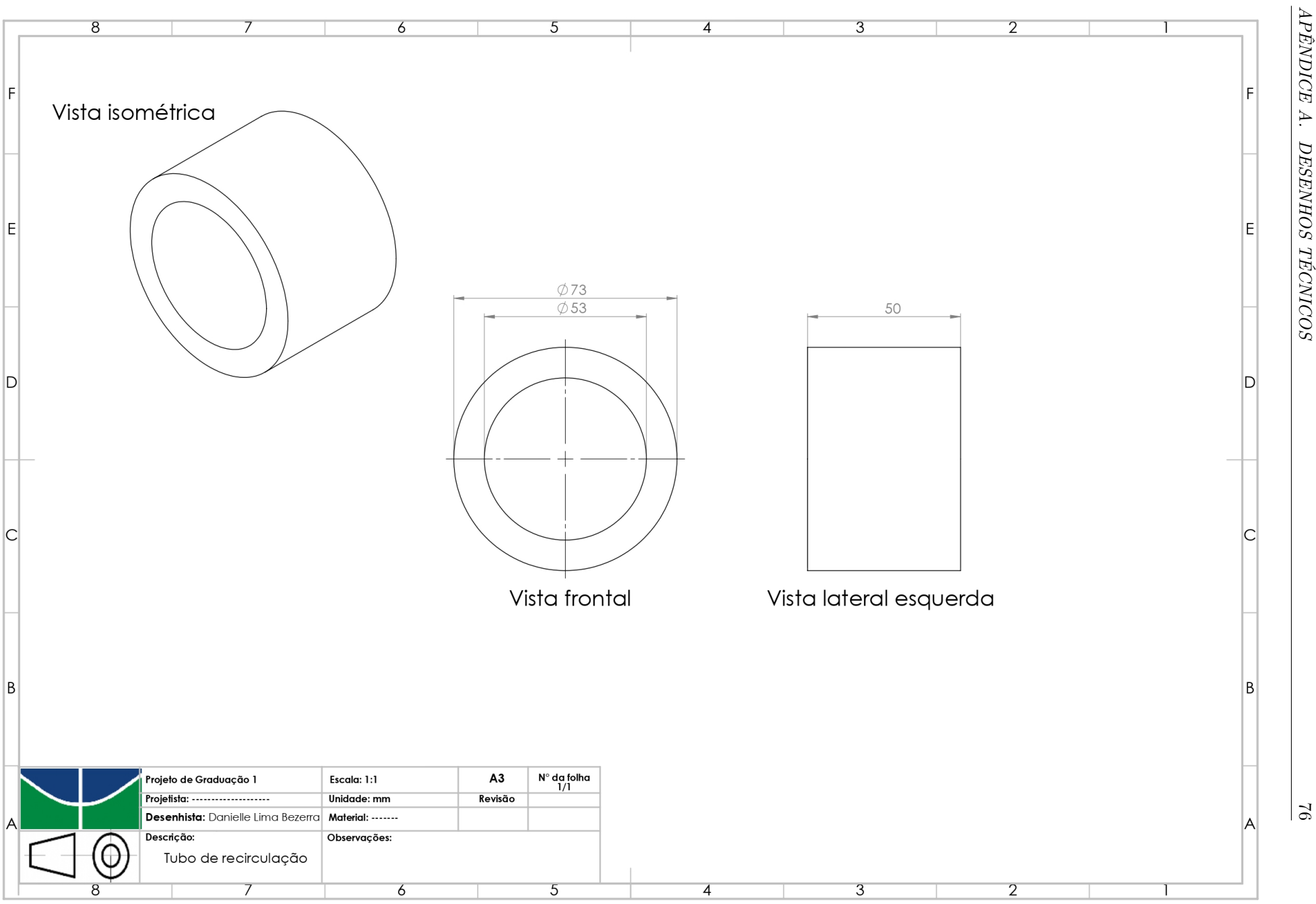

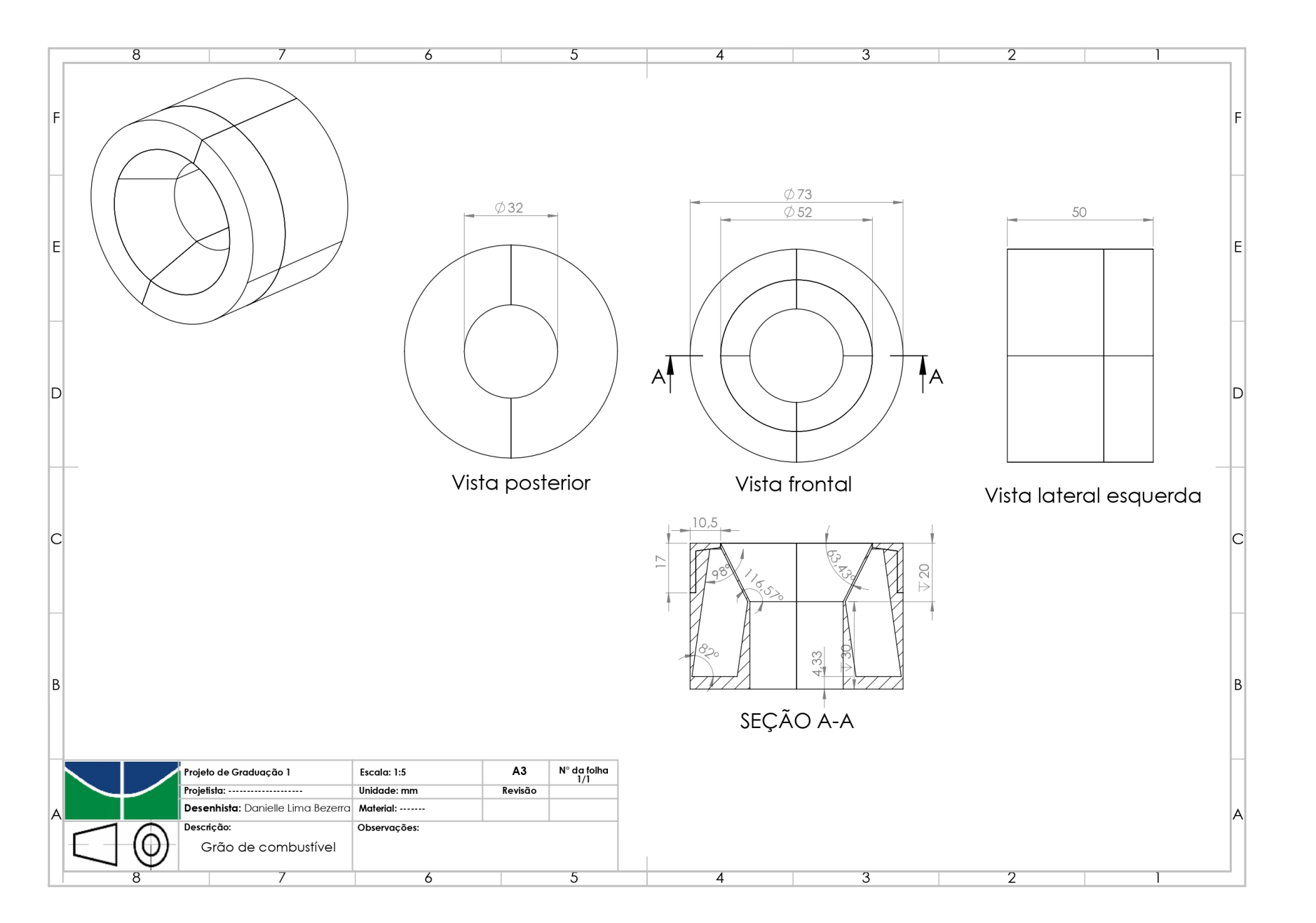

Figura 43 – Componente 5 - Grão de combustível

77

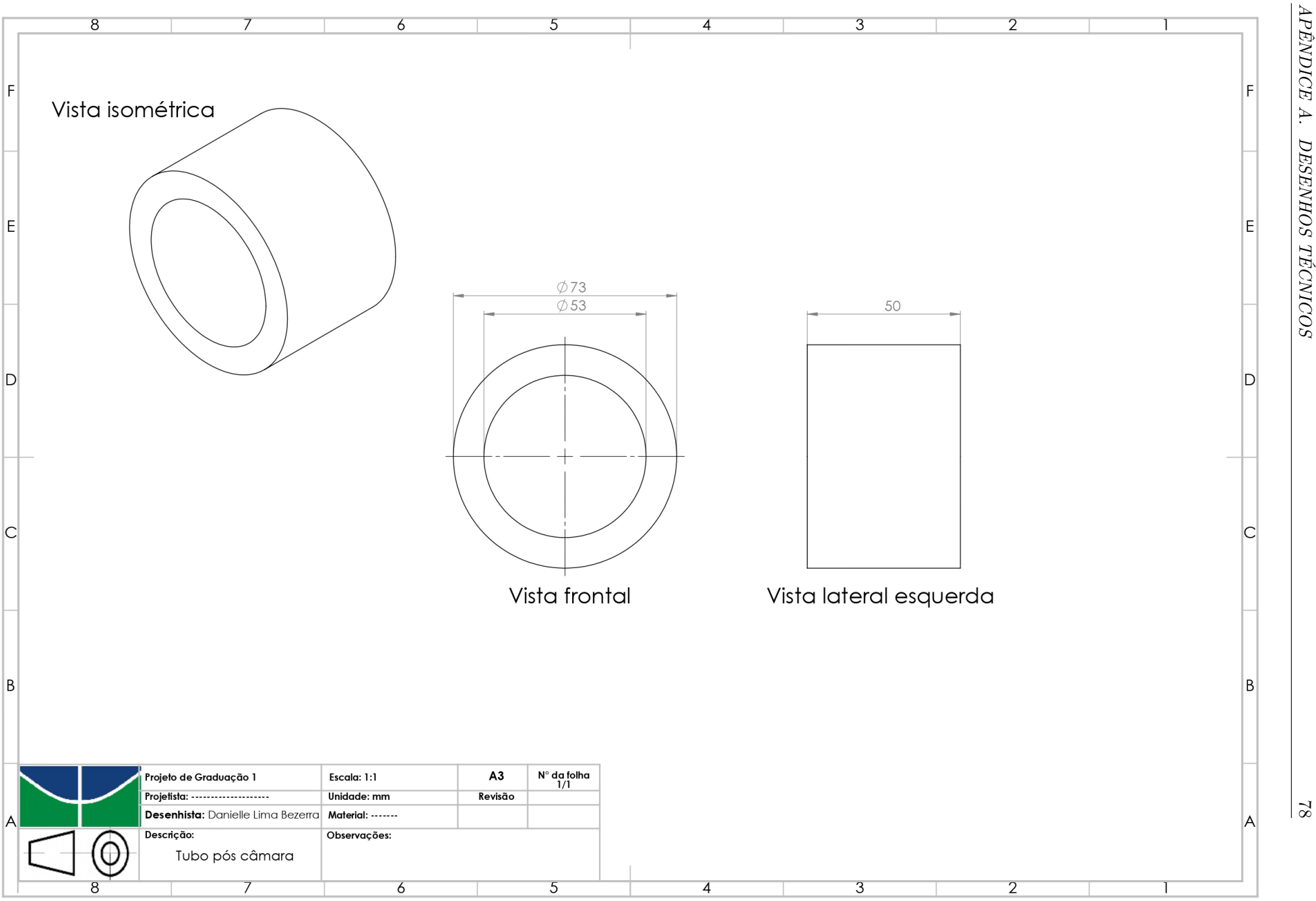

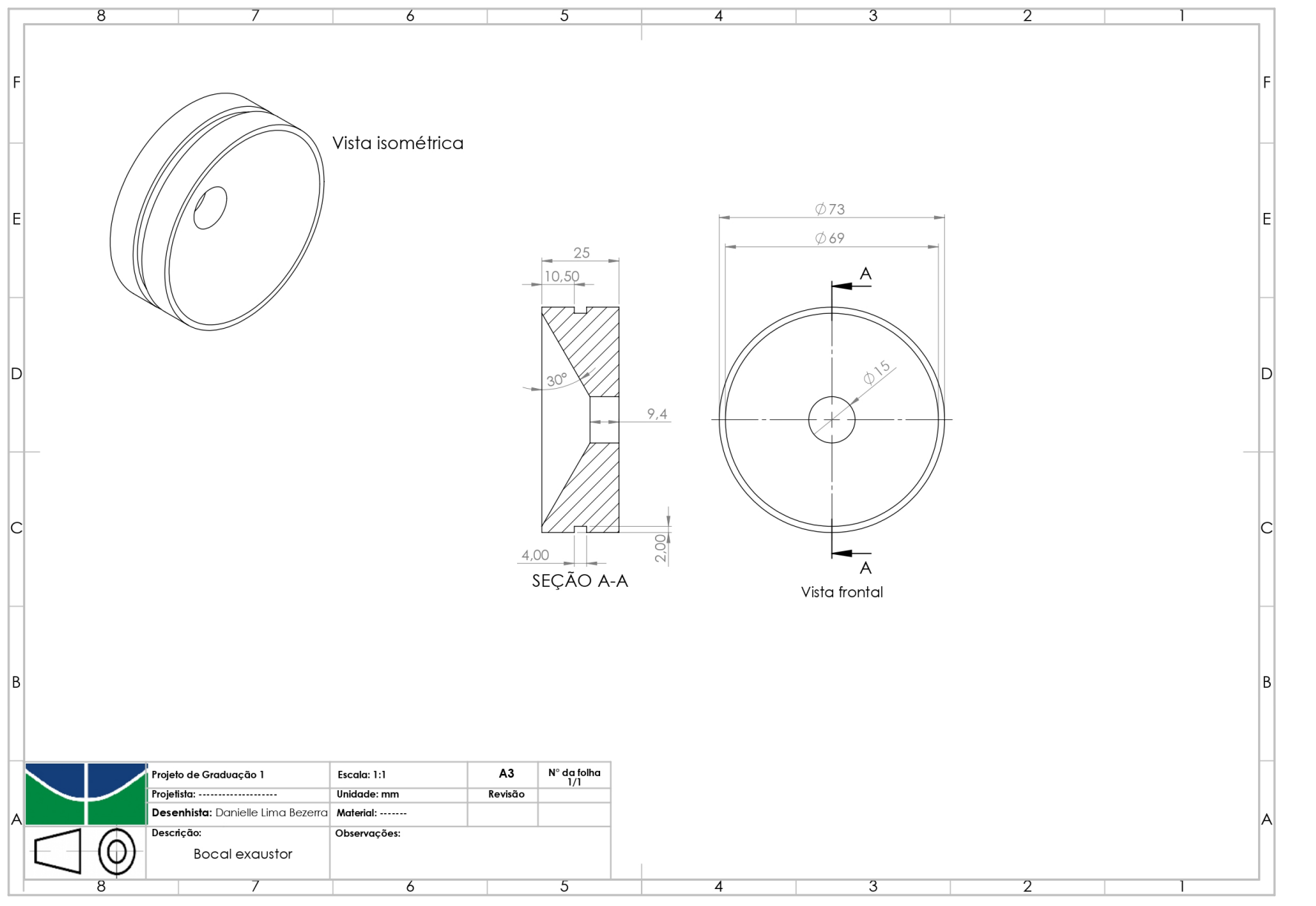

Figura  $45$  – Componente  $7$  - Bocal exaustor